# 令和3年度監事監査に関する報告書

令和4年6月

京都大学

監 事 山口佳三

監事西村義明

# 目 次

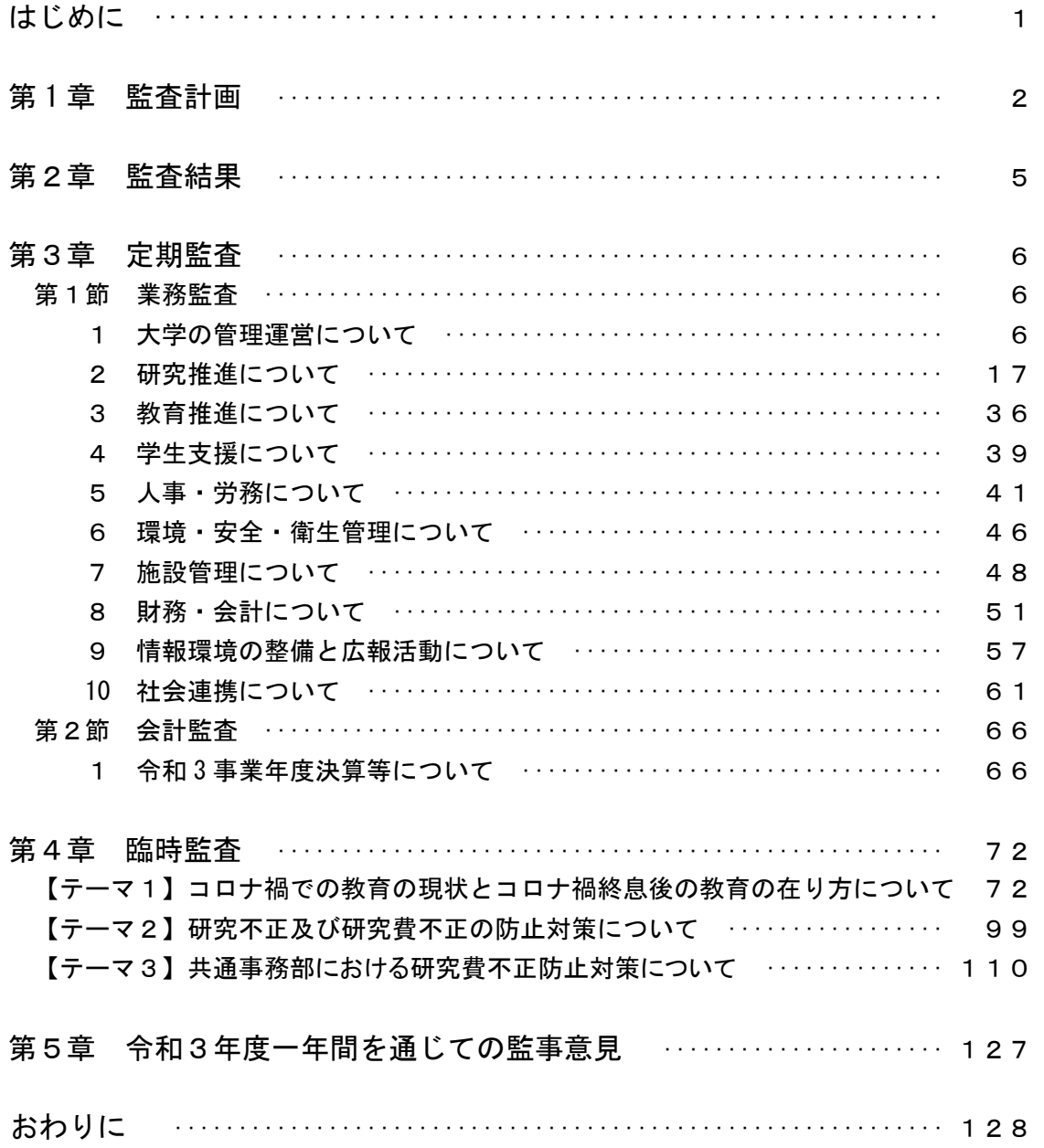

# は じ め に

京都大学の業務を対象にした監査は、監事監査、会計監査人監査、公正調査監査室監査及び 会計検査院検査の4種があり、それぞれ異なる立場及び観点で行われている。いずれも大学の 運営及び業務の導法性·有効性·効率性についての監査である。平成 27 年度より、国立大学法 人法の一部改正に伴って「監事機能の強化」がなされ、監査報告の作成、監査調書の作成・保 存、監事の任期が2年から4年になり、令和2年には、「国立大学法人ガバナンス・コード」が 策定され、その確認を行うことが求められるなど大学の管理運営に関わる監事の業務が増える とともにその役割と責任が一段と大きくなった。本報告書は、国立大学法人京都大学監事監査 規程に基づいて令和3年度監事監査の結果をまとめたものである。大学の内外に対する説明責 任を果たすことを企図し、実施した監事監査の内容をできるだけ詳細に述べ、京都大学の業務 の執行状況と課題を明らかにしている。さらに、大学の業務の改善と大学価値の維持・向上に 資するため適法性及び妥当性の観点より監事意見を述べている。

監事監査は、業務及び会計に関する事項を総括する定期監査と特定のテーマを定めて年度の 中期 (9月から3月)に監査する臨時監査に区分して実施した。定期監査は、本部部門におい て大学の業務全般の内容と課題を聴取した。また業務執行の状況を理解するために役員会、教 育研究評議会、経長選考会議、執行部会議、部局長会議などの主要会議への出席、 重要書類の閲覧、担当理事、担当部門責任者との面談などを実施した。臨時監査は、「大学の価 値及び評価の向上」を主テーマとし、教育分野 (1 テーマ)、研究分野 (1 テーマ)、業務運営分 野 (1 テーマ) に関する業務の執行状況及び前年度監査報告書で指摘した重要項目の進捗状況 について聴取した。京都大学の規模、多岐にわたる業務内容からその全体を監査することは物 理的にも困難であるので、京都大学の組織全体から選択した組織とその業務に限定して臨時監 杏を実施したものである。

京都大学がこれまで築いてきた自由の学風を継承し、発展させていくためには、国立大学法 人化の目標の一つである大学運営の自律性、自主性を全学組織のあらゆるレベルで確立するこ とが必須である。そのためには、中期計画の達成のための計画組織力、日常の業務遂行におけ る課題解決力、業務改善力、部門連携力等の業務遂行のための基本的な行動の強化が求められ る。本報告書は大学の業務改善の出発点となるもので、「P-D-C-A」サイクルの「C」に相 当するものである。この報告書が活用され、「P−D−C−A」の展開によって業務改善が図られ ることが重要である。

本報告書が京都大学の自律性を一層高めるとともに京都大学の価値の維持・向上に役立つこ とを願ってやまない。最後に、監事監査の実施にあたっては、監査対象の本部部門及び部局の 真摯な対応と説明及び協力、公正調査監査室の支援など関係者の多大なる協力を得た。改めて 感謝を申し上げたい。

# 第1章 監査計画

# 1. 監査の基本方針

国立大学法人京都大学監事監査規程(平成16年5月25日制定、令和2年9月29日改正) に基づいて、本学が掲げる理念・目標を達成する観点から本学業務について適正かつ効率的 な運営に資するために公正調査監査室及び会計監査人と連携して監事監査を実施する。

#### 2. 監査事項及び重点項目

監事監査規程に定める本学の運営及び業務全般について定期監査及び臨時監査を実施する。

# 2-1 定期監査

- (1) 業務監査
	- ①大学の運営状況
		- 1)中期目標·中期計画及び年度計画の実施状況
		- 2) 管理運営の効率化の推進状況
	- ②人事管理の適法性及び妥当性に関する事項
	- 1) 人事制度、人事政策の実施状況
	- 2) 労務管理(採用計画·評価·賃金·処遇·異動)の実施状況
	- 3)研修制度 (FD. 学内研修, 学外研修) の実施状況
	- 4) 労働環境整備の状況

③財政

- 1) 教育研究経費の執行状況
- 2) 予算編成上の重点項目の達成状況
- 3) 経費削減への具体的な努力状況
- 4施設·資産管理
	- 施設、資産の有効活用の状況
- ⑤学生支援

学生支援の実施状況

- 6教育·研究支援
	- 教育・研究支援の実施状況

⑦その他大学業務の実施状況

- (2) 会計監査
	- ①決算の状況
	- ②資金運用の状況
	- ③資産の管理·活用状況
	- 4人件費·旅費の支給状況
	- (5)物品購入の執行状況
	- 6債権の管理の実施状況

#### 2-2 臨時監査

2-1 (1)の監査項目及びその関連業務のうち下記の項目について臨時監査として別表 に示す計画のとおり実施する。

①監査の視点

- 1) 中期計画 (達成度の向上)
- 2) コンプライアンス (評価の維持、向上)
- 3) 不正防止計画 (適切に実施されているかの確認)
- 4) 本部と部局の連携 (コミュニケーション機能の向上)
- ②監杳対象業務
	- 1)「教育」に関するテーマ ■コロナ禍での教育の現状とコロナ禍終息後の教育の在り方について
	- 2)「研究」に関するテーマ ■研究不正及び研究費不正の防止対策について
	- 3)「業務運営」に関するテーマ
		- ■共通事務部における研究費不正防止対策について

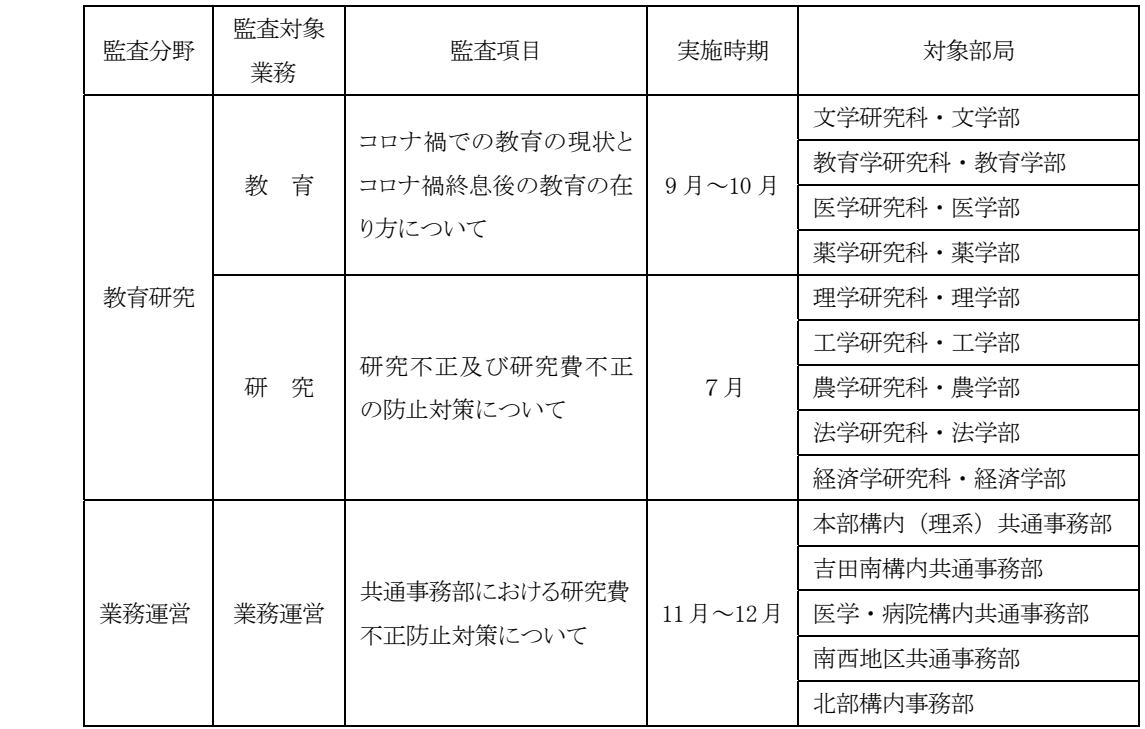

表 1 令和 3 年度監事監査 (重点項目) 計画

#### 3. 監査の対象部局

監事監査規程第4条に定める本学の運営及び業務全般について関連する事務本部の定期監 査を実施し、臨時監査は重点事項を所管する本部部門及び部局の業務について行う。

# 4. 監査の方法

- (1) 定期監査は役員会、経営協議会、教育研究評議会、執行部会議等の主要な会議へオブ ザーバーとして出席するとともに、書面及び担当責任者へのヒアリングによって実施 する。
- (2) 令和2年度機動調査による管理条件にかかる履行計画の遂行状況を確認する。
- (3) 会計監査は主として会計監査人の監査結果の相当性を判断することによって行う。
- (4) 臨時監査は、書面、担当責任者へのヒアリング及び実地監査によって実施する。事前 に被監査対象本部部門及び部局等と日程等について調整する。両監査共に公正調査監 査室と連携して実施する。

#### 5. 監査の実施期間

- (1) 業務監査 定期監査 令和4年4月一令和4年6月 適宜実施 ⮫┘ᰝ ௧ ᖺ ᭶㸫௧ ᖺ ᭶ 㔜Ⅼ┘ᰝ㡯┠ẖᐇ
	- (2) 会計監査 決算終了後の令和4年6月初旬に実施

# 6. 監査報告書の作成

監杳報告書 令和4年6月

# 7. 監査意見のフォローと監事監査に対する意見の聴取と対応

- (1) 大学マネジメントに関して総長との面談 (1回/月)
- (2) 大学マネジメントに関して執行部との面談(適宜実施) 担当領域の年度方針を聴取するとともに、監査のフォローとして監事意見に対する取 組状況を確認する。

合わせて、管理条件の一環として意見交換会を開催する。 (1回/月)

(3) 監事監査に対する意見の聴取 定期監査、臨時監査等に関して、監査対象の本部部門長、部局長等から監査報告に対 する意見を聴取する。

以上

# 第2章 監査結果

国立大学法人京都大学監事監査規程及び令和3年度監事監査計画に基づき、業務及び会計 について定期監査及び臨時監査を実施し、役員会その他重要な会議に出席して審議過程及び その結果を確認するとともに、業務に関する重要文書を閲覧した。

更に、役員等から業務運営の報告を聴取し、事務担当部門責任者等との面談及び書面によ り担当業務の進捗状況等について確認した。

また、会計監査人の監査に立ち会うとともに、監査結果の報告を受け、監査を実施した結 果、以下のとおりと判断した。

- (1) 業務は、法令等に従って適正に実施されており、また、中期目標の着実な達成に向け 効果的かつ効率的に実施されている。
- (2) 役員の職務の執行が法令等に適合することを確保するための体制及び業務の適正を確 保するための体制が、業務方法書等の見直しにより適切に整備、運用されている。
- (3) 役員の職務の遂行に関し、不正の行為又は、法令等に違反する重大な事実は認められ ない。
- (4) 財務諸表及び決算報告書は、法人の財政状熊及び運営状況を正しく表示しており、決 算報告書は、予算の区分に従い決算の状況を正しく表示している。
- (5) 会計監査人の監査の方法及び結果は相当である。

定期監査及び概要及びそれらに基づく具体的意見は次章以下のとおりである。

#### 第3章 定期監査

定期監査では、令和3年度監事監査計画に基づき、業務監査と会計監査を実施した。

業務監査については、役員会、教育研究評議会、経営協議会、総長選考会議、執行部会議、 部局長会議などの主要な会議に出席し、審議過程及びその結果を確認するとともに、業務に 関する重要な文書を閲覧した。また、計画に掲げた監査事項については、新型コロナウイル スの感染拡大防止の観点から令和4年5月に書面による監査を行った。

会計監査については、会計監査に立ち会うとともに、会計監査人から監査概要報 告書の説明を受け意見交換を行った。さらに、四者協議会(監事、監査を担当する理事又は 副学長、理事及び会計監査人)において意見交換を実施した。

監査結果及び監事意見は以下のとおりである。

# 第1節 業務監査

#### 1 大学の管理運営について

# 1. 1 戦略的な大学運営

#### 1.1.1 第4期中期目標期間における中期目標・中期計画の策定について

令和2年度より第4期中期目標·中期計画策定に向け、国から国立大学法人に求める 役割や機能に関する基本的事項を示す「国立大学法人中期目標大綱(案)」を基に、「総 長の任期中の基本方針」、「指定国立大学法人構想」、「WINDOW 構想」を踏まえ、執行 部、学外有識者(経営協議会)、事務本部及び部局との意見照会等を実施の上、検討を 続けてきた。令和3年7月2日付で正式に「国立大学法人中期目標大綱」が示されたこ とから、あらためて全学会議等にて上記検討結果の最終調整を行い、同年7月 29 日付 で第4期中期目標·中期計画(素案)を文部科学省に提出した。素案提出後においても、 文部科学省からの確認事項に対し、都度全学的な確認を踏まえて調整を重ね、内容を精 杏した。令和4年2月28日付で文部科学大臣より中期目標が示されたことを受け、同 年3月2日付で中期計画の最終的な認可申請を行った結果、同年3月30日付で認可さ れた。

また、第4期中期目標·中期計画期間の開始に伴い、学内外に本学運営における今後 の方向性を示すため、リーフレットを作成した。本リーフレットは本学HP に掲載する とともに、教職員には紙媒体で配付し、第4期中期目標・中期計画の理解促進に努めた。

#### 1.1.2 第4期中期目標期間における各種評価等の実施方法に係る検討について

第4期中期目標期間の開始に向け、第1期から第3期中期目標期間における運用等を 整理し、第4期における各種評価等への実施方法を検討した。実施方法の検討にあたり、 全学的に意見照会を行い、これまで課題としていた評価業務における負担軽減を考慮し、 実施細目版(中期計画ごとに具体的な取組事項や達成度を測る指標、作業工程等を詳細 に記載したものだったが、作成にかかる業務量に対し、評価業務上、効果的なものでは なかった。)を廃止し、既存データの活用による実績報告の簡略化及び部局独自の自己 点検・評価に活用できる報告書フォーマット作成等を行った。また、毎年度の業務の実

績報告書に代わり令和4年度から新たに作成する自己点検・評価報告書のフォーマット の作成にあたっては、記載項目の統一や図の活用等を取り入れ、学外のステークホルダ ーが理解しやすいよう配慮した。

## 1.1.3 指定国立大学法人構想の実現に向けた対応

指定国立大学法人構想に掲げた取組のうち、平成30年度に企画委員会での審議を経 て制度化した若手重点戦略定員及び On-site Laboratory について、着実に事業を推進 している。

若手重点戦略定員について、平成31年4月1日付けで助教計40名分、令和3年4月 1 日付けで助教計 20 名分 (第1回公募時の内定 5 名分含む) の定員を措置し、令和 4 年4月時点で若手教員94名を雇用している。

引き続き、本定員の着実な活用を目指すとともに、各学系における適正な教員年齢構 成実現のための取組を踏まえて、より効果的な制度運用に向けた検討を進める。

On-site Laboratory については、本事業の目的に沿った Lab の活動を推進するため、 令和3年度においても新たなLab を認定するとともに、活動を行う中で生じた様々な ニーズに対応する学内制度の検証を国際戦略本部と連携しながら進めている。On-site Laboraroty にかかる Web サイトを活用して、新たな Lab の設置や各 Lab の取組、イ べント等について対外的な情報発信を進めている。

#### 1.1.4 令和元年度大学機関別認証評価に基づく改善事項について

合和元年度に受審した大学機関別認証評価において指摘された課題(経済学研究科、 薬学研究科及び総合生存学館 (総合生存学専攻) において、実入学者数が入学定員を大 幅に下回っている)については、対象年度から過去5年における入学定員充足率の平均 比率により、毎年度改善状況を報告することとなっており、具体的には過去5年の平均 比率が「0.70 倍以上」となることで改善が認められることとなる。令和3年度報告で は、経済学研究科において令和元年度に修士課程の改組及び博士後期課程の定員変更を 実施したことにより、改善が認められた。

なお、総合生存学館については令和2年度報告で改善が認められており、薬学研究科 については令和4年度報告にて改善を報告する予定である。

#### 1.1.5 ガバナンス・コードについて

令和3年度ガバナンス・コードについては、適合状況等について事務本部内への照会 を経て報告書案を作成し、学内各会議に附議、経営協議会委員·監事による適合状況報 告書の内容確認、経営協議会委員・監事からの意見への対応等を反映させ、10月15日 開催の経営協議会で確認いただき、10月26日開催の役員会で決議され、10月29日に 京都大学ホームページ上で公表を行った。

滴合状況の公表 (公表日: 令和3年10月29日)にあたっては、令和2年度の滴合状 況に対する経営協議会、監事による確認状況を踏まえ、

•昨年度(令和3年2月公表時)からの事実関係の更新

•学外の関係者(本学ステークホルダー)にもご理解いただけるよう、実施内容につ いて、より丁寧な説明に努め、実施内容の具体的な事例を追加

することを主眼に置いた記載内容とした。

令和4年度についても、3年度同様のプロセスで公表に向け準備をおこなっていると ころである。

#### 1.1.6 全学委員会の運営

総長からの諮問を受け、戦略調整会議において「教員の事務負担の軽減策(会議の整 理)に関する検討結果について」(令和3年3月15日)がまとめられ、総務担当理事に 対して「全学会議見直しの基本方針」の策定が依頼された。

それを受けて、総務担当理事のもと、総務課(事務改革推進室)において、一般教員 の負担軽減となる委員構成、委員敎、委員会の開催方法等を検討し、事務本部内会議担 当部署に対するヒアリング結果やプロボストオフィスが実施した教員アンケートの回 答等を踏まえ、基本方針として「全学委員会の運営について」(平成16年4月19日役 員会申合せ)の改正案をとりまとめた。

執行部会議、部局長会議へ付議し、令和4年3月22日開催の役員会において、改正 案を決定し、全学委員会の運営について、各担当理事のガバナンスの下、会議の効率化 により、委員の負担軽減と経費削減、事務量の削減を図り、法人及び大学の迅速な意思 決定に資するよう要請した。

また、令和4年度中に各部署において所管する全学委員会の整理及び運営の合理化に ついて検討するよう依頼し、その実施状況を調査するため、フォローアップ調査を実施 する予定である。なお、新規全学委員会の設置については、役員間で協議し、その可否 を決することとした。

#### 1.1.7 新たな BI(ビジネス・インテリジェンス)ツールの運用・環境整備

新たな BI ツールである Power BI を用いて、従来は PDF で公開されていた「京都大 学データ集」を可視化し、大学ホームページで公開した(令和3年8月)。これにより、 従来の「京都大学概要」では把握できなかった各種データの経年推移や、「ドリルダウ ン」「ドリルアップ」などのデータの階層を掘り下げる操作をクリックするだけで行え るなど、閲覧者が目的の情報を得やすく、かつ大学の IR 機能にも資するホームページ が充実した。

また、IR 推進室の分析機能を充実させるためには、各部署が保有する生データを機 動的に収集・蓄積・分析する必要があるが、分析に要する生データには機微な情報が含 まれるものもあることから、セキュアな RDS サーバ環境 (インターネット接続不可、 ユーザーを限定してアクセスできる環境)を新設し、データベースに機微な情報を蓄積 できるようにした。

そのほか、BIツールを利用したデータの可視化による効果や Excel との違いを説明 し、Power BI の活用例やレポートを紹介する企画系業務講習会を実施した。これによ り、学内全体へのBIツールに関する周知に努めた。受講後のアンケートでは、BIツー ルに関して「どちらかと言えば知らなかった」「まったく知らなかった」と受講者の84% が回答する一方で、講義に対して「非常に有意義であった」「有意義であった」との回 答が98%を占めるなど、BIツールに関する理解促進に寄与した。

#### 1.1.8 新型コロナウイルスワクチン大学拠点接種業務

1. 大学拠点接種 1、2 回目

大学での新型コロナウイルスワクチン接種を開始する政府の方針に基づき、ワ クチン接種に関する地域の自治体における負担を軽減し、接種の加速化を図って いくため、本学として学内接種を実施することとなり、総務部を中心として事務 本部各部及び医学部附属病院の協力のもと新型コロナウイルスワクチン接種業務 (1回目、2回目)を下記のとおり実施した。

接種実施にあたっては、接種予約・コールセンター業務、接種会場運営業務、 接種後予診票管理業務を行う業者の選定を進めたが、接種日直近からの契約締結 となったため、予約受付については、7月24日実施分から、接種会場運営業務に ついては7月10日実施分からとなり、それ以前の対応は大学職員が対応した。

(1) 接種業務

実施期間: 令和3年7月3日 (十) ~10月24日 (日)

実施回数:期間中の十、日の29回 (内1回は、附属病院独自で先行実施した ワクチン接種の2回目)

実施時間帯:午前9時~午後16時 (12時~13時休憩)

接種対象者: 京都大学の教職員 (非常勤職員含む)、派遣職員、学生、本学規 程上の身分を有する者、京都大学教職員の3親等内の親族、関連公益法人の 職員、大学コンソーシアム京都加盟大学の教職員·学生、京都市民等の内希 望する者

接種回数:約70,000回

接種日の体制: 会場の受付、接種誘導等は委託業者スタッフ50 名程度で対応。 接種対策本部要員として、事務本部から9名程度、附属病院から4名程度、ICT 医師3名程度、薬剤師7名程度、問診医師6名、接種看護師10名が各日出勤 し対応した。

(2) 接種費用請求業務

接種終了後、接種券の提出があった予診票を、市町村別に日付順に並べ替え、 市町村毎の請求書表紙を添付し、原則接種日の翌月10日までに京都府国民健 康保険団体連合会に送付し、接種費用の請求を行った。1、2回目接種につい ては、接種の加速化の観点から接種券無しでの接種を可能とする政府方針か ら、本学の接種においても接種券を所持していない者に対しても接種を行っ た。そのため、接種券を持参していなかった接種者に対して接種券の提出を 依頼しているが、現時点でも約 300 名から提出がない状況で引き続き対応が 必要となっている。

2. 追加接種 (3回目)

令和3年11月の、厚生労働省からの職域接種におけるワクチン追加接種(3回 目)の実施が可能となった旨の通知を受け、令和4年1月に追加接種希望につい ての学内アンケート調査を行った。その結果も踏まえ検討の結果、本学において 令和4年4月16日 (十)、17日 (日) に追加接種を実施することが決定し、接 種に向け準備を始め、3月23日 (水) から接種予約の受付を開始した。

#### 1. 2 組織・制度の見直し

# 1.2.1 第4期を見据えた全学機能組織の在り方に係る決定

第4期における各全学機能組織の在り方について、令和2年12月に決定した検討ス ケジュールに基づき、企画委員会において各組織の第4期におけるミッション及び方向 性を審議の上、令和3年7月以降、全12組織のうち10組織分について役員会において 決定された。なお、残る2組織のうち、情報環境機構は全学の方針を踏まえたミッショ ン及び方向性策定の必要性があったことから、令和4年度に審議を行うこととなった。 また、別の枠組で検討することとしていた総合生存学館については、研究科長部会のも とに設置された特別委員会において今後の組織体制のあり方を含めた検討が行われた ため、当該検討結果を踏まえた今後の組織体制等の方向性について令和4年度に審議を 行う。

# 1.2.2 第4期中期目標期間における教員人件費・定員管理の在り方に係る検討・決定

第4期中期目標期間における教員人件費・定員管理の在り方について、企画委員会の 審議を経て、「第四期中期目標期間における教員人件費及び定員管理の在り方並びに機 能強化促進制度について」が令和3年11月に役員会において決定された。

同役員会決定は、第4期におけるシーリングや各種定員の取り扱いに加え、多様で有 為の人材が世界中から本学へ集うことのできる魅力ある教育・研究環境を整備し、国内 外の若手・女性を含む多様で卓越した研究人材を獲得するとともに、学術領域の変化や 社会的要請を踏まえた柔軟で機能的な教育研究組織の改編等の取組を推進するための 施策である「機能強化促進制度」を定めたものである。

また、機能強化促進制度の下で、学系又は全学教員部が目標とする女性教員比率向上、 若手教員育成体制確立及び各分野の動向や将来性を踏まえた組織再編の実施を促進す ることを目的とした定員上位流用制度や定員貸与制度についても、企画委員会の審議を 経て、「女性教員に限定した定員上位流用制度及び若手・女性教員採用のための定員貸 与制度の制度設計について」として令和3年11月に役員会において決定された。

#### 1.2.3 教育研究組織の設置・改廃に関する令和3年度の実績と令和4年度の計画

教育研究追織について、各組織の教育研究上のミッションや将来構想を踏まえた企画 委員会における審議を経て、以下のとおり、令和3年4月に1件、令和3年9月に1件、 令和3年10月に1件、令和4年4月に8件が設置·改組されるに至った。

- ・国際法政文献資料センター及び法政実務交流センターの統合による「法政策共同研 究センター」の設置 (令和3年4月1日)
- 大学院経済学研究科修士課程京都大学国際連携グローバル経済 地域創造専攻 (ジ ョイント・ディグリー)の設置 (令和3年9月15日)
- ・大学院教育支援機構の設置 (令和3年10月1日)
- ・大学院薬学研究科 5年一貫制博士課程 創発医薬科学専攻の設置及び博士後期課程 薬科学専攻・4年制博士課程薬学専攻の整備(令和4年4月1日)
- ・ウイルス・再生医科学研究所の名称変更(令和4年4月1日)
- 人と社会の未来研究院の設置(令和4年4月1日)
- ・医学研究科附属医療 DX 教育研究センターの設置 (令和4年4月1日)
- ・学生総合支援センターの改組による学生総合支援機構の設置(令和4年4月1日)
- ・環境安全保健機構における部門と附属センターの一元化ならびに健康管理部門の産 業厚生部門への改組 (令和4年4月1日)
- 生存圏未来開拓研究センターの設置 (令和4年4月1日)
- ・霊長類研究所の改編によるヒト行動進化研究センターの設置(令和4年4月1日) 上記のほか、令和4年度も部局からの要請を踏まえ、適宜、企画委員会において全 学的な観点で審議する予定である。

#### 1.2.4 事務組織の改善の現状と課題

平成 28年9月14日に策定された「第三期中期目標・中期計画期間における事務改革 の基本方針」に基づき、令和3年度には以下の改組を行った。

・業務内容等に応じた事務処理の簡素・効率化に向け、財務部経理課において、RPA (ロボティック・プロセス・オートメーション)を導入したことにより、445 時間 の業務時間削減を達成した。

今後も新たな業務を RPA にて処理する計画であり、削減業務時間数は今後も増加予 定である。

## 1.2.5 企画委員会教育研究組織改革専門委員会の廃止

企画委員会のもとに設置されていた教育研究組織改革専門委員会については教育研 究組織に関する課題分析、課題を踏まえた組織改革案の策定及び改革の実行全般を遂行 することが役割とされていたところ、同委員会においては平成 26 年度に「京都大学の 持続的発展を支える組織改革の骨子」を取りまとめて以降は開催実績もなく、すでに役 割を終えたと判断し、廃止した。

#### 1.2.6 大学評価委員会委員選出に係る部局の負担軽減について

大学評価委員会委員は、職指定の委員のほか、大学評価委員会規程第3条第1項第3 号(部局の教職員)及び第5号(総長が認めるもの)にて組織しているが、各号により、 同一部局から複数の者が委員となるケースがあった。そこで、5号委員に指名された者 が所属する部局については、3 号委員の推薦を省略可能とする運用を委員会で決定し、 部局の負担軽減を図った。

#### 1.2.7 世界ランキング提出データの見直し

IR 推進室では、学術研究支援室 (KURA) と連携して、研究力強化に向けた学内情 報の収集・分析を行っている。その活動の一環として、教職員の大学ランキングに関す る適切な理解促進のために、結果の分析・共有、また大学ランキングに関する講習会の 開催等を学内で行い、本学の国際的なビジビリティの把握に努めた。これらの取り組み により、学内の理解・協力が進み、インパクトランキングへ提出するエビデンスにおい て、本学の実態をより適切に表すものやグッドプラクティスを拾い上げることが可能と なり、ランキングの向上に大きく貢献した。

(THE インパクトランキング 2021:101-200 位→THE インパクトランキング 2022: 19位 (令和3年11月データ提出、令和4年4月結果発表))

#### 1.2.8 国際戦略本部各種会議の統合、整理合理化

第4期中期目標•中期計画期間における国際戦略本部のミッション及び方向性が示さ れたことにより、国際戦略本部の業務について見直しを行い、運営協議会の下に専門部 会を設置し、迅速に意思決定を行う体制にするため、これまで国際戦略本部に置かれて いたアドバイザリーボード及び国際戦略コアミーティングの機能を集約し、新たにパー トナーシップ専門部会及び On-site Laboratory 専門部会を設置し、整理合理化を図っ た。また、国際戦略本部の業務であった国際アドミッション支援オフィスの業務につい ては大学院教育支援機構へ移行した。

#### 1.2.9 全学委員会の運営

総長からの諮問を受け、戦略調整会議において「教員の事務負担の軽減策(会議の整 理)に関する検討結果について」(令和3年3月15日)がまとめられ、総務担当理事に 対して「全学会議見直しの基本方針」の策定が依頼された。

それを受けて、総務担当理事のもと、総務課(事務改革推進室)において、一般教員 の負担軽減となる委員構成、委員数、委員会の開催方法等を検討し、事務本部内会議担 当部署に対するヒアリング結果やプロボストオフィスが実施した教員アンケートの回 答等を踏まえ、基本方針として「全学委員会の運営について」(平成16年4月19日役 員会申合せ)の改正案をとりまとめた。

執行部会議、部局長会議へ付議し、令和4年3月22日開催の役員会において、改正 案を決定し、全学委員会の運営について、各担当理事のガバナンスの下、会議の効率化 により、委員の負担軽減と経費削減、事務量の削減を図り、法人及び大学の迅速な意思 決定に資するよう要請した。

また、令和4年度中に各部署において所管する全学委員会の整理及び運営の合理化に ついて検討するよう依頼し、その実施状況を調査するため、フォローアップ調査を実施 する予定である。なお、新規全学委員会の設置については、役員間で協議し、その可否 を決することとした。

#### 1. 3 年度計画の進捗度

# 1.3.1 年度計画の進捗度 (令和2年度評価結果と令和3年度評価見込み)及びフォロー の状況

【令和2年度結果】

令和2年序は、指定国立大学法人としての業務の実績に関して評価が行われた。「全 体評価」では、「指定国立大学法人構想の実現に向けて、総長のリーダーシップの下、 計画的に取り組んでいる」と認められた。また、要素別の評価では、6 つの要素(人 材育成・獲得、研究力強化、国際協働、社会との連携、ガバナンスの強化、財務基盤 の強化) 全てで「構想の達成に向けて順調に進捗している」と判断された。

【令和3年度見込み】

国立大学法人法の改正(令和4年4月1日施行)により、年度評価が廃止されたこ とに伴い、令和3年度に係る年度評価は実施されないことになった。第3期中期目標 期間評価においては、平成28~令和3年度の6年度分に係る評価が実施されることか

ら、「第3期中期目標期間の業務実績評価に係る実施要領」に基づき、令和3年度計画 に係る業務の実績の進捗状況を含めて「第3期中期目標期間における業務の実績に関 する報告書」(業務運営、附属病院の実施状況に係るもの)及び「中期目標の達成状況 報告書」(教育、研究の実施状況に係るもの)を作成した。具体的には、事務本部各部 及び各部局に対して進捗状況調査 (10月) を実施し、大学評価委員会及び点検・評価 実行委員会の委員で構成するワーキンググループにおいて確認した。年度末には、事 務本部各部及び各部局に対して再度進捗状況調査を実施し、確認を行った。

なお、令和3年度の実績を踏まえた第3期中期目標期間の業務運営・附属病院に係 る評価の自己判定については、「第3期中期目標期間における業務の実績に関する報告 書」において大学の将来構想実現のために必要な戦略的·重点的な方策の検討に係る 計画等、計4計画について「中期計画を上回って実施している」とした。また、教育· 研究に係る実績については、「中期目標の達成状況報告書」において、4年目終了時の 見込みを上回る成果を記載したほか、自己点検・評価の観点から、別途令和3年度の 進捗状況等についても取りまとめた。

#### 1.3.2 IR 推進室ホームページの改修

IR 推進室ホームページは、コンテンツの充実·多様化に伴い、内容に応じて公開範 囲を制限する必要が生じた。そこで、閲覧権限のないユーザーの画面ではコンテンツを 表示しないようにするとともに、コンテンツ毎に公開範囲を柔軟に変更できる仕様へと 改修した。これにより、機密性の高いコンテンツの掲載が可能となる一方で、汎用性の 高いコンテンツについても各部局長等幅広い層が閲覧できるような掲載が可能となる など、より円滑な学内情報共有を実現した。

#### 1.4 法定会議の審議状況

# 1.4.1 全学の諸会議・委員会などの設置、構成、運用方法の見直し

令和4年3月22日開催の役員会において、「全学委員会の運営について」 (平成16年 4月19日役員会申合せ)を一部改正し、全学委員会の運営については、各担当理事の ガバナンスの下、会議の効率化により、委員の負担軽減と経費削減、事務量の削減を図 り、法人及び大学の迅速な意思決定に資するよう要請した。また、令和4年度中に各部 署において所管する全学委員会の整理及び運営の合理化について検討するよう依頼し、 その実施状況を調査するため、フォローアップ調査を実施する予定である。

#### 1.4.2 法定会議の状況(成立、議事録、決定事項の開示等)

令和3年度には、役員会を20回、経営協議会を9回 (書面審議5回を含む)、教育研 究評議会を11回、総長選考会議を5回(書面審議1回を含む)開催した。各会議にお けろ決定事項は議事録に記載のうえ、本学のホームページに掲載し、学内・学外に開示 している。

なお、経営協議会では、役員と学外委員との意見交換の場を設けて本学の業務運営に 関する意見を聴取するなど会議運営を工夫しており、令和4年度以降も、引き続き同様 の取り組みを行う予定である。

# 1. 5 法令遵守 (コンプライアンス)及び危機管理への取組

# 1.5.1 コンプライアンスガイドブックの作成・配付

教職員に対しコンプライアンスに関する総括的・一般的な基礎知識を付与し、コンプ ライアンスに関する意識向上を図るため、「コンプライアンスガイドブック」を、平成 30 年度に作成し、全教職員に配付した。これは、事務本部各部の連携のもと、従前の 「コンプライアンスの手引き」の内容を見直し、WINDOW 構想の趣旨に沿ってリス ク・マネジメントの側面も取り入れて刷新したものである。同ガイドブックについては、 本学ホームページ及び教職員ポータルサイトにも掲載し、ポータル掲示板において定期 的に活用を周知するとともに、新規採用の教職員等を中心に追加配付を行い、同ガイド ブックの活用推進を図っている。

#### 【配付実績】

平成 30年度:日本語版約 16,150部、英語版約 1,420 部

- 平成 31 年度 · 令和元年度: 日本語版約 2, 700 部、英語版約 630 部
- 令和2年度:日本語版約1.600部

令和3年度 (全面改訂): 日本語版約16,680部、英語版約1,510部

# 1.5.2 コンプライアンス対策と課題

(1)インハウス弁護士の育成及び定着に向けた取組

【令和3年度】

- 令和3年1月1日付けで採用した弁護士1名について、学内の業務を習熟して もらうための指導・育成を行った。
- •育成 定着に向けて、引き続き勤務評定による評価を継続するとともに、無期 化した者を対象とした昇給制度の運用を開始した。
- 【令和4年度】
	- ・令和4年度中に任期の終期を迎える弁護士(特定専門業務職員)1 名について、 平成30年度から開始した勤務評定による評価やこれまでの業務への取り組み状 況を踏まえ、無期雇用へと切り替える。
- (2) 法務相談業務のより積極的な活用に向けた取組
	- 【令和3年度】
		- 令和元年度に作成した「予防法務のススメー法務相談事例集ー」について、認 知度向上のため本部・部局・共通事務部の事務部門に対しメールにより周知を行 った。
	- 【令和4年度】
		- •事例集の改訂について、令和 2 年度以降に相談が寄せられた案件から適切なも のを選定し、改訂の検討を行う。
- (3) コンプライアンスガイドブックの配付と改訂に向けた検討

# 【令和3年度】

・担当部睪等の変更に伴う第 3 版への全面改訂に伴い、事例を最新のものに更新 するとともに、文部科学省の機動調査を受けて学内で実施された緊急アンケート の結果 (抜粋) を掲載するなど、よりコンプライアンス意識を高める構成とした

うえで、再度全教職員に対してコンプライアンスガイドブックの配付を行い、コ ンプライアンスの推進、強化を図った。

【令和4年度】

• 令和 4 年度以降着任の教職員に対し配付をするよう全部局へ通知を行う。 (4) 保有個人情報保護研修の充実

- 【令和3年度】
	- 企画部国際交流課の協力のもと、日本語を母国語としない教職員を対象とした e-Learning の実務者テキストの英語版を作成し、本学における個人情報の取扱 い等についての基本的な事項の周知を図り、保有個人情報の管理意識をさらに高 めた。 (令和3年7月)。
- 【令和4年度】
	- 令和4年4月からの保護法改正に伴う規程改正に関する講習会を実施し、本学 における保有個人情報に対する管理意識をさらに高める。
	- ・従事者向け及び監督者向けの e-Learning 教材ならびに修了テストに、令和4年 4月からの保護法改正に伴う規程改正の内容を反映させて改訂を行い、研修内容 の充実を図る。
- (5) 保有個人情報監査の実施
	- 【令和3年度】
		- 定期監査として保有個人情報の管理状況の監査を実施し、随時監査として保有 個人情報インシデント事案での再発防止策を中心とした監査を実施した(令和3 年11月、監査対象部局:人事部、国際高等教育院、情報部)。この取組により、 適切な保有個人情報の取扱いについて各部局における自主的な啓発活動と保有 個人情報に関する自律的な取組を推進することができた。
	- 【令和4年度】
	- ・保有個人情報の管理意識を高め、ヒューマンエラーの予防の検討を強く促す機 会となる保有個人情報監査を引き続き実施する。

# 監事意見

# ■ 事務組織の改善について

昨年も指摘したが、事務組織体制のあり方については、不正防止計画との関連を も視野に、特に、共通事務部レベルでの事務の効率化に着目して実施されることが 望まれる。

# ■ 新たな BI ツールの運用・環境整備について

新たな BI ツールを用いて、「京都大学データ集」を可視化し大学ホームページで 公開し、さらに、IR 推進室の分析機能を充実させたことは、評価できる。学内での 普及が期待される。

# ■ 新型コロナウイルスワクチン大学拠点接種業務について

大学での新型コロナウイルスワクチン接種を開始する政府の方針に基づいて、京 都大学として学内接種を実施することとなったが、総務部を中心として事務本部各 部及び医学部附属病院の協力のもと、この接種業務が、京都大学教職員・学生及び 学外者を対象に、遅滞なく実施されたことは、高く評価できる。

### 2 研究推進について

# 2. 1 研究力強化と研究者支援

# 2.1.1 研究支援体制の整備

全国の大学に先駆けた取り組みとして、平成 24 年度に URA 制度を導入し、その体 制としては、学術研究支援室及び部局組織に URA を配置していたが、大学全体、各部 局及び個々の研究者が必要とする支援への機動的かつ柔軟な対応を行うこと、また、情 報の共有化及び連携·協働による支援体制の強化を目的として、平成28年度より、URA の所属を学術研究支援室に一元化し、令和3年度末現在、学術研究支援室にて41名の URA を雇用している。URA 体制の一元化により、外部資金獲得支援や学内研究支援事 業の設計等の研究者支援に加え、大学の経営マネジメント強化への貢献が拡大した。ま た、文科省補助事業「リサーチ・アドミニストレーターを育成·確保するシステムの整 備」の事後評価において、評価対象5機関のうち本学のみが最高評価を獲得し、他機関 の参考となる先進的取組を実施しているとの評価を受けるなど、日本の URA システム の先導的モデルとして我が国の大学等をリードしていくことを期待されているところ である。さらに、文科省補助事業「研究大学強化促進事業」の中間評価において、評価 対象 22 機関のうち5 機関のみである S 評価を獲得し、全学一元化体制による多面的· 先進的な取組等が高く評価されるなど、全国的なロールモデルとして成果が期待されて いる。

# 2.1.2 研究支援体制の再構築

【令和3年度実績】

京都大学学術研究支援室(KURA)は、日本の URA システムの先導的モデルとして国 内の大学等をリードしてきた。本学が活用できる URA の人的リソースに限りがある中、認知 度向上に伴う支援ニーズの多様化により、URA 業務の守備範囲が拡大しつつある。そのよ うな状況において、令和3年度に戦略調整会議の答申を受け、URA の業務に対するエフ オート配分の最適化ならびに URA のさらなる機能向上を図るべく、新組織の整備を検討す る学術研究支援センター(仮称)設置準備委員会を設置した(以下、「設置準備委員会」とい う)。設置準備委員会では、新組織の役割や機能、組織構成等について検討し、令和 4 年 度中の設置を目指すこととした。

【令和4年度取組計画】

設置準備委員会での検討を踏まえ、各研究者及び研究グループの研究活動を活性化し、 大学全体の研究力の向上を図るために、KURA を「学術研究展開センター(仮称)」へ改組 し、新たな研究支援体制を再構築する。新組織では、研究活動の企画・マネジメント、研究 成果の活用等の多様な研究支援活動と、それに関連する業務を主体的かつ創造的に遂行 する。その手段として、研究現場のニーズを把握し、効果的な研究支援を行うこと、グローバ ルな視点から学内外の研究動向を把握して異分野の研究者を繋ぎ、学際研究や新たな研 究分野を切り拓く取組を支援すること、人文・社会科学系の研究分野に対する URA を、人 と社会の未来研究院においても執務させること、URA に類似する業務を行っている組織と 綿密な連携を図ること等を予定している。

# 2.1.3 特定専門業務職員 (URA) の無期雇用化

URA のキャリアパスの明確化及び URA がモチベーションを維持できる環境を整えること により、優秀な URA の育成・確保及び URA の内在化を進め、大学研究力のさらなる強化を

実現するため、URA の無期雇用化の検討を行ってきた。具体的には、「国立大学法人京都 大学特定有期雇用教職員就業規則1の改定(第19条の2)、「京都大学学術研究支援室特定 専門業務職員(URA)勤務評定実施要領」及び「京都大学学術研究支援室·特定専門業務 職員 (URA)の無期雇用転換に関する申合せ」の策定等を行い、平成 29 年度に実施した勤 務評定に基づき平成30年4月付けで2名、平成31年4月付けで3名、令和2年4月付け で4名、及び令和3年4月付けで2名のURAに無期雇用化を実現した。今後も学術研究 支援室全体のURAの人数構成等も鑑みながら、引き続き優秀なURAの無期雇用化を進め  $\zeta$ 

# 2.1.4 海外から遺伝資源を取得した研究を推進するための学内体制の実施に向けての準 借

令和4年4月に通知の予定で、海外から遺伝資源を取得した研究を推進するために、 新たに学内体制、ルール及び方針を定め、実施に向けて準備を行った。また令和4年1 月に各部局の担当掛を対象に、名古屋議定書/ABS 指針への学内での対応手順について 説明会を実施した。

# 2.1.5 各種競争的資金の実績 (件数、金額)

【令和3年度実績】

科学研究費助成事業 3,778件, 15, 268, 550 千円 (前年度比 12件増, 526, 637 千円増)、 機関経理補助金 49 件、2, 440, 576 千円(前年度比 8 件増、400, 481 千円減)、その他補 助金 48 件、221, 884 千円 (前年度比 14 件増、32, 686 千円増)

科研費公募説明会を開催し、申請書作成にあたって審査員経験者や採択経験者並び に URA から申請に対するアドバイスを提供したほか、ヒアリング審査の対象者には 学内模擬ヒアリングの機会を設けた。

【令和4年度取組計画】

科研費については、申請数・採択数の向上のため、申請書作成にあたってのアドバイスや 情報提供、そしてヒアリング審査に向けた支援に取り組む。また、引き続き科研費改革の動 向に注視し、情報収集・学内研究者への情報提供に努める。

# 2.1.6 研究成果の確保 (特許·著作物·マテリアルの件数) と活用

# (特許収入と特許管理 費用のバランス等)

【令和3年度実績】

特許 186件 928, 384 千円 (前年比:件数増減なし·190, 297 千円増) 著作物 16件 10,119 千円 (前年比:3件増·34,229 千円減) マテリアル 58件 59,976千円(前年比:10件増·9,222千円減) 特許出願•維持費用 236,898 千円 (前年比:21,799 千円減) うち iPS 関係 86, 421 千円 (前年比: 20, 539 千円減) 知的財産権化の選別(出願時や登録時等)については、技術移転機関を活用しマーケ ティングを行うなど技術移転の可能性等も考慮し決定している。 また、出願から3年程度経っても技術移転が進まないものについては権利化を断念す る、技術移転が進んでいるものについてはライセンシーに維持費用を負担してもらう等、 出願等費用の抑制に努めている。

【令和4年度取組計画】

合和4年度KPIの達成に向けて、株式会社TLO京都との連携を一層強化し、チーム

体制で知財活動を推進していくとともに、保有特許の棚卸及び承継基準の見直しによる 保有数コントロール等により、着実な知財管理及び知財戦略を強化していく。

# 2. 2 若手研究者の育成

### 2.2.1 次世代研究者育成支援事業

白眉プロジェクトについては、平成28年度より、プロジェクトの構成を見直し、従 前の白眉プロジェクトを踏襲した【グローバル型】に加え、文部科学省「卓越研究員事 業」を活用した【部局連携型(テニュアトラック型)】による募集を新たに行い、テニ ュアトラック制の若手研究者採用のスキームを確立した。令和3年度には、戦略調整会 議からの答申を受け、優秀な若手研究者への本学の定着率向上や女性研究者の採用の増 加のため取り組みを検討した。また、京阪神次世代グローバル研究リーダー育成コンソ ーシアム(K-CONNEX)においては若手研究者を採用し、その育成支援を行うなど、次 世代研究者の支援に積極的に取り組んだ。事業の中間評価においても、評価対象の4機 関のうち本学のみが最高評価を獲得し、所期の計画を超えた取り組みが行われていると の高い評価を受けた。令和3年度が最終年度ということで、外部評価委員会を設置し、 外部評価を受けた。また、「事後評価 成果報告書」の作成も行った。さらに、令和元 年度に文部科学省「世界で活躍できる研究者戦略育成事業」に採択された世界視力を備 えた次世代トップ研究者育成プログラム(L-INSIGHT)においては、令和3年度には 第2期のコアとなる若手研究者 (L-INSIGHT フェロー) の受入れを行い、K-CONNEX 等既存のプロジェクトと連携のうえ、次世代トップ研究者育成支援プログラム等の開 発・実施を行った。

本学独自の事業に国の新規事業を連携させる工夫等により、若手研究者の選択肢の幅 が拡がり、流動性と安定性を有する特色ある取り組みとなっている。

#### 2.2.2 白眉プロジェクト等若手研究者育成の状況

【令和3年度実績】

京都大学次世代研究者育成支援事業「白眉プロジェクト」については、プロジェクトの 構成を見直し、従前の白眉プロジェクトを踏襲した【グローバル型】に加え、文部科学省 「卓越研究員事業」を活用した【部局連携型(テニュアトラック型)】による募集を平成28年 度から新たに行い、テニュアトラック制の若手研究者採用のスキームを確立した。 令和 3 年度は、【グローバル型】については303名の応募があり、15名(准教授8名、助教7名) の採用を決定した。※うち 1 名については内定辞退。【部局連携型(テニュアトラック型)】 については、本学から2ポストを提示し、調整の結果、2名(助教2名)の採用を決定した。 白眉プロジェクトでは、セミナー、各種発表会や研究発表合宿等をとおして、さまざまなか たちで異分野交流や共同研究の機会を提供した。また、令和3年度には、戦略調整会議 からの答申を受け、優秀な若手研究者への本学の定着率向上や女性研究者の採用の増 加のための取り組みを検討した。

文部科学省より採択を受けた「科学技術人材育成のコンソーシアムの構築事業」にお いては、平成 30 年度にすでにコンソーシアム全体の採用目標(20 名)を達成したため、 合和3年度には新規採用を行わなかった。令和3年度末現在2名の若手研究者が在籍 しており、キャリアアッププログラム等による育成支援を行った。

令和元年度に新たに文部科学省より採択を受けた「世界で活躍できる研究者戦略育 成事業」においては、世界視力を備えた次世代トップ研究者育成プログラム (L-INSIGHT)の開発にあたるとともに、コアとなる若手研究者(L-INSIGHT フェロー) 第2期7名の受入れを行った。L-INSIGHT フェローにはパートナー機関及び海外連携 機関等との交流機会を提供しつつ、フェロー自らが目標を明確化する支援などを行っ た。

【令和4年度取組計画】

白眉プロジェクトについては、令和3年度に実施した見直しを踏まえ、【グローバル型】 及び【部局連携型(テニュアトラック型)】による募集を行い、若手研究者の採用を行うとと もに、世界で活躍できる研究者戦略育成事業を通じて若手研究者の育成支援を行う予定 である。

# 2.2.3 事務職員の海外派遣プログラムの状況

【ジョン万プログラム】

若手人材海外派遣事業(ジョン万プログラム)については、新型コロナウイル ス感染症拡大の影響により、令和3年度中の派遣は見合わせたが、令和4年度の 派遣再開に向け候補者選定を実施した(事務職員以外を対象とした派遣事業は令 和3年度で終了)。

【米国カリフォルニア大学デービス校 (UCD) とのインターンシッププログラム】 米国カリフォルニア大学デービス校 (UCD) との間で、毎年交互に職員をイ ンターンとってパークシッププログラムを行っており、次回は UCD から職員1名を受け入れる予定であったが、新型コロナウイルス感染症に よる渡航制限により、令和5年度まで延期することについて両大学で合意した。 【他機関主催による海外研修・ワークショップ等】

文部科学省国際教育交流担当職員長期研修 (LEAP) により米国に事務職員 2 名を派遣した(令和3年1月~10月、令和3年6月~令和4年3月)。なお、日 本学術振興会国際学術交流研修国際協力員として、同会ロンドン研究連絡センタ 一に事務職員1名を1年間派遣する予定だったが、新型コロナウイルス感染症に よる渡航制限により、派遣を延期している。

2.2.4 若手人材海外派遣事業(ジョン万プログラム) (事務職員以外)

図書系·医療系·その他技術職員の海外派遣·研修を実施し、国際的な資質を高め ることで、次世代のグローバルリーダーの養成を行ってきたところだが、第4期 中期目標・中期計画期間に向けて戦略調整会議の下で職員の人事給与制度の見直 しや技術職員等の優秀な人材の確保·育成等の方策について検討されていたこと から、今後はキャリアプランとも関連付けた効果的な研修事業等を再考する必要 があると判断し、令和3年度をもって終了とした。

#### 2. 3 産官学連携の推進

# 2.3.1 オープンイノベーション機構、出資事業、TLO 京都、京大オリジナルなど子会社 事業の進捗状況

【オープンイノベーション機構】

「組織」が大型共同研究を企画·推進するため令和元年7月に設置し たオープンイノベーション機構においては、本機構が企業と教員との間に立ち、提 案や調整を含むマネジメントを実施することでプロジェクト管理面での教員の負担 軽減を図ろとともに、大型共同研究の推進に取り組む教員への優遇措置制度として、 令和2年度の「定年制の例外適用」に関する関係規定の改正に続き、令和3年度に 定年退職者にかかる年俸制特定教員の選考に関する内規を制定し、令和4年度より 定年退職教員を年俸制特定教員として受け入れている。

また、人文・社会科学を含めた科学的知見の創出及び研究成果の活用等を通じ、 カーボン・ニュートラル実現に向けた産業界等との共創による技術革新及び経済社 会システムの変革への貢献を目的に「京都大学カーボン・ニュートラル推進フォー ラム」を設置した。本フォーラムはこれまで積み上げてきた学内研究者とのネット ワーク及び個々の研究者が持つ強みなどの情報を有する本機構と、マーケティング 調査により得た産業界の研究開発関係ニーズ等を保有する京大オリジナル(コンサ ルティング機能)とが連携し運用を行っており、学内外シンポジウムの開催や学内 外情報の提供、企業との交流会の開催等を行うことにより、研究者同士の連携、企 業との大型共同研究組成及び大型公的資金獲得に繋げるための体制を構築した。

【出資事業(京都 iCAP)】

〈京都 iCAP による出資金の投資状況〉

ファンド設立(2016)から5年間で、新規投資 30~40件、50億円の計画に対し、 実績では、令和3年度末時点で42件、97億円(追加投資含む)と順調に推移して おり、これを評価・ガバナンスしている「官民イノベーションプログラム部会(文 科省)」においても「順調に進んでいる」といった評価を受けている。

また、2021年1月には新たなファンドを設立し、新規投資40件程度の計画に対 し、令和3年末時点で9件、15億円(追加投資含む)となっている。

〈大学におけるプレインキュベーション等の支援状況〉

大学におけるプレインキュベーション等の支援として、2012年度補正予算で措置 された特別運営費交付金を活用し GAP ファンドプログラム等の支援を実施してき たが、特別運営費交付金は 2021 年度末をもって使用期限が終了する。今後は、外部 資金等を活用し、支援を継続していくことを検討している。これまでの取組の成果 として、 GAP ファンドプログラム 100件、インキュベーションプログラム 50件の 支援を行い、その結果、40社のベンチャー企業が生まれ、そのうち13社は京都iCAP からの出資を受けた。また、国際科学イノベーション棟に設置しているベンチャー インキュベーションセンター (KUViC) のスペースの貸出を行なった。

【株式会社 TLO 京都】

第25 期の技術移転収入は50 百万円、業務受託等収入(文部科学省「イノベーシ

ョンマネジメントハブ形成支援事業」補助金を含む)は 236 百万円となり、総売上 高は 275 百万円で過去最高となった。一方、販売管理費合計は 270 百万円となり、 当期純利益は13百万円となった。

また特筆すべき事項として、当期は、オンライン広報活動の強化及びその効果分 析等を基にした効率的集客、ウェビナーの積極活用等、技術移転活動のDXを推進 したことで、コロナ禍が長期化する中でも、顧客ネットワークを着実に拡大(期中 コンタクト企業等数は約700)、また、広域事業にて、上記「イノベーションマネジ メントハブ形成支援事業」のサポートを受け、連携大学の増加(+2大学)に至った。 【京大オリジナル株式会社】

令和3年度は引き続き、新型コロナウイルス流行の影響を受け、イベントをオン ライン型研修にて開催するなど柔軟な取り組みを行っている。また、既存の講習・ 研修以外にもテックフォーラム等のコンサルに関するイベントも幅広く展開し、事 業を拡大している。令和4年度からは体制を刷新し、戦略と実施を機能的に実行で きる仕組みを検討・実践しながら活動していく予定である。

【iPS アカデミアジャパン株式会社】

コア事業である特許許諾事業では、長引くコロナ禍の影響を受けつつも積極的に 特許ライセンス活動を展開し、国内企業とは37件件、海外企業とは38件の新規契約 を締結し、京都大学発ベンチャーの新株予約権を、ライセンス契約対価の一部とし て取得した。

その結果、特許実施許諾の売上高総額は、前期を大きく上回り 1,023 百万円 (前 期比 129%) となった。なお、当期末時点での特許許諾先は国内企業 126 社 (前期 比 113%)、海外企業 172 社 (前期比 126%) である。

利益に関しては、法務費用や業務委託等の経費と人件費が増加したが、増収幅が 大きく、営業利益は前期を大きく上回り、148百万円(前期比145%)となった。ま た、税務上の繰越欠損金が解消となり、法人税等を20百万円計上し、当期純利益は 125 百万円 (前期比 109%) となった。

令和3年度で4回目の研究助成事業(年間総額12百万円)では、応募総数25件 の中から優秀課題6件の採択に至った。

#### 2.3.2 産官学連携資金の実績 (件数、金額)

【令和3年度実績】

寄附金 41, 299 件: 37, 289, 803 千円 (前年度比: 402 件減 19, 997, 457 千円増), 共 同研究 1.460 件:約 71 億 97 百万円(前年度比:8 件減:約 1 億 17 百万円増). 受託研 究 1.300 件:約 246 億 72 百万円 (前年度比:131 件増·約 14 億 82 百万円増)

※間接経費含む。治験除く。

【令和4年度取組計画】

共同研究等の件数と研究経費の増加を図るため、研究シーズを積極的に発信する とともに、京大オリジナル株式会社やオープンイノベーション機構、KURA 等と連 携して、さらなる外部資金の獲得を目指す。

#### 2. 4 国際学術交流の推進

# 2.4.1 学術協定データベースの構築

従来は本部と部局とでそれぞれ協定の情報を管理していたため、人事異動等の影響も あって両者の持つデータに齟齬があり、協定の管理業務や文科省による調査への対応業 務等にも時間を要した。本データベースは、協定の情報を集約し、本部・部局それぞれ がアクセス可能とすることで、データの齟齬を解消し、また本部への報告業務や調査対 応業務等の省力化に繋げることを目的として、令和4年3月に実装、全学的に稼働を開 始した。本データベースには大学間学術·学生交流協定、部局間学術·学生交流協定の 情報を集約しており、本データベース上で協定データの登録・編集をすることで、既に 公開済みの海外機関交流データベース及び Global Engagement の協定情報のページに 情報が自動的に反映される。これにより、学内外への情報発信の迅速化・効率化も期待 される。

#### 2.4.2 海外機関交流データベースの改修整備

平成 30 年度に全学での供用を開始した海外の教育研究機関等と本学との各交流情報 を掲載する「海外機関交流データベース」について、事務本部、共通事務部、部局事務 部間の情報共有を促進するために、絞込み検索項目を追加する改修をおこなった。トッ プページの検索画面において、機関を検索する際の絞込み項目が増えたことにより、デ ータベースに登録されている約1,200の機関の中から、検索したい条件に合う機関が探 しやすくなった。

#### 2.4.3 共同研究・技術移転のグローバル化への取組

【令和3年度実績】

グローバルな産学連携活動に繋げるべく、海外の大学・研究機関とのリエゾン活動を 推進した。令和2年度に国立台湾大学と共催した第5回デジタルヘルスシンポジウムのス ポンサーだった台湾 Quanta Computer 社と、協議を重ねた結果、令和3年12月付け での組織-組織対応型の包括連携協定の締結に至った。また、本学の戦略的パートナー ᰯ䛷䛒䜛ᅜ❧ྎ‴Ꮫ䛸䛾㐃ᦠᙉ䛻㈨䛩䜛⏬䛸䛧䛶䚸ྠᰯ䛸䛾䜸䞁䝷䜲䞁䝬䝑䝏䞁䜾 イベントを本学国際戦略本部との協業の下、令和3年12月に実施した。アジア外では、 例えば、フランス国立科学研究センター(CNRS)との共同プログラムとして、安部 研究科教授と Tarascon コレージュ・ド・フランス教授による新規バッテリー開発関連プロ ジェクトを、NDA 締結下での話し合い開始へと導いた。その他、包括連携協定先である 日本留易振興機構(JETRO)と共に、外資系企業の問合せ対応に加え、京都大関連ベ ンチャーの米国でのピッチ・イベントへの参加支援、留学生のスタートアップ・ビザ申請の 支援等を行った。

【令和4年度取組計画】

グローバル企業との連携では、活動内容について、研究から起業、そしてビジネ スまで幅広くカバーする形で議論、設計される傾向にあり、連携をより拡大してく ためには組織横断・部局横断で取り組む必要がある。そこで、前年度に引き続き、 産官学連携本部では組織レベルで取り組む新規国際連携プロジェクトの創出及び現 連携先との関係強化に注力する。一例としては、CNRS 及び在日フランス大使館と 協業し、日本及びフランスをはじめとする欧州における新たな産学連携の機会を模 索する。また、JETRO との協業によりグローバル IT 企業と日本の IT 人材・研究 者のマッチングイベントの企画を検討している。

#### 2.4.4 京大コラボとの連携

在米国の同窓生を中心に、2020年9月に米国に設立された NPO 法人である「京大コ ラボ」と連携し、国内外に影響力を持つ本学教員と北米同窓生が対談するウェブセミナ 一「京都大学からの提言」の開催を支援した。また、今後より一層の連携を図るため京 大コラボとの協力に関する覚書を締結した(令和4年3月)。北米拠点を中心に、同法 人との連携した活動を通じて、米国内ネットワークの強化・プレゼンスの向上、京大フ ァンの発掘、同法人への寄附拡大へと繋げ、将来的には本学の学生交流や国際研究活動 の促進につながるよう、活動を展開していく。

#### 2.4.5 全学海外拠点ミッションの再定義

全学海外拠点が最初に設置されてから7年以上が経過し、この間全学海外拠点は4つ の共通ミッションを掲げ活動を行ってきたところだが、第4期中期目標·中期計画期間 を迎えるにあたって、全学海外拠点に関して、総長の任期中の基本方針では「海外拠点 の役割・機能を検証し、教育・研究の国際展開に資する効果的な体制に整備すること」 が示され、また、第4期中期目標・中期計画では「海外拠点等と連携して優秀な留学生 の獲得や大学院生の海外派遣など大学院生のグローバル展開を強化する。」が掲げられ、 本学の国際化推進の方向性が明確になったことや、令和3年9月の役員会において国際 戦略本部のミッションと方向性も新たに示されたことを受け、全学海外拠点は大学の方 向性に沿ってミッションを達成すると共に、本部組織による教職員・学生への支援機能 として部局に裨益するような活動を行う事が使命であるとの認識の下、国際戦略本部運 営協議会においてミッションの再定義を行った。

# 2.4.6 海外事務所 (拠点) の状況と成果、今後の方針

欧州拠点 (平成 26年5月設置、ドイツ・ハイデルベルク)、ASEAN 拠点 (平成 26年6 月設置、タイ・バンコク)及び北米拠点 (平成 30年10月設置、アメリカ・ワシント ン D.C) において、現地機関等と本学、さらに本学部局間の連携を強化するハブとし

て、以下の取組を行った。

【欧州拠点】

- ●欧州地域の戦略的パートナーシップ事業校とのジョイントコール等の企画・実施 調整を、欧州拠点がインターフェースとして行うことにより、既に研究交流があっ た分野以外の分野からもジョイントコールの申請が出るなど、新たなプロジェクト の開拓に寄与した。
- ●昨年度に引き続き、本学への留学に興味を持つ欧州の学生や大学スタッフを主な対 象としたオンラインイベント"Meet&Greet Under the Camphor Tree 2021"を 企画し、国際教育交流課の協力を得て開催した (9月)。本学の元留学生の協力を 得て彼ら"同窓生"が出会う場を創出できた一方で、ネットワーキング・セッション では本学学生が加わって現役学生の立場から参加者に英語で情報提供する機会を 提供した。
- ●これまで発信していた研究資金や奨学金情報、短期留学プログラム情報に加えて、

令和3年度から: "What's trending in Europe? "と題して欧州の研究動向を掲載 したメールニュースを学内 (研究者·職員·学生宛)に毎月配信し、国際交流活動 を支援した。

●2021 年度の DAAD-Kyoto Partnership Program (若手研究者短期海外派遣・受入) の公募内容についてDAAD(ドイツ学術交流会)と調整のうえ公募を開始し、日独 協議の下で6件採択した。また、前年度の採択課題の若手研究者の活動をプログラ ムのポータルサイトや冊子で発信した

(https://www.oc.kyoto-u.ac.jp/exchange/aida/)。

- さらに、大阪国際サイエンスクラブと協働して「若手研究者の国際研究交流から世界 のサイエンス動向を知るセミナー」シリーズを企画·開催した (12月、3月)。
- ●DAAD(ドイツ学術交流会)東京事務所、東京大学と連携した日独若手研究者育成 ワークショップ DNA for ECRs (Doitsu-Nihon Academy for Early Career Researchers) を新たに企画·開催した。大学院生の(海外にも目を向けた)キャ リアパス拡大を支援する共同ワークショップには、本学より第1回(5月)は7名、 第2回 (6月) は4名の学生が参加した。その後、第3回(11月)、第4回 (12月)、 更に第5回 (2月) に WS を開催した。いずれもオンラインでの開催となったが、 若手研究者のスキルアップだけでなく、海外渡航が困難な中で日独学生・若手研究 者交流の良い機会を提供することができた。

<令和4年度活動計画>

- (戦略的国際共同研究の支援)(1)戦略的パートナーシップ大学との関係深化·多様化、 共同研究プロジェクトの創発・実施支援、②若手研究者の国際的なキャリア形成支 援(現地ファンディング機関などとも協働、女性研究者の支援を意識)、③ HeKKSaGOn の折衝・協議を担うリエゾンオフィスとして国際的な研究活動等の 推進支援
- (国際教育関係事業の支援) ①欧州の優秀な大学院生受入に向けた活動・支援、 ②欧 州協定校を中心とした短期派遣プログラムの情報提供、③戦略的パートナーシップ 大学等との教育プロジェクトにおける部局調整
- (国際ネットワーク形成・基盤強化) ①協定校をはじめ、欧州有力大学・研究機関と の交流、②現地同窓会との交流、③欧州の研究·教育動向、学生支援や制度などに 関する情報の収集、分析及び発信
- (国際危機管理) ①新型コロナ感染状況等に関する情報の収集

【ASEAN 拠点】

●ASEAN 地域対象国際共同プロジェクトである JST 国際科学技術共同研究推進事 業(戦略的国際共同研究プログラム)「日 ASEAN 科学技術イノベーション共同研 究拠点ー持続可能開発研究の推進(JASTIP)について、中核拠点 (WP1)とし て JASTIP-Net (共同研究のコミュニティを拡大・強化する JASTIP の仕組み) を企画実施し、新規の共同研究ネットワークの形成を支援した。また、6月の第11 回 ASEAN 科学技術イノベーション週間 (タイ高等教育・研究・イノベーショ ン省主催イベント)にてサイドイベントを企画運営し、第一フェーズの活動報告 及び第二フェーズの展望について発信した。さらに、「日 ASEAN の新たな共創メ カニズムの構築」と題する JASTIP シンポジウムを 12 月中旬にオンラインで開催 し、日 ASEAN 間で国際共同研究を発展させる STI コーディネート人材育成の 必要性について共通認識を高めた。

●部局における VR 等を活用した ICT 教材開発を昨年度に引き続き支援するとと もに、完成した教材をアーカイブし、学内外でも広く共同利用を促すポータルサイ **N** (Kyoto-ASEAN Virtual Field

(https://www.oc.kyoto-u.ac.jp/overseas-centers/asean/virtual-fields/)) を構築し た。既に複数の部局で、共有した ICT 教材を活用した講義や国際サマースクール 等を実施している。本取組についてタイ科学技術博や学内講習会で広く発信した他、 学内での ICT 教材活用のグッドプラクティスを収集し、その成果をポータルサイ トで共有した。本取組について ASEAN+3 の国々の国際交流担当者が集う会議にて紹 介したことで、ブルネイダルサラーム大学より本取組に関する合同セミナー開催の 打診があり、国際ワークショップを企画検討中であるなど、さらなる展開が見込ま れる。以上により、コロナ禍における新しい教育法の確立に貢献したと同時に、今 後の国際展開を可能とした。

- ●毎年度開催していた「東南アジアネットワークフォーラム」については、現地での 開催を目指して関係者と連絡をとっていたが、令和3年度の幹事国 (インドネシ ア・ミャンマー)における新型コロナウイルス感染症の拡大や政情不安等により開 催を見送ったが、令和4年度の開催に向け調整を行うとともに、その状況下でも、 現地同窓会·教育研究機関(JSPS バンコク等)と現地出入国管理の状況や大学授業 実施の状況について情報・意見交換を行うためオンライン会合等を 10 機関以上と 行い、持続的・継続的ネットワーク基盤を維持した。
- ●タイにおける外国法人の活動認可 (NGO)を取得 (認可:平成 30年3月)し ASEAN 拠点の活動基盤をより一層強固なものにし、安定的に現地活動を継続するためのビ ザを維持することができた。コロナ感染の拡大で国際的な人の往来に制限がかかる 中、令和3年度後半より教員が現地に卦き、現地職員と連携し安定した拠点運営を 行うことができた。
- <令和4年度活動計画>
- (戦略的国際共同研究の支援) ①日 ASEAN 科学技術連携に関する研究・政策動向 の情報収集、分析、②ASEAN・台湾地域の OSL 及び SP 事業を通じた研究プロ ジェクト創発支援、③ASEAN 地域における共同研究プロジェクト (JASTIP 等) 運営·創発支援、4日 ASEAN の STI コーディネート人材育成の協力·連携促 㐍
- (国際教育関連事業の支援) ①留学生リクルート活動 (留学説明会や個別相談等) の 実施支援、②ASEAN 各国における国費留学·政府奨学金、オンラインプログラム 等の情報収集・提供、③学生海外派遣増を目指した国際交流プログラムやインター ンシップ等の企画·運営支援、4本学派遣留学生の活動支援
- (国際ネットワーク形成・基盤強化) ①現地関係機関(協定校・科学技術関係省庁・

在外公館・国際機関等)との交流・ネットワーク強化、2現地同窓会との連携・ネ ットワーク強化、③ASEAN 地域に係る国際交流活動等の情報収集·提供 (国際危機管理) ①新型コロナ感染状況等に関する情報収集·ネットワーク会議等を 通じた情報提供

【北米拠点】

- ●在米国の同窓生を中心に、2020年9月に米国に設立された NPO 法人である「京 大コラボ」と連携し、国内外に影響力を持つ本学教員と北米同窓生が対談するウェ ブセミナー「京都大学からの提言」の開催を支援した。また、今後より一層の連携 を図るため京大コラボとの協力に関する覚書を締結した(令和4年3月)。さらに、 本覚書の締結に際して、京大コラボ理事会と本学執行部(湊総長、稲垣理事、久能 理事)との懇談会を開催し、大学として、京大コラボと協力していくことが確認さ れた。
- ●北米拠点が設立より2年間で現地同窓会、現地大学・教育研究機関と交流し着実に 積み上げてきた連携基盤を活かし、学生交流の促進を支援した。令和3年度におい ては、 Kyoto Spring/Summer Program (KSP、 ILAS/KUASU 主催 (https://www.z.k.kyoto-u.ac.jp/summer-spring-program/)) について、ジョージ ワシントン大学 (GWU) への学生派遣依頼及びカリフォルニア大学サンディエゴ 校 (UCSD) での Information Session を開催するなど、学生募集の支援を行った。 その結果、GWU から5名、UCSD から7名の学生の参加を得、当プログラムの 受講生の多様性に貢献した。
- ●フロリダ大学 (UF) 工学部及び本学工学研究科との共同ワークショップ"UF-KU Cross-cultural Engineering Seminar Series"の開催について、工学研究科と UF 間との調整や広報等の開催支援を行った。また本ワークショップの共同実施をきっ かけに、UFの教員と本学の教員とが次年度以降の交流の可能性についても検討を 始めた。
- ●昨年度よりポストコロナを見据えた新たな拠点体制を整備し、非常駐型による新た な拠点運営及び国際展開を図っているが、コーディネーター及びアンバサダー(同 窓生・元北米拠点所長)の協力を得ながら、在京都との定期連絡会(隔週開催)及 び日々のコミュニケーションの結果、コロナ禍の渡航が叶わない中であっても本学 と現地同窓会組織や現地教育研究機関等の動向を把握することができた。

<令和4年度活動計画>

(戦略的国際共同研究の支援) ①北米の On-site Laboratory 支援

- (国際教育関係事業の支援) ①短期学生派遣プログラムの企画·運営支援、②協定校 をはじめ北米有力大学との学生交流プログラムの開発·運営にかかる部局支援。3 SEA 締結支援
- (国際ネットワーク形成・基盤強化) ①協定校、海外機関等とのネットワーク維持・ 強化、②現地同窓会との交流、③京大コラボとの連携強化
- (国際危機管理) ①新型コロナ感染状況を含む現地情勢に関する情報収集、 ②協定校 等の新型コロナ対応等に関する情報の収集。

#### 2.4.7 研究者の国際交流 (国際シンポジウム、研究者の受入と派遣等)

【国際シンポジウム】

国際競争力のある海外大学等との間での国際シンポジウムの開催を支援 (令和3 年度は部局提案型として2件) し、広く本学の自然科学、人文社会科学分野研究の 国際発信、研究者間の研究連携の促進を図った。

●部局提案型シンポジウム

部局単位で研究交流の進んでいる機関等との共同研究を促進するため、部局提 案型の国際シンポジウム計画案を学内公募した。

令和3年度は以下の3件を採択し、京都大学国際シンポジウムと冠した学術集 会の開催にかかる経費を支援する予定であったが、新型コロナウイルス感染拡大 の影響により予定通りオンサイトでの開催が難しく、中止もしくは、オンライン による開催となった。

- 生存圏研究所 (協力部局:なし)
	- 「京都大学国際シンポジウム<赤道大気に関するインドネシア国立航空宇宙研 究所・京都大学国際シンポジウム」
	- (令和3年9月20~21日、インドネシア·パダン開催予定をオンライン開催に 変更 533名参加 (うち海外研究者499名))
	- インドネシア国家研究イノベーション庁・航空宇宙研究機構との共催。
- 高等研究院 (協力部局:なし)

「京都大学国際シンポジウム― 地球的課題解決を目指す創発材料」

(令和3年10月、国立台湾大学との共催により、台湾·台北開催予定であった が、コロナ感染拡大の影響により、中止。)

- 工学研究科 (協力部局:なし)
	- 「京都大学国際シンポジウム: Chemistry and Plant Biology」
	- (令和4年3月、京都で開催予定であったが、オンライン開催に変更。141 名 参加 (うち海外研究者34名))
	- 国立研究開発法人 科学技術振興機構 (JST)、国立研究開発法人 理化学研 究所との共催。
- ●全学型国際シンポジウム

コロナ感染拡大の影響等により令和3年度の開催実績なし。

令和4年度については、全学型国際シンポジウムとして戦略的パートナーシップ 校のチューリヒ大学との国際シンポジウムを予定している。また、部局提案型国際 シンポジウムについては、総長の「任期中の基本方針」に掲げられた戦略的パート ナーシップ事業等に重点的に取り組むため、本部からの予算措置は終了し、部局か らの要請に基づいて「京都大学国際シンポジウム」の名称の使用を可能にする仕組 みを構築する予定である。

【研究者交流事業】

大学間学術交流協定締結校のうち、ストラスブール大学と国立台湾大学とは一層 の国際共同研究推進を目的として研究者交流事業の覚書を交わしており、令和3年 度は各校へ2~3名ずつ派遣、国立台湾大学から3名を本学で受入れる予定であった が(合計研究者数は8名)、新型コロナウイルス感染症の影響により延期となり、渡 航が可能となり次第改めて日程調整を行う予定である。

- ストラスブール大学(派遣:東南アジア地域研究研究所、工学研究科/受入:新 型コロナウイルス感染症の影響により日本への入国の見通しが立たないため応募 なし 計2名)
- ・国立台湾大学(派遣:情報学研究科、地球環境学堂、工学研究科/受入:防災研 究所、理学研究科、文学研究科/各1名ずつ、計6名)
- ※国立台湾大学とは令和3年度の派遣募集を1名とし、令和2年度の派遣予定者 各2名を加え、令和3年度の派遣者とした。

令和4年度については、ストラスブール大学との交流を派遣·受入それぞれ2名 ずつ実施する予定である。国立台湾大学との交流は、令和3年度の延期を踏まえ、

- 派遣・受入それぞれ3名ずつ実施する予定である。
- 【戦略的パートナーシップ事業】

令和元年度に戦略的パートナー校として認定したボルドー大学(フランス)とウ ィーン大学 (オーストリア) に続き、令和2年度はチューリヒ大学 (スイス)、ハン ブルク大学 (ドイツ)、国立台湾大学(台湾)を認定し、戦略的パートナーシップ協 定を締結しており、個別認定校のウェブページを立ち上げた。

- •ボルドー大学及びウィーン大学とは、人的交流が制限される中ではあったが、オ ンラインによる共同研究の進捗確認、ワークショップの開催等を通じて、これま での研究交流の一層の深化に努めた。
- 令和2年度に開設し、募集をおこなったチューリヒ大学とのジョイントファンド では、11件のジョイントプロジェクトが採択された。
- ハンブルク大学とも令和3年度にジョイントファンドを開設し、公募を行った結 果、6件のジョイントプロジェクトが採択された。
- 国立台湾大学(台湾) との戦略的パートナーシップにおいては、同校とのジョイ ントファンドによる交流プログラムを実施するため、令和3年11月に Annex の 調印式をオンラインにて開催した。この Annex に基づき、令和3年12月に交流 プログラムの公募を両大学で同時に実施し、令和4年2月に両大学による共同審 杳を経て、令和4年度から開始する採択プログラム9件を採択した。

令和4年度については、チューリヒ大学との共催による国際シンポジウムの開催を 予定していることに加え、ウィーン大学、ハンブルク大学、国立台湾大学と Joint Funding による共同研究及び若手研究者交流のプログラムを実施する予定である。ま た、ボルドー大学とウィーン大学との協定については本年10月に有効期限を迎えるた め、期間満了前にこれまでの活動実績について評価を行い、協定の更新の有無につい て審査する予定である。

# 2.4.8 国際危機対応への取組

- ・コロナ禍における海外渡航前の手続き、海外渡航中の安全管理、外国人の新規受入 時や構成員の帰国時の水際対策に関する最新情報を収集して取り纏め、学内に逐次 情報発信を行ったほか、国際教育交流課と協力し「水際対策強化にかかる新たな措 置(27)に関する説明会」を実施して、制度や手続き内容について周知を図った。
- •コロナ禍で各国の水際対策が複雑化し、また危機対応の難度が増すなか、学生及び 教職員から対面、メール、電話により国際危機管理に関する相談対応を行い、受入、 渡航、帰国時の手続や危機管理についてアドバイスを行ったほか、渡航地の安全情 報を調査して提供するなどして、学生及び教職員の国際交流活動における安全管理

体制を強化した。

・国際危機管理及び国際的な諸問題への教職員の理解を深め、国際的な活動の基盤を より安全で強固なものとすることを目的として、外部有識者(日本アイラック(株)、 弁護士)を招いて「国際危機管理·国際法務講習会」をオンライン・オンデマンド で企画・開催した。

# 2.4.9 企画委員会 On-site Laboratory 認定専門委員会の機能移行

On-site Laboratory については、これまで企画委員会の専門委員会として設置された On-site Laboratory 認定専門委員会において、海外研究機関との共同運営体制や大学の 機能強化に資する波及効果等の観点から審査を行い、認定原案を作成していたところで ある。他方、認定後の運営支援や活動状況の把握については、国際戦略本部がその役割 を担ってきた。今般、国際戦略本部の第4期におけるミッション及び方向性において、 本学の教育研究活動における国際協働事業のサポートを主たるミッションとすること が定められたことに伴い、On-site Laboratory 認定専門委員会については、令和4年度 以降はその機能を国際戦略本部長のもと実施する体制へ移行することが決定され、当該 委員会の廃止に至った。

令和4年度以降、国際戦略本部において、On-Site Laboratory の新規認定から各 Lab の運営支援・確認まで一元的に実施する体制が確立されることにより、事務の効率化が 見込まれるとともに、海外機関等との研究交流の活発化等、大学全学への波及効果の向 上が期待される。

# 2.4.10 On-site Laboratory 事業の推進に向けた運営支援

- ・今年度で本事業は4年目を迎え、各ラボの研究活動が活発化する中、国際共同研究を べースに確認されつつある波及効果の中から「学生・若手研究者の海外経験の促進と 留学生リクルーティング」と「研究ネットワーク形成と拡充」をテーマとして、各ラ ボによる独自の取り組みや好事例の共有を目的として「令和 3 年度 On-site Laboratory シンポジウム」を企画・開催した (令和3年11月)。各テーマにおける 発表のほか、日本貿易振興機構 (JETRO) 京都貿易情報センター産学連携コーディ ネーターも加わってパネルディスカッションが行われ、コロナ禍で研究ネットワーク を維持・拡充させるための工夫や、ラボやアカデミア発ベンチャー企業からの共同研 究先機関、海外機関投資家へのリーチと連携について、活発な議論が行われた。
- ・On-site Laboratory の研究代表者、関係者と支援窓口である国際戦略本部で構成する On-site Laboratory 連絡会を2回開催し、各ラボの運営·研究教育活動の進捗状況を 確認すると同時に、優秀な留学生のリクルーティング、アドミッションにかかる支援、 産官学連携支援の必要性など、今後の課題を抽出した。同時に、課題解決に向けて学 内外の調整を進めた (令和3年7月、令和4年3月)。

# 2.4.11 国際アドミッション支援オフィス

令和2年4月1日付で開設した海外から本学の大学院への留学を希望する学生向けの  $\forall^* \neg \forall \forall \forall \forall \neg \neg \exists$  Graduate Admission Guide for International Applicants  $\neg \exists$ 㸦 https://www.kyoto-u.ac.jp/en/education-campus/education-and-admissions/intl-ad missions)は、令和3年度よりサイトの大部分を京大メインホームページへ移行し、全 学的なサイトとしての充実化及び、サイト管理・運営の安定化を図った。また、毎月サ イトのアクセス解析を行っており、アクセス解析結果及びIAAO 室員からの意見をふま え、表示される項目、文言及び英単語の改修を行った。

さらに、今年度秋入学の新入留学生については、ポータルサイトが開設されてから入 学手続きを開始した最初の留学生として、国際教育交流課と連携し留学生ガイダンス時、 彼らを対象にポータルサイトの利用についてアンケートを実施した。この結果を分析· 共有し、サイト改修の参考にした。

大学院教育支援機構グローバル展開オフィスへのIAAO 機能移転が決定し、効果的な 留学生獲得戦略について新オフィスで引き継ぎ検討されることとなった。令和4年4月 1日付の機能移転に向けての準備として、AAO 担当者、IAAO 担当者、及び国際教育交 流課職員によるタスクフォースを構成し、計4回の会合の中で、大学院生リクルーティ ング業務における現状の課題、解決策を整理し、資料としてまとめた上で、タスクフォ 一スから新オフィスへ提言を行った。具体的な提言内容は、海外からの大学院出願への 窓口業務を担っているAAO システム機能の現状におけるメリット・デメリット、及び 京都大学としての留学生向け情報提供ワンストップ化の現状と課題についてであった。

#### 2.4.12 外国人研究者受入状況登録システムの改修

部局担当者等の入力負担の軽減を目的として、外国人研究者受入状況登録システムの 抜本的な改修を行った。

現行システムは Kintone により構築し、平成30年7月より学内運用を開始したもの であるが、登録フォームの修正、必須項目の入力漏れ防止機能等、改修が必要な点に関 して既存のアプリケーションの範囲では対応しきれない課題が多かったが、Kintone を 離れたシステムを構築し、入力の導線設計を改善することにより、入力情報のエラー解 消及び部局担当者等の入力負担の軽減を図った。なお、改修後システムの本稼働は令和 4年7月の予定である。

# 2. 5 研究におけるコンプライアンス

#### 2.5.1 競争的研究費等の適正管理

- ・研究費の不正防止の全学的な徹底を図るため、総長を本部長とする競争的研究費等の不 正防止実施本部を設置し、その下に本部長が指名する理事、教員、事務職員、公認会計 士、弁護士を構成員とする競争的研究費等の不正防止推進室(以下「不正防止推進室」) を設置した。また、競争的研究費等の不正防止に係る企画立案を行うため、総務担当理 事を室長とする不正防止実施本部事務室を設置し、専属の事務職員を配置した。
- ・「研究機関における公的研究費の管理・監査のガイドライン(実施基準)」に基づく機動 調査を受け、調査の結果付与された管理条件(改善事項)を踏まえ、不正防止推進室に おいて履行計画を策定した。
- ・本学の潜在的なリスクや組織風土の問題点の可視化を図るため、教職員の研究費に対す る公正意識に関するアンケート調査を実施した。
- ・上記アンケート結果、過去の不正事案に内在するリスク要因及び令和2年度e-Learning 研修理解度チェックの結果について、外部専門家の助言・指導を受けて本学において繰

り返し不正が発生している要因を分析・評価し、リスクマネジメントを行うとともに、 本部、部局の果たす役割を明確化して、不正防止計画を改定した。

- •改定した不正防止計画を部局管理責任者へ通知するとともに、不正防止計画改定に係る 説明会を開催し、統括管理責任者より改定の概要と部局で作成する部局行動計画につい て説明を行った。さらに、不正防止計画の年度実施計画(教育・啓発及び不正使用防止) に基づき、部局行動計画を作成し、計画に基づき取組を実施した。
- ・本学の教職員が競争的研究費等を使用するにあたり実行すべき「国立大学法人京都大学 における競争的研究費等の使用に関する行動規範」を競争的資金等不正防止計画から独 立させ、新たに制定した。
- •サンクション強化の一環として、「研究費等の不正等事案に係る処分の取扱いについて」 「競争的研究費に係る間接経費の取扱いについて」を定め、不正が発生した場合の懲戒 処分の厳罰化及び部局に対する間接経費配分ルールの見直しを行った。
- ・不正を起こさせない組織風十の形成に向け、研究費不正防止啓発月間を設定し、ポスタ 一での啓発、研究公正担当理事による全部局キャラバンの実施等の取組を実施した。
- 各部局管理責任者がその責務を十全に果たすとともに、部局における各種コンプライア ンス教育の的確な実施を推進するため、新任部局長等研修を実施した。
- ・全部局キャラバン (49部局)において、研究公正担当理事が各部局に出向き、部局長・ 事務長をはじめとする部局執行部との意見交換を行い、前年度のキャラバンで把握され たリスクや公正意識に関する堅急アンケートの調査結果等のフィードバックにより、対 話を通して、部局における不正防止対策を促進した。
- ・行動規範の制定、不正防止計画の改定を踏まえ、研究費使用ハンドブックの改定を行っ ࠋࡓ
- ・e-Learning 研修については、総長によるメッセージや研究公正担当理事による講義形式 の動画教材を新たに作成し全構成員の規範意識を高めるとともに、教員と職員の研修内 容を分けることで、効果的で実効性のある内容に改定し、実施した(令和4年2月~)。 また、新規採用教職員に対しても、採用後の速やかな e-Learning 研修の受講及び誓約 書提出について徹底するよう通知した。

# 2.5.2 競争的研究費等不正防止計画の実施状況 (e-Learning の受講実績など)

【令和3年度】

・e-Learning 研修については、総長によるメッセージや研究公正担当理事による講義 形式の動画教材を新たに作成し全構成員の規範意識を高めるとともに、教員と職員の 研修内容を分けることで、効果的で実効性のある内容に改定し、実施した (令和 4 年2月~)。また、受講状況については、不正防止実施本部会議において報告し、各 部局·共通事務部へ受講の周知徹底を行うとともに、部局管理責任者は教授会等で受 講を周知徹底した (受講率 100%)。

【令和4年度】

・前年度に引き続き、研究費使用ハンドブックの作成、e-Learning 研修の実施等、研 究費適正管理のコンプライアンス教育及び啓発活動を行う予定である。
#### 2.5.3 ライフサイエンス研究関連法令等研修 (e-Learning) の改訂

平成 29 年度より e-Learning による基礎研修を実施していたが、最新の情報を盛り込 み、より実務に役立つ内容に改訂した。3つの科目を設け、英語版も作成した。「1. 名 古屋議定書と関連した手続きについて」(令和3年4月22日より運用開始)、「2. ライ フサイエンス研究に関する法令」(令和3年4月22日より運用開始)、「3. 生命科学· 医学系研究に関する法令」(令和3年7月1日より運用開始)。

## 2.5.4 動物実験教育訓練 e-Learning の改訂準備

現行資料は平成 26 年度に作成したものであり、変更点の修正や最新の情報に改訂す る必要があるため、令和4年度から運用開始の予定で、動物実験委員会にて教育訓練資 料の見直しを開始した。

#### 2.5.5 動物実験参考資料集の作成

動物実験に携わる教職員、部局の事務担当者に向けて、動物実験実施のための手続き の流れや、申請様式。様式の記入要項、飼養保管施設マニュアルや堅急時対応マニュア ル策定の手引き、動物実験に関する Q&A、報告書等記載のための注意点等をまとめた 参考資料集を作成した。今後、改訂があれば随時更新することとする。関連資料を一冊 にまとめたことにより、新たに着任した教職員の引継ぎ資料としても利用されている。

## 2.5.6 組織としての利益相反管理の導入

令和元年4月25日に公開された医学系研究機関における組織 COI 管理ガイダンスを 基に組織の利益相反管理の導入について学内関係者との意見交換を行うとともに、令和 2年度に文部科学省から支援を受けて調査研究を行っている国内の3大学(東大、筑波 大、東北大)の実情を調査した。その結果、各大学での利益相反に対する考え方、管理 対象と寸る事項、審査対象となる金額等の基準等に大きな差があることが判明した。

このため、令和3年度においては各大学等の状況を踏まえて、本学での「実施(案) を作成した。

令和4年度においては、この「実施(案)」を大学執行部に説明し、本学においても、組 織としての利益相反管理の導入の必要があると決定されれば、利益相反マネジメント委 員会等において学内での意見等を踏まえて、年度内の実施向けて検討する。

#### 2.5.7 安全保障輸出管理の啓発・周知の改善

安全保障輸出管理のパンフレットと e-Learning は、啓発用のツールとして従来より 学内に提供してきたが、令和3年度に全面改訂を行い、令和2年7月から導入した事前 確認シートで全件確認する運用を周知·徹底する内容に変更した。(パンフレット令和 3年8月、e-Learning 日本語版令和3年12月/英語版令和4年3月)

#### 2.5.8 安全保障輸出管理の法令改正への対応

みなし輸出管理の強化、子会社管理の追加、ロシア・ベラルーシ向けの技術提供や輸 出の規制強化など、令和3年度は本学のこれまでの輸出管理にさらに管理強化を必要と する決合改正が多く、規程・規則の改正(令和4年2月)、説明会の実施(合和4年3月)、 法令改正の周知徹底(改正時随時)など法令導守に努めた。

#### 2.5.9 組換え DNA 実験に係る法令・学内規程等の英訳版の作成と公開

日本語が堪能でない外国人研究者が法令·学内規程等を自ら確認し、法令·規程の導 守及び事故防止を目的として、組換え実験に係る法令及び学内規程等の英訳版を作成· 公開した。

#### 2.5.10 研究不正防止への取組

【令和3年度実績】

公正な研究活動の推進等に関するコンプライアンス教育の実施の一環として、令和 3 年度においても研究公正 e ラーニング研修を実施した(令和3年5月~)。本学で研究 活動を行う全ての研究者 (大学院生を含む) 及び授業を行う者 (非常勤講師等) は、同 研修を受講し、合格点数に達することで修了としている。

剽窃検知オンラインツールの利用促進のため、利用者の範囲を拡大し、論文チェック 数の制限を撤廃した。

研究者(大学院生を含む)を対象とした研究公正に係る講演会を開催した。

研究公正リーフレットと研究データ保存リーフレットの内容をわかりやすく伝えるた めにパンフレット(日本語·英語·中国語)に改訂し、研究者 (大学院生を含む) に配付 した。

【令和4年度取組計画】

研究公正 e ラーニング研修「APRINe ラーニングプログラム (eAPRIN)」を実施す  $Z_{\alpha}$ 

#### 2.5.11 内部監査 (定期監査) の状況

令和3年6月から令和3年12月にかけて外部資金・科学研究費補金等に関する内部 監査 (対象課題:597課題)を実施し、令和3年12月から令和4年5月にかけて会計 経理に関する内部監査(対象伝票: 22,052件)を実施した。

内部監査(定期監査)の結果については、発注·検収·検査に係る指摘が事務発注に 関する手続の不備が教員発注を上回っており、また、TA などの学生における勤務日の 変更手続き等に係る勤務管理の不備について、指摘として挙がっている点で非常に問題 であり、ヒューマンエラーを最小限に抑えられる実効的·効率的なシステム開発への検 討が必要となるともに、たとえ各手続が電子化されたとしても教職員のルール導守が 徹底されなければ不正リスクは解消されないため、事務本部及び共通事務部等において は従来の教職員に対する教育及び啓発の有効性を検証する必要がある。なお、内部監査

(定期監査)結果の学内周知状況については、部局長会議等を通じて学内に周知すると ともに、学内ポータルサイトへの掲載や令和3年度に初めて実施した内部監査報告会の 実施を通じて、より幅の広い周知を実施した。

#### 監事意見

## ■ 研究支援体制の整備と再構築について

本学では、平成24年度よりURA制度を導入し、京都大学学術研究支援室(KURA) は、日本の URA システムの先導的モデルとして国内の大学等をリードしてきてい る。さらに、URAのキャリアパスの明確化を図り無期雇用化を進めてきている。今 後の更なる進展を期待したい。

#### ■ 産官学連携の推進について

オープンイノベーション機構、出資事業(京都 iCAP)、TLO 京都、京大オリジナ ル、iPS アカデミアジャパンの活動状況は活発であり、順調に推移している。益々 の発展を期待したい。

#### ■ 国際学術交流の推進について

コロナ禍にもかかわらず、海外拠点 (欧州拠点、ASEAN 拠点、北米拠点)の寄 与とオンライン会議の活用によって活動が維持されているのは喜ばしい。京都大学 独自のOn-site Laboratory事業も軌道に乗って来ており、今後の発展が期待される。

# ■ 研究におけるコンプライアンスについて

この1年の不正防止実施本部の活動を通じてまとめ上げられた第9次競争的研究 書等竿不正防止計画の確実な履行が、今後の課題である。今年度見直しをかけた対応 がその場限りとならないようチェックしていく体制の整備をお願いしたい。

#### 3 教育推進について

#### 3. 1 高大接続及び入学者選抜の改革

#### 3.1.1 高大接続ネットワーク構想

平成 29 年度より新たな取組として開始した本事業は、本学独自の裁量で全国8 地域 における主要高校との直接的な連携を目的に、対象校へ個別に趣旨等の説明を行った結 果、全国の国公私立高校 34 校の加盟を実現した。その後も令和元年度にさらに 12 校、 <mark>合和3年度に1校が追加され、全国の国公私立・女子高校を含め 47 校にまで加盟が拡</mark> 大した。令和3年度は、コロナ禍の影響も幾分か少なくなったものの、最大限の感染防 止対策を施して一部対面集合型の事業を再開するに至った。遠隔地への持出し企画とし て、「サマープログラム 2021 仙台・福岡」では 61 名の高校生が本学教員による模擬授 業を聴講した。高等学校への出前授業(学びコーディネーター事業)についても、コロ ナ禍前と比して約6割程度まで回復し、5,737名の高校生が聴講した。また、3年ぶり に対面集合開催となった「ポスターセッション 2021」では、ELCAS 受講生にも参加を 呼び掛け、30校·97名がポスター出展した。厳正なる審査の結果、静岡県立磐田南· 静岡県立清水東・鹿児島県立甲南高等学校が優秀ポスター賞を受賞した。

#### 3.1.2 高大連携事業の充実

平成 25 年度から展開している出前授業「学びコーディネーター事業」は全国の高校 関係者にも広く認知され、9年間で延べ約800校·80.000名にまで活用される企画とな った。また学びコーディネーター事業の派生企画として取り組んできた「スーパーレッ スン」では、今年度8件の高校・教育委員会より応募があり、そのうち4件で企画実施 できた。こうした特徴的な活動は、『高校生の学ぶ意欲を引き出す』ものとして、日本 経済新聞 (令和3年11月10日朝刊31ページ)にも取り上げられた。「京都大学サイエ ンスフェスティバル 2021」は、平成 27 年度以来、毎年 3 月に連携協定を締結する教育 委員会における連携指定校を中心に、オーラル発表による研究発表大会として根付いて おり、高校生や高校教員、教育委員会関係者からも高い評価を得てきた。感染対策を施 した、3年ぶりの口頭発表によるライブ感も相まって6校・45名で活況を呈した。教育 委員会との連携協定に基づく高大連携企画の共催についても、規模を縮小させて対面実 施を再開できており、課題探究活動の成果を発表する場として5件·2.061 名が参加し た。このうち東京都教育委員会では、京都大学を知るキャンペーンと銘打って、高大連 携事業のコンテンツを活用した Web サイトを立ち上げて、1,275 名の都立高校生が視 聴した。

#### 3.1.3 ELCAS (エルキャス)

平成 26 年度から本学と各教育委員会、高校との連携を図り理系学部を中心とした JST 事業である「グローバルサイエンスキャンパス」を開始して以来、特に分野別に少 人数で行った専修コースでは、海外での学会発表や論文集 (ELCAS Journal) を発行 する等、より高度な知的探求の成果を出し、平成27年度からは入試企画課の高大連携 事業との連携強化を行うため、全学体制の整備を行い「ELCAS(エルキャス)事務室」 を教育推進・学生支援部内に設置し、組織の連携・充実を図った。

平成 30 年度からは、JST の採択が終了したため、本学独自のプログラムとして再出

発を行い、新たな文系分野の開講に加え、本学東京オフィスにて「ELCAS 東京キャン パス」を開講し、関東圏の学習意欲の高い高校生に本学の高度な学術研究を体験する機 会を与えてきた。令和3年度は、対面開講とオンライン開講とを予め設定した授業構成 とし、9部局の協力のもと24講座を開講できた。受講生も、全国から558名が応募し、 書類選考の結果 242 名が参加した。対面開講の再開もあってか近畿圏以外の受講生は 78名となり、全体の約3割程度に止まった。また、受講生のうち女子生徒の比率は55.4% (134 名) であった。 依然として、ELCAS 事業が高校生の探究心を満たすものであり、 高校における課題探究活動との親和性の高さをうかがわせた。

#### 3.1.4 WEB 出願システムの構築

大学院入試等において、出願者の利便性の向上及び願書項目を自由に設定できるフレ キシブルさを兼ね備えた WEB 出願システムの構築を行った。 令和3 年度はパイロット部 局として経済学研究科大学院入試を運用し、87 名の出願処理を行った。パイロット部 局での新たな課題や学内システムとの連携を強化し、全学への展開を計画している。

このシステムを運用することで、大学全体の業務の効率化・標準化が図れ、入試出願 業務の安定性を確保できるとともに,情報漏洩のリスク(郵送による紛失,メール提出 時の漏洩)や入力間違いを回避することが可能となった。

## 3.1.5 入試ミス防止に向けた取組

平成 30年1月に発覚した平成 29年度一般入試における出題ミスを受け、関係者から の聞き取り調査を含む検証等を行い、浮き彫りとなった問題点を改善すべく、一般入試 問題の作成時からのチェック体制の強化·見直しを図るため、平成30年4月に入学試 験委員会の下に新しく入学者選抜調杳研究委員会を設置し、従来の入学試験企画・研究 専門委員会機能の移行と新たに出題ミス防止の役割を付加した。出題だけでなく採点時 のアドバイザー業務も付加した「出題採点アドバイザー」を選出するとともに、出題経 験者やより多くの知見を有する教員が出題や採点時の様々な場面でのアドバイザー業 務を担当し、問題作成段階·プロセスにおいてもアドバイスを行う等、チェック体制を 強化し、令和2年度もこれを継続した。その結果、令和3年度入試における大きな出題 ミスはなく、その役割を果たしていると考えられるため、次年度についても引き続き同 様のチェック体制の強化を図っていく。

#### 3.1.6 入試問題作成におけるセキュリティ環境の向上

現在、入試問題作問のための部屋は、入試企画課のある建物とは離れており、入試問 題や関係書類を持ち歩くことにはリスクを伴い、出入者情報監理や監視カメラ設置等の 環境が劣っていること等から、入試ミス防止対策を検討するなかで、「入試問題作成環 境の整備」を対策の1つの柱として考えている。現在まで関係者との協議や予算確保等 お鋭意淮めている状況ではあるが、課題として残っている。

#### 3. 2 教育組織・制度及びカリキュラムの改革

## 3.2.1 ダブルディグリー/ジョイントディグリー制度の整備と実施状況

㸺࣮ࣜࢢࢹࣝࣈࢲ㸼

- ○交流実績
	- ・農学研究科・ボゴール農業大学間のプログラム参加者3名 (ボゴール農業大学2名、 京都大学1名)、
	- ・農学研究科・バンドン工科大学間のプログラム参加者1名 (バンドン工科大学1名)、
	- •農学研究科 国立台湾大学間のプログラム参加者3名 (国立台湾大学2名、京都大学  $1 \nless 0.$
	- •農学研究科 ガジャマダ大学間のプログラム参加者1名 (ガジャマダ大学1名)
	- ・農学研究科・カセサート大学間のプログラム参加者2名 (カセサート大学1名、京都 大学1名)。
	- 地球環境学堂 マヒドン大学間のプログラム参加者2名 (マヒドン大学2名)、
	- 地球環境学堂 清華大学間のプログラム参加者2名 (清華大学2名)、
	- •エネルギー科学研究科•マラヤ大学間のプログラム参加者5名 (マラヤ大学5名)、
	- •エネルギー科学研究科•チュラロンコン大学間のプログラム参加者1名 (チュラロン コン大学1名)、
	- 医学研究科 国立台湾大学間のプログラム参加者 1名 (国立台湾大学1名)、
	- 医学研究科 マヒドン大学間のプログラム参加者1名 (マヒドン大学1名)、
	- 経済学研究科 グラスゴー大学間のプログラム参加者 1 名 (京都大学1名)
- 㸺࣮ࣜࢢࢹࢺࣥࣙࢪ㸼
- ○交流実績
	- ・文学研究科・ハイデルベルク大学間のプログラム参加者 10 名(京都大学5名、ハイデ ルベルク大学5名)、
	- 医学研究科 マギル大学間のプログラム参加者4名 (マギル大学4名)、
	- 経済学研究科、グラスゴー大学、バルセロナ大学の3大学間のプログラム参加者5名  $(京$ 都大学 $1$ 名  $4, 4, 4$

## 監事意見

## ■ 高大連携事業の充実について

ELCAS 事業を、対面・オンライン双方で拡充して、高校生の探求心を満たす事 業の整備を期待したい。特に、女子学生の比率を高める工夫が求められる。

#### 4 学生支援について

## 4. 1 学習支援

## 4.1.1 KULASIS

全学生向け共通掲示板は、各部署が学生に見て欲しい情報を頻繁に更新することによ り「学生が見たい情報]や「緊急性の高い情報]が直ぐに画面下部に埋もれ、見つけ出 すことが難しく見落としの原因となっていたが、以下のシステム改修により改善した。

- ・キーワード検索機能の追加
- 分類フィルタの追加

#### 4. 2 学生サービス

#### 4.2.1 学生相談窓口の強化について

学部・大学院を問わず、学生の生活、心身の健康、修学状況などにかかる相談のニー ズに対応するため、学生総合支援センターによる相談体制を見直し、全学的な組織体制 を強化・整備した上で、各キャンパスに学生の相談・支援全般に対応する窓口整備を計 画し、学生総合支援機構 (R4.4.1~) へと改組した。

## 4.2.2 学生寮に関する取組

平成 29年12月19日に役員会において決定した「吉田寮生の安全確保についての基 本方針」に基づき、吉田寮を退舎し斡旋を希望する吉田寮生に対して引き続き代替宿舎 の斡旋を行った。

また、女子寮については平成31年3月に建て替えが終わり同年4月から入寮を開始 した結果、収容定員65名中63名が入寮している。(令和4年4月時点)

## 4.2.3 室町寮の耐震化

耐震性を著しく欠くことが判明している室町寮について、寮自治会から耐震化に向け た建て替え等の要求が出されているが、予算確保の問題等により実現できていない。

## 4. 3 キャリア支援

## 4.3.1 インターンシップの現状について (中長期インターンシップを含む)

令和3年度のインターンシップ参加届受付は167件、大学取りまとめのインターンシ ップ参加件数は90件、中長期インターンシップは1件で、全学として取り扱った総件 数は 258 件であった。

令和4年度から大学取りまとめインターンシップについては学生からの直接申し込 みに変更、中長期インターンシップも大学院教育支援機構と連携を図り、参加者の増加 に努めたい。

また、最近の就職活動ではインターンシップ参加の重要性が非常に高まっており、令 和4年度から新たにインターンシップキャリアセミナーを開始し学生への啓発を行う こととした。

## 4. 4 経済支援

## 4.4.1 給付型奨学金制度の拡充と整理について

給付型奨学金としては、京都大学久能賞、京都大学基金企業寄附奨学金 (CES)、博 士特別進学制度 (KSPD) ※、京都大学修学支援基金給付奨学金 (SSGP) に加え、令 和4年度からは新たに CF プロジェクト奨学金を実施し、順調に拡充している。なお、 CFプロジェクト奨学金については、令和3年度に予約採用を実施し、学部65名、修士 課程・専門職学位課程45名、博士(後期)課程・一貫制博士課程10名を採用候補(内 定) 者に決定している。また、令和4年度からは在学生型の公募を行っているところで ある。

(※) 令和2年度以降の募集は、予算削減と他奨学金も含めた奨学金制度全体の見直し 等により、中止している。

#### 監事意見

## ■ コロナ禍における学生支援について

コロナ禍における学生の就学条件は、物心両面で危機的状況となっており、学生 総合支援総合支援機構として拡充整備することは、時宜にかなって いる。

#### 5 人事・労務について

#### 5. 1 教職員の採用・登用・評価・処遇の状況

#### 5.1.1 職員登用状況 (職階別登用、男女共同参画状況)

合和3年度における職階別の登用人数(令和3年4月2日~令和4年4月1日付け昇 任)は、部長級5名、課長級11名、補佐級23名、掛長級38名、主任級37名であった。 昨年に引き続き、優秀な若手職員の登用を積極的に行い、課長級昇任者 11 名の内、6 名が 40 歳代であった。

また、女性活躍推進の観点から、課長2名、課長補佐4名、掛長14名の女性職員を 登用し、令和4年4月1日現在において、各職階(図書系職員を含む)における女性比 率は、課長級 22,06%、課長補佐級 27,83%、掛長級 31,58%となった。

## 5.1.2 採用状況 (常勤、非常勤、再雇用者含む)

令和3年度における新規採用者数は、常勤教職員232人、特定有期雇用教職員552人、 時間雇用教職員 3,248 人 (TA、RA 及び非常勤講師を除く。)、再雇用教職員 16 人であ った。

## 5.1.3 障害者雇用の現状と対策

本学における令和3年6月現在の障害者雇用率は2.73%であり、令和3年3月1日 からの障害者法定雇用率 (2.6%) を達成し、その後も雇用率の維持・向上に取り組ん でいる。

平成 30年度に設置した「京都大学業務支援室」の運営が順調であること、障害者雇 用助成金制度を再整備したことが、一定の効果を発揮していると考えられる。

その他の取組としては、「部局(共通事務部)別障害者雇用計画」に基づく割当て人 数に満たない部局等に対しては、早急に障害者を雇用するよう要請している。また、主 に業務支援室において、ジョブパークや特別支援学校との連携強化を図り、実習生を継 続して受け入れ、新たな雇用に繋げている。

このほか、業務支援室での定着ノウハウを部局等において雇用される障害者の定着に 活かすため、雇用部局と雇用者を支援する定着支援の取り組みを行い、定着率の向上に 繋げている。

### 5.1.4 専門業務職制度の運用状況と課題

令和3年度も専門業務職員の拡充を行い、URA5名、カウンセラー1名、入試広報1 名の計7名を新規に採用した。

## 5.1.5 年俸制への取組状況

H27.3.1 導入当初は 101 名であった年俸制適用者数は、平成 31 年度以降は新規の年 俸制の雇用は行わないことが決定されたこともあり、345 名(平成 30 年度末)から 189 名 (令和3年度末) となっている。

また、「国立大学法人等人事給与マネジメント改革に関するガイドライン」(平成 31 年2月25日文部科学省通知)及び「教員の業績評価に関する検討結果について」(戦略 調整会議)を踏まえ、学内に業績評価制度等検討会を設置し、令和3年度末までに計1 2回の検討会が開催され、新たな年俸制について検討を行った。

## 5. 2 労働時間管理の状況

#### 5.2.1 総労働時間、限度超過残業者数、年休取得状況、過重労働対策

(1) 総労働時間

- ・労働時間の短縮については、平成18年11月14日付け理事通知「労働時間の短縮対 策について」及び平成28年8月9日付け事務連絡「労働時間の適正化について」に 基づき実施しているところである。超過勤務の縮減に関しては、事務本部各部長、事 務部長及び事務長に全学の一般職 (一) 超過勤務状況を引き続き提示し、注意喚起を 行っていく。
- •令和3年度の総実労働時間 (年間1人当たりの平均)は2,034時間 (令和2年度(2,061 時間)から27時間の減)である。(就業管理システムを使用する常勤職員から抽出。)
- ・令和3年度の一人当たりの年間の超過勤務時間は189時間 (令和2年度 (193時間) から4時間の減)である。(対象は、就業管理システムを使用する一般職(一)で事 務職員、技術職員、特定職員とし、125/100以上の支給ベースによる。)昨年度より 減少した要因に、超過勤務の事前命令の徹底が浸透してきたこと等があげられる。
- (2)限度超過残業者数
	- •令和3年度における月間超過勤務45時間超となった者(36 協定に基づく)は延1,465 人 (令和2年度 (延1,487人) から22人の減) であった。(就業管理システムから抽  $\boxplus_{\circ}$ )
- (3)年休取得状况
	- ・令和3年1月から令和3年12月までにおける年次休暇の年間平均取得日数は13.4 日 (令和2年 (12.7日) から0.7日の増) であり、20日付与で計算すると取得率は 67% (令和2年 (63%) から4%の増) であった。

(就業管理システムを利用する常勤職員から抽出。半日単位の取得は2回で1日、時 間単位の取得は1日の所定労働時間で除した数を1日として換算。年涂中採用も20 日付与として計算し、20日以上の取得日数を含む。また、管理監督者含む。)

なお、令和3年度はゴールデンウィーク等における長期休暇の取得を促進するとと もに、ワークライフバランスを尊重する働き方改革の考え方を踏まえ、教職員の心身 の健康維持又は増進及び家庭生活の充実の機会の確保を図るために、従前、6月から 10 月までの期間に限定していた夏季休暇の取得対象期間を、12 月までに拡大する改 正を行った。

(4) 過重労働対策

• 過重労働者に対するフォローアップ体制は、過去3月間 (令和4年2月1日以降は 過去1月間)の超過勤務支給状況を基に、対象者が月例会議により抽出され、産業医 による面接後、同面接結果は当該職員の所属長(部局長)に届くと同時に人事部へも 届く仕組みになっている。人事部においては、産業医による面接結果の「状況」また は「就業面の指示」の判定が一定以上の者に対して、当該職員のその後の3月間の超 渦勤務状況を経過観察し、必要に応じて部局に対して適度な業務命令の指導や業務の 改善等を求めることにより、適正な勤務時間の管理を行うと共に職員の健全な健康維 持に役立たせている。なお、改善が見受けられない場合、当該職員の所属する部局に 指導や改善の要請を行い、その後の3月間の超過勤務状況について再度経過観察を行 っている。(令和3年度の経過観察者は0名)

#### 5.2.2 働き方改革への検討状況

- ・平成31年4月施行の、労働時間の状況の客観的把握の義務付け(労働安全衛生法) に関して、令和2年4月より専門業務型裁量労働制を適用される教職員について、「在 室時間登録システム」を利用した研究室の在室時間把握の本稼働を開始し、利用者拡 大のため、学内周知を行った。
- •育児・介護休業法の改正への対応及び同一労働同一賃金への対応として、令和4年4 月から「出生サポート休暇」の新設、非常勤教職員の妻の出産に係る休暇及び妻の出 産時の子の養育に係ろ休暇(有給休暇)の新設、非常勤教職員の産前・産後休暇の有 給化及び非常勤教職員の育児休業・介護休業の取得要件の緩和のために所要の改正を 行った。

#### 5. 3 服務指導や研修の実施状況

#### 5.3.1 各種研修制度の実施状況 (受講人数含む)

例年、女性職員を対象としてキャリアデザインセミナーを開催していたが、令和3年 度は幹部職員セミナーと共催とし、女性職員に限定せず管理職を含む全職員を対象とし て実施した。男女共同参画を推進する上で障壁となりやすい無意識のバイアスへの理解 を深めることで、男女共同参画を実現する職場環境構築の一助とすることをねらいとし、 総勢80名 (うち女性職員28名)が参加した。

また、昨年度に引き続き、新型コロナウイルスの影響により、対面・集合による研修 は研修効果等を考慮したうえで、必要最低限に縮小せざるを得ない状況であったが、オ ンライン研修の積極的な活用や、同一研修を複数回実施し、1回あたりの受講人数を減 らす等の取り組みにより、別添「令和3年度 各種研修実施一覧」のとおり実施するこ とができた。

令和4年度については、「職員研修・自己啓発支援体系図」を基に、企画・実施する 予定である。

### 5.3.2 文書作成能力研修

令和2年度まで4月採用者と前年度10月採用者合同で年に1回実施していたが、前 年度 10 月採用者にとっては入職から期間を開けて受講することになるため、過去のア ンケートにおいて、実施時期を検討してほしいとの意見があった。これを踏まえ、令和 3 年度 10 月採用者分の文書作成能力研修については、新採用職員研修に組み込んで実 <u>施することで、研修効果の向上につなげた。</u>

## 5.3.3 若手スキルアップ研修「ロジカルシンキング・タイムマネジメント」

過去のアンケート結果において、1年目に受講してもよい内容であり実施時期を早め てほしいとの意見があった。これを踏まえ、令和3年度からコミュニケーションの要素 を、アンケートにて要望の多かった「ロジカルシンキング」に変更し、「ロジカルシン キング・タイムマネジメント研修」として実施した。従来の研修におけるコミュニケー ションの要素を新採用職員研修へ移行することにより、双方の研修効果の向上につなげ ࠋࡓ

#### 5. 4 人事・労務に係る業務改善及び制度の導入

#### 5.4.1 就業管理システムの拡大

令和2年10月13日付け理事通知「時間雇用教職員等にかかる就業管理システム適用 の拡大要請について」に基づき、研究室に所属する時間雇用教職員等への就業管理シス テム適用拡大を要請しており、未導入であった部局について、引き続き要請を行い、適 用拡大を図った。

#### 5.4.2 職員の人事給与制度の改善

令和4年4月12日開催の部局長会議において、プロボストより報告のあった「事務 改革及び職員の人事給与制度の改善について」を受け、人事給与制度の根幹となる人事 ポリシーの策定に向け部内で検討を開始している。今年度中に策定公表し、それに伴う 各種人事施策を随時開始できるよう、人事制度検討会等学内会議において合意形成を図 っていく予定である。

# 5.4.3 研究遂行の支援にかかる要員 (事務系秘書、技術系職員、URA など) の増員・拡 充

【事務系秘書】

(令和3年度の実績)

教員の教育研究に対する支援を強化するため、優秀な人材の採用·育成が実現で きる適正な労働条件と人事管理システムを構築するとともに、全学的な雇用調整の 仕組みを導入し、教育・研究支援業務に従事する職員が責任をもって働ける体制を 実現する「支援職員」制度について、「国立大学法人京都大学支援職員就業規則」 等の制定を行い、令和4年4月1日から施行した。

## (令和4年度の取組計画)

令和4年4月1日に、事務職員(特定業務)からの移行者117名を支援職員とし て採用した。今後、令和4年10月1日以降の採用について提出された配置申請書 に基づき採用選考等の手続きを行う。

#### 【技術系職員】

令和4年4月12日開催の部局長会議において、プロボストより報告のあった「研 究支援体制の再構築検討結果について」を受け、検討結果に記載のあった専門職に ついて部内で検討を開始している。今後関係各所と調整の上、人事制度検討会等学 内会議において合意形成を図っていく予定である。

#### 5.4.4 休職者支援体制 (代替要員の配置)

育児休業者に係る支援措置については、人件費の特定使用による派遣職員の活用や任期 付職員の雇用を促しているほか、当該部局からの要望に応じて可能な限り後任補充を行う など、女性職員のみならず、男性職員の育児休業等の取得率向上に考慮した人員配置を行 っている。

また、病気休職者に係る支援措置については、長期間の休職の場合、人件費の特定使用 による派遣職員の活用を促している。また、休職復帰後、一定期間職責を果たせない者に ついては、職責緩和制度を積極的に活用し、円滑な職場復帰を図っている。

## 5.4.5 超過勤務の多い共通事務部等への人員配置

超過勤務の削減の施策として、業務量を削減する全学的な事務手続きの標準化·DX化、 外注化等を行うこと、また超過勤務が一定時間を超える職員及びその管理監督者への面談 や業務の繁閑に合わせた変形労働制の実施、現場の業務に合わせた早出、遅出の実施等の 超過勤務削減の取り組みを徹底することについて、令和4年3月の戦略調整会議での検討 結果「事務改革及び職員の人事給与の制度の改善に関する基本方針」のなかで示された。 令和4年度は、この基本方針をもとに、超過勤務の削減の施策を実施する予定である。

#### 監事意見

#### ■ 研究遂行の支援にかかる要員の増員・拡充について

数育 • 研究支援業務に従事する職員(事務系秘書、技術系職員, URA など)の適 正な労働条件と人事管理システムを構築する取り組みは、本学にとって、極めて重 要な取り組みであり、これが定着し、優秀な人材の採用·育成に繋がっていくこと を注視して行きたい。

## 6 環境·安全·衛生管理について

## 6. 1 教育·研究環境の整備

- 6.1.1 サステイナブルキャンパス構築に向けた取組
	- ・環境賦課金制度を活用した環境負荷低減に資する整備 (LED 照明設備、高効率空 調設備の整備、既存設備の運用改善等、省エネルギー·CO2 排出量削減に関する 整備)を令和3年度も引き続き実施した。

また、次期中期目標期間に向けて、本学における再生可能エネルギーへの移行や蓄 電設備を併用した電力融通等によるエネルギー削減の実施可否を検討するため、他 省庁の補助金を活用した実証事業の計画を開始した。

·サステイナブルキャンパス推進協議会 (CAS-Net JAPAN) について、任意団体か ら一般社団法人化への移行手続き及び、事務局業務の引継ぎを行った。

#### 6.1.2 安全・安心なキャンパス環境の整備推進

教育・研究・医療・学生支援環境の質の向上のため、以下の取組を行った。

- (瀬戸) 研究棟等改修その他について、予定通り工事を完了した。 (令和3年6月)
- (中央) 吉田南4号館等改修換気設備について、予定通り工事を完了した。(令和  $3  $46 <sup>5</sup>$ 月$
- ・(中央)吉田南総合館等改修換気設備について、予定通り工事を完了した。(令和  $3  $\oplus$  9  $\oplus$  )$
- (医病) 基幹 環境整備 (自家発雷設備) について、予定通り工事を完了した。  $($ 令和4年3月)
- ・(宇城)基幹・環境整備(屋外給排水設備等)について、予定通り工事を完了し た。 (令和4年3月)
- ・(中央他)基幹・環境整備(実験排水処理設備)について、予定通り工事を完了 した。 (令和4年3月)
- ・(平野)研究実験棟外壁等改修について、予定通り工事を完了した。(令和4年3 目)

建物内の基盤設備の計画的な改善及び教育・研究・医療活動に著しく支障のある老 朽施設の長寿命化に資する機能改善に向けて、以下の取組を行った。

・平成 30年度に施設整備委員会において策定した「施設修繕計画」(2019-2021年 度) のうち、2021 年度実施計画事業 34 件を実施し、老朽化した教育研究施設の 機能回復、安全安心の確保、教育研究活動の継続、及び施設の長寿命化を推進し ࠋࡓ

#### 6.1.3 学生総合支援センターの改修または移転の進展の状況について

平成 28年6月20日に開催された第5回 理事副学長会議にて、教育推進・学生支援 部の施設面での課題と対策をまとめた「学生支援の統合・充実のための施設整備につい て (案)」を示したが、令和3年3月5日付「任期中の基本方針」において学生相談窓 口の強化が示され、令和3年7月13日に開催された部局長会議において、企画委員会 からの答申により、令和4年度の学生総合支援センターの改組が示されたため、改修ま たは移転は実施していない。

令和3年度においては学生支援の充実のための施設整備として、コロナ禍における学 生のメンタルケアを目的とした「学生相談室」を本部構内、北部構内、吉田南構内、桂 団地、宇治団地に整備を実施した。

## 6.1.4 キャンパス・マスタープラン及び創立 125 周年記念事業

- •キャンパス·マスタープランについて、令和3年度に専門部会からキャンパス·マ スタープラン専門委員会に格上げとなり、全学的な取り組みとしての位置づけが強 化された。また、将来における各キャンパスでの具体的な整備計画を見据えたアク ションプランを作成すべく検討している。
- ·創立 125 周年記念事業の中で、学生福利厚生施設 (学生食堂) の整備が事業化され た。2回の WG により対象施設の整備方針 (吉田食堂の改修、南部食堂の改築) が 示され、吉田食堂に関しては改修工事に向け、現在、運営を含めた基本計画を作成 中である。また、南部食堂は近隣部局の意向を踏まえつつ、全学的な利用も視野に 入れた利用形態を検討中である。

# 6. 2 安全衛生管理

## 6.2.1 高濃度 PCB 含有機器の適正管理・処分

高濃度 PCB 廃棄物の処理期限 (令和2年度末) 後も、新たな発見事例が見受けられ るため、低濃度 PCB 廃棄物を含めた、今後の PCB 含有可能性機器の取扱いについて、 当該部局に対し、サポートを実施する必要がある。

## 監事意見

# ■ 創立 125 周年事業について

創立 125 周年事業の中で、学生福利厚生施設 (学生食堂) の整備が事業化された。 学部学生の約半数が利用する施設であり、まさに、時宜にかなった取り組みであり、 早急な実現を期待したい。

#### 7 施設管理について

#### 7. 1 施設の維持・整備と有効活用

### 7.1.1 インフラ長寿命化計画

**施設の維持管理等を、着実に実施するための中長期的な取り組みであるインフラ長寿** 命化計画に基づき、老朽化する施設の維持管理を着実に実施するため、施設修繕計画を 策定した。(令和3年10月施設整備委員会)

## 7.1.2 施設マネジメントの推進

平成 30年度に施設整備委員会において策定した「施設修繕計画 (2019-2021)」のう ち、2021年度実施計画事業34件を実施し、老朽化した教育研究施設の機能回復、安全 安小の確保、教育研究活動の継続、及び施設の長寿命化を推進し、さらに一括発注等ス ケールメリットを活かした発注方法の工夫により事業費を縮減することができ、緊急性 が高い事業25件を追加で実施した。

# 7.1.3 全学共通及び共用の施設 (百周年時計台記念館、各種のセンター、講堂、体育館、 学生寮等)の維持管理の現状と課題

統一した管理業務要領によりアウトソーシングを 10 管理施設、本センター職員が 9 管理施設(一部アウトソーシング)で維持管理業務を行っているが、概ね問題なく維持 管理を実施できている。

# 7.1.4 プロパティ運用課の土地・建物管理等の実施状況と運用(貸出し等を含む)の成 果 (個別の建物・施設毎に)

**全学的施設及び全学共用スペースのうち12 施設が長期使用貸出施設(事務室・実験** 室)を有しており、過去3年間の平均入居率は約93%とほぼ満室状態にある。空室が できた場合は、速やかに清掃整備等を行ったうえで公募や広報等を行うなどして空室解 消に務めた。

## 7. 2 資産の処分・取得と民間企業等との連携

## 7.2.1 多様な整備手法等による施設等の整備推進

- がん免疫総合研究センター棟の整備について、施設整備費補助金に加え寄附金により 3,381 m 追加し、9,511 m の新営工事を実施中である。(令和5年完了予定)
	- その他 PFI 事業等について、以下のとおり維持管理業務を着実に実施した。
		- •(桂)総合研究棟Ⅲ(物理系)等:平成 24 年 9 月竣工、同年 10 月より維持管理 業務開始。
		- ・(南部) 医薬系総合研究棟 : 平成 29 年 3 月竣工、同年 4 月より維持管理業務開始。
		- (川端) ディアクレスト京大熊野: 平成 29 年 2 月竣工、同年 3 月より維持管理業 務開始

#### 7.2.2 保有資産の適切な管理徹底や有効活用への取組

・保有資産の適切な管理徹底の一環として、換金性の高い物品の実在性の確認につい て、令和2年度までは各部局において本学競争的資金等不正防止計画に基づき独自 に実施してきたが、各部局における確認方法の平準化及び実施時期等を明確にすべ く各部局と調整を行い、令和3年度からは、毎年行っている固定資産・借用資産の 実杳及び少額資産の実態調査に係る通知に、換金性の高い物品の実在性の確認方法 等も明記し、各部局が一定の基準で対応できるように改善した。

・職員宿舎の整備等については、 宿舎整備計画 (耐震性の低い宿舎の整備) に基づ き行い、令和3年度は別府職員宿舎(木造、1棟1戸)の宿舎廃止、芦生職員宿舎 (木造、5棟8戸)の廃止及び新築 (鉄骨造、1棟4戸)を行った。これにより、 現職昌宿舎整備方針に基づいた耐震性能を満たしていない職員宿舎の改修・整備は 完了した。

#### 7.2.3 湯川秀樹旧宅の寄附受けによる整備活用

株式会社長谷工コーポレーションが湯川家から購入した湯川秀樹旧宅について、本学 の教育・研究等の諸活動を支援するため、現物寄附の申し出があり本学が寄附受けした。

寄附受け後の整備にあたり、湯川秀樹旧宅整備活用 WG を開催し整備の基本方針(湯 川教授の代表的な要素を落とし込んだ書斎を作る、「これぞ日本の木造建築」と言える 建物とすること等)を決定した。

また、旧宅に残された動産について貴重資料等と不用品の分別を行い、整備を進める ために貴重資料等を一日本学に移設した。

令和4年度以降、安藤建築研究所·長谷工コーポレーションによる調査、設計、整備 を行うとともに、WGを開催し、貴重資料等の仕分け作業(研究資料、貴重品、整備後 の展示品等)及び学内の管理部局決定や運営方法の検討等に取り組む。

#### 7. 3 耐震化への取組

# 7.3.1 耐震に対して緊急性の高いと考えられる建物(学生寮、西部講堂など)に対する 合後の方針

施設の耐震化については、大規模な地震時に人命を守るとともに、教育研究診療活動 を継続して行うため、喫緊の課題となっている。本学では「京都大学耐震化推進方針」 を平成 18 年に策定し、約 42 万m2の施設の耐震化を完了 (耐震化率 99.4%) し「京都 大学耐震化推進方針」に定められた、耐震性に問題のある施設の耐震化を概ね完了して いる。

改築を完了した女子寮を除く学生寮、西部講堂の耐震化整備について、教育推進·学 生支援部と継続して協議を行っている。

#### 7. 4 不正防止

#### 7.4.1 不正防止のための取組状況

これまで不正防止のための取組として、以下の対策を行ってきた。

- ・業者との打ち合わせは密閉された部屋ではなく、オープンな場所で、複数の職員 で行うこととしている。
- 受付カウンターを設けて、業者の執務室への立入を制限している。
- ・工事の進捗状況等に関する情報を、理事定例報告会、部内会議等により施設部内 で情報共有し、内部牽制を図る体制としている。
- 令和3年10月18日に、入札監視委員会を開催し、抽出した案件について、随意

契約理由等も含めて、契約の公正性、透明性等に関する事後検証を行った。

・令和3年12月20、23日に、部局担当者も対象とする「工事発注者の綱紀保持等 に関する講習会」を実施し、法令順守及び綱紀保持に関する意識啓発を図った。

#### 監事意見

# ■ 湯川秀樹旧宅の寄附受けによる整備活用について

本学にとって、誠に喜ばしい寄附受けであり、早急な整備とともに、将来の有益 な管理運営が待たれるところである。

#### 8 財務・会計について

## 8. 1 戦略的・効果的な資源の配分

#### 8.1.1 令和4年度及び中長期的な財務状況の見込みについて

令和4年度予算においては、総長の「任期中の基本方針」に示された財務改革の各取 組を推進すべく、予算の棚卸しを実施し、公平性や効率化等の観点から一部の経費を廃 止したうえで、教員当たり経費・学生当たり経費といった教育研究環境を維持するため の基盤的経費を増額するなどの予算見直しを実施した。あわせて、アクションプランや 全学経費などの戦略的·重点的経費についても、機動的かつ柔軟な予算配分が可能とな るような枠組みの見直しや、各部局の中長期的な将来計画を柔軟かつ戦略的に実施する ための部局戦略積立金制度を創設するなど、本学の教育研究医療活動を安定的・継続的 に推進できる体制を整えた。令和4年度は電気料金の高騰が予想されるが、大学全体に 及ぼす影響を注視しつつ、これらの予算見直しによる制度等を活用し対応していく予定 である。

中長期的な財務状況について、国の運営費交付金の総額は近年下げ止まり傾向にある ものの、ミッション実現加速化係数として常勤教職員の人件費を中心とした大学運営を 支える最も基礎的な運営費交付金(基幹経費)を減額する仕組みは、第4期中期目標期 間においても継続することとなった(本学の場合で毎年度▲1.6%、▲約7億円の影響)。 共同研究に係ろ間接経費率の引き上げの影響等もあり、間接経費収入は増加傾向ではあ るが、指定国立大学決人構想及び任期中の基本方針の実現をはじめとする様々な大学改 革・機能強化を推進するための経費の増加や、令和5年度から段階的に開始される予定 である職員の定年延長及び新たな人事制度の開始による人件費の増加が今後も想定さ れるため、さらなる財源確保の必要性が懸念される。戦略的な概算要求(組織整備・設 備整備)及び客観・共通指標による予算獲得とその効果的な活用、効果的・効率的な学 内資源再配分に継続して務めるとともに、引き続き自己収入(雑収入、間接経費、寄附 金等) の拡充を図る必要がある。

#### 8.1.2 附属病院の経営と財政状況

令和3年度の附属病院の経営については、昨年度に引き続き新型コロナウイルスの影 響による患者の減少により当初は大幅な収支赤字を見込んでいたが、院内全体で収支改 善策を検討する経営改善タスクフォースを立ち上げ取り組みを行ったことや感染拡大 の状況や受入患者数に応じて手術枠や病床運用を適切に管理し経営への影響を最小限 にする取り組みを行うことで病院収入を令和元年度並みに回復させることができた。最 終的に令和3年度の病院収入は約405億円となり、対前年度比で約25億円増加した。 また、前年度同様に京都府からコロナ患者受入体制のための病床確保等の補助金が交付 されているが、令和3年度は確保病床、休止病床の増床により約21億円にまで増額と なった。さらに支出面でも第6波の影響により2、3月の稼働が低下したこと等で医療 費が見込よりも減少した。こうした要因により、最終的には収支は均衡となったが、依 然として空床確保に対する補助金等、国からの財政支援に支えられている状況である。 令和4年度についても、新型コロナウイルスの感染拡大の先行きが見えない状況が続く なか、それらの影響も含め附属病院の状況について注視していく必要がある。

附属病院セグメントの財政状況 (決算状況)は、業務収益は約538億円となっており、 前年度と比較して約47億円増加している。その主な要因は、上記のとおり病院収入を 令和元年度並みに回復させることができたことに伴う病院収益の増加によるものであ る。また、業務費用については約553億円となっており、前年度と比較して約36億円 増加している。その主な要因は、業務収益と同様の理由と併せて、北病棟、中央診療棟 のリノベーション事業に伴う費用が計上されたことによるものである。また、業務収益 から業務費用を差し引いた業務損益は約△15 億円となっており、その主な要因として は、附属病院に関する借入金元金償還額と借入金による取得資産に係る減価償却費の差 額や借入金を財源とする工事に伴う費用の増加によるものである。

#### 8. 2 会計業務の改善・充実等

## 8.2.1 AI-OCR の導入

出納業務では、紙ベースでの入力作業、チェック作業が多数あることから、かなりの 業務負担となっていた。これらの作業を効率化・簡素化できないか検討をしていく中で、 AI-OCR というデジタル技術を活用することで、紙からデータ化することが可能である との情報を得た。この AI-OCR を活用することで、RPA と連携した登録作業の削減や 目視によるチェックから簡便な方法である Excel によるデータチェックに変更するこ とで、作業を効率化・簡素化できる可能性があることがわかり、導入することができな いか検討を行った。

令和3年5月に民間企業主催のセミナーに参加し、情報収集を行った。令和3年9月 に体験版を導入し、業務負担が大きい取引先登録や学納金システムから出力される請求 書・督促状と発行対象データとの照合について、データ化の精度や作業時間削減効果に ついて分析を行った。 その結果、費用対効果が見込めることから令和4年2月に導入を した。

今年度は授業料の督促状チェックに活用し、チェック作業の業務削減に効果をあげて おり、年間25時間相当にあたる業務削減効果がでている。また、銀行振込依頼書から データ化した取引先情報をもとにRPA による自動登録処理をテスト稼働し、令和4年 度の本稼働に向けて進めた。その効果は年間600時間の業務削減となる見込みである。

令和4年度以降は取引先登録自動化の本稼働をはじめ、より効果の高い業務から活用 銜囲の拡大を図っていく。

#### 8.2.2 外国送金処理の見直し

外国送金処理については、これまで部局から提出される送金依頼データをもとに銀行 システムに手入力で作業をしていた。入力には送金先の銀行情報や金額・内容といった 入力項目が24項目と多数あり、業務負担が大きく、効率的な方法がないか検討をした。 その結果を送金先情報マスタを新たに作成することで、銀行シ ステムの送金データアップロード機能を活用でき、手入力作業の削減ができることがわ かり、処理方法の見直しを行った。

アップロードデータを作成するために、令和3年4月より送金依頼データを活用でき るように Access によるシステム構築を開始した。6月から銀行システムから出力され る送金実績データを加工して、送金先情報マスタを作成し、9月より銀行側とのテスト、 並行稼働を行い、令和3年11月より本稼働した。

その結果、手入力による業務を大幅に削減し、作業にかかっていた時間も半分程度に することができたことで、年間 200 時間 (1件5分×100件×2回×12カ月) の半分で ある100時間に相当する業務量を削減することができた。

#### 8.2.3 財務内容及び会計業務の改善状況

令和4年度予算編成方針を踏まえ、令和4年度予算において以下のような予算配分の 見直し(改善)を行った。

- ・従来、それぞれで予算枠を設定していた大学運営費、間接経費について、一体と した予算編成を実施
- 既存の経費について、公平性や効率化等の観点から見直しを実施すると共に、各 部局における教育・研究活動の基盤となる経費について増額
- ・大学にとって真に必要なものについて、機動的かつ柔軟に措置するための経費と して全学支援経費を創設し、当該年度における間接経費等の増収分についても本 経費の財源とし、必要なものを措置したうえで生じた余剰財源について繰り越す 仕組みを構築

なお、令和5年度以降に段階的削減をすることとした事項(基幹経費化された特定 事業実施経費 (プロジェクト分)、招へい研究員人件費)について、令和4年度中に 具体的な検討を進める計画としている。

これらの見直しにあたっては、見直しのポイントをまとめた資料や予算構造や前年 度比較を表すグラフの作成など、部局長をはじめとする各部局構成員にもわかりやす い資料作成に努めるとともに、各部局·共通事務部の部長及び予算担当課長·掛長向 けの予算説明会をオンライン開催し、その内容について丁寧な周知を行った。

## 8.2.4 契約等手続きに係る紙媒体の入札公告及び各種書類への押印の廃止

事務手続きにおける書面・押印・対面の見直しが求められていることを受けて、紙媒 体によろ入札公告の掲示や監督職員通知書等の契約関係書類への押印たど、実務上支障 のない範囲で見直しによる廃止を行い、契約等手続きにおける簡素化・合理化及び紙資 源の節減を図った。

#### 8.2.5 RPA の導入による業務効率化

令和3年度のRPA導入拡大については、(I)毎日作業を行っており、(II)RPAで 自動登録が可能となる指示やデータの作成が可能か、という観点から業務手順等の洗い 出しを行った。洗い出した業務より効率化·ミスの低減·実施可能時期等を検討し、作 業量が多く自動化による業務量の削減効果が多く見込める 「①戻入一覧表作成」 とその 作成元データとなる「②入金内訳リストの出力」について導入を実施した。

実施した結果、「戻入一覧表作成」業務は、年間75時間 (1件5分×900件 (年間)) に相当する業務量を削減することができた。また、「入金内訳リストの出力」は戻入一 覧表の作成元データとしてだけでなく、収入及び支出集計表作成のチェック資料として、 集計表作成業務の効率化に有効活用できた。

今後もRPAの導入に要する管理コスト (開発費 (外注・自製)、メンテナンスコスト)

と改善効果とのバランスを考慮し、より効果の高い業務から優先的に導入拡大を図って いく。

#### 8.2.6 教員の負担軽減を踏まえた会議の整理及び運営の合理化

財務部が所掌する会議について、戦略調整会議の検討結果を踏まえ、会議の目的や必 要性、議題の精査等の観点から見直しを図り、開催回数の減など教員の会議に携わる時 間の大幅な減少につなげた。また、資金運用専門委員会、資金運用管理委員会という2 つの委員会を統合することを決定するなど会議の合理化も図った。

#### 8.2.7 不正防止に向けた事務手続き電子化 (旅費・物品購入) の進捗状況

物品購入に関して、電子購買システムの導入実績がある大学に対し、各大学のシステ ムの機能及び渾用実能について雷話等による調査を実施するとともに、北海道大学の運 用実態及び電子購買システム操作について実地調査を行った。また、他大学で導入実績 のあるシステム開発業者等に対して、本学希求要件案に対する仮提案及び追加機能の提 案を依頼し、回答のあった提案について、機能比較、搭載不可機能の洗い出しを行い、 さらに、取引件数の多い取引先のうち試薬業者等に対し、先行して、システムの連携方 法等に係るヒアリング調査を実施した。

上記調査結果等を踏まえて、本学で導入するシステムの機能・運用を検討し、調達手 続きを進めていくため、電子購買システム導入に向けた WG 等を設置した。

文部科学省が定める「研究機関における公的研究費の管理·監査のガイドライン(実 施基準)」及び学内における「教員の事務負担の軽減策(事務効率化)に関する検討」 を踏まえ、不正防止強化と事務効率化の両立を目指すとともに、出張者を支払に関与さ せない仕組みとして、旅行業者への業務委託 (チケット手配・出張申請システムの導入) と EX 専用カードの利用を組み合わせた新しい旅費制度の導入に向け令和2年度より 取組を進めている。

令和3年度においては、令和2年度に引き続き、業務委託契約の競争入札に向けて業 務要件・機能要件を整理し、財務会計システム等学内基幹システムとのデータ連携や情 報セキュリティの確保なども踏まえた仕様書案を策定した。そして、仕様書案への意見 招請の公示により、幅広い意見を公正に仕様書に反映させた上で、令和4年3月に公募 型プロポーザル方式による企画競争公告を行った。

令和4年度においては、令和4年6月の契約締結に向け、先の公募に基づく調達手続 きを進めていく。そして契約締結後は、規程改正や運用面の制度設計を踏まえた詳細な 要件定義を導入業者との間で行い、令和5年度のシステム導入に向けて取組を進めてい く計画である。

#### 8.2.8 業務負担軽減のための会計ルールの簡素化

令和2年12月15日付事務連絡「事務手続きにおける書面・押印・対面の見直しについて」 に基づき、令和3年3月29日付財監監第1-9号及び3月30日付財監監第1-11号にて関 係規程類の改正が行われた。これにより押印の廃止や雷子媒体による通知・報告が可能にな る等の業務負担の軽減が実現された。

また、紙媒体による入札公告の掲示や監督職員通知書等の契約関係書類への押印など、 実務上支障のない範囲で見直しによる廃止を行い、契約等手続きにおける簡素化・合理化 及び紙資源の節減を図った。(再掲)

また、領収書の押印について、従来の担当者の認印を廃止し、全学統一の収納印に変更 した。変更したことで、これまでの認印を押印し書面で管理していた認印管理台帳を廃止し、 出納責任者(担当者)管理台帳としてデータ管理する簡便な方法による簡素化を図った。

#### 8. 3 人件費、旅費及び光熱水費の支出状況

#### 8.3.1 人件費・旅費及び光熱水費の支出状況

令和3年度における退職手当を除く人件費は、総額約670.7億円で、前年度に比べ約 3.6億円増加している。その主な要因としては、新型コロナウイルスワクチンの職域接 種にかかる超過勤務手当の増や法定福利費の事業主負担率のト昇によるものである。ま た、退職手当は総額約29.7億円で前年度より約3.2億円減少している。

旅費は総額約7.3億円で、前年度に比べて約2.8億円増加しており、その主な要因と しては、新型コロナウイルス感染症の状況に伴い国内旅費が増加したと考えられる。

光熱水費については、総額約38.9億円で、前年度に比べて約3.6億円増加しており、 その内訳は電力料が約2.6億円の増加、ガス料が約1.0億円の増加である。主な要因と しては、雷気料・ガス料ともに燃料調整費の増による単価の増である。

## 8. 4 多様な財源の確保

#### 8.4.1 資金の有効活用の状況と運用益の利活用

資金管理計画を策定し、精度の高い資金繰計画によって資金の有効な運用による利益 の確保を図り、その運用益は大学運営費に充当した。また、平成29年4月の国立大学 法人法の改正により可能になったより収益性の高い金融商品の運用を引き続き 行った。

令和4年度谷舎理計画に基づいた適切な運用を行い、安定 的な運用益の確保を図る。

#### 8. 5 財務会計に関する広報

## 8.5.1 実務担当者講習会

財務会計講習会は、会計の様々な分野における業務を担当する職員を対象として、平 成22年から継続して開催している。

開催にあたっては、講習会等の参加者から要望の多かった事項や日常業務における部 局からの相談・問い合わせが多い事例等を踏まえ、実務担当者のニーズを盛り込む形で 実施している。

特に、研究資金等の適正執行をより強化することが必要となっていることから、物品 等の納品時における検査実施体制を明確化(令和2年9月1日付 通知)しており、令 和3年度の財務会計講習会は、新たに「発注·検収·検査制度」について、より理解を 深めることを目的として、行うべき内容や留意点について説明を行った。

その他、大学が置かれている現状から日々の実務まで両者をより関連付けながら幅広 いテーマで講習を実施した。 受講者からは、会計実務や大学の置かれている状況への理 解・関心を深めることができた等の感想が寄せられるなど、経理実務を担当する職員の 人材育成に大きな効果が出ている。

また、遠隔地や多様な部署からの受講を容易にし、さらには新型コロナウイルス感染 症拡大防止に対応するため、オンラインでの受講を可能とした。その結果、参加者は 2,356名であり、オンライン受講を開始した前年度の1,933名を大きく上回り、オンラ インでの受講が浸透していることが示された。

## 8.5.2 会計制度に関する e-Learning 研修

本学の会計制度の理解や意識向上を目的とし、平成30年度から研究推進部との連携 のもと、「研究費等の適正使用についての e-Learning 研修」を実施しており、不正や行 動規範に関することに加え、発注・検収・検査制度や契約、旅費、謝金等の会計ルール を見直した点やより説明が必要と考えられる点についてテキストにまとめるとともに 理解度チェックテストに反映させるなど、研修内容の更新を行い実施した。また、理解 度チェックテストにおいては、8割の理解度に達するまで受講することを必須化し、教 職員の理解の徹底を図った。

## 8.5.3 学内部局や部局構成員に対して大学の厳しい財務状況を認知させるための方策

財務状況については、毎年度、部局別財務状況を作成しており、過去5箇年の財源別 等執行状況、競争的資金等受入状況及び自己収入等獲得状況等をグラフや数字で示し、 令和3年度においては部局間の比較を容易に行うためグラフデータを加えて、部局に配 布を行っている。

さらに、構成員に対しては、新規採用の教員研修や職員研修、財務会計に関する講習 会などの機会を捉えて、現在の状況についての周知を図っている。

## 監事意見

#### ■ AI-OCRの導入について

出納業務をデジタル技術 (AI-OCR) の活用によって効率化·簡素化したことは 評価できる。この技術が授業料の督促状チェックに活用され、取引先登録自動化の 稼働につながることを期待したい。

#### ■ 不正防止に向けた事務手続き電子化 (旅費・物品購入) の進捗状況について

旅費業務の雷子化については、令和5年度のシステム導入に向けて、着実に進捗 していることは喜ばしい。

物品購入については、電子購買システムの構築に向けて、大学業務のDX 化の視 点からも WG において検討されているとのことであり、その進捗を期待したい。

#### 9 情報環境の整備と広報活動について

#### 9. 1 情報環境の整備・充実への取組

#### 9.1.1 桂地区の電話交換機設備更新による IP 電話化

桂地区の雷話交換機設備の更新時に、ICT 基盤導入によるデジタルトランスフォーメ ーション (DX) の先駆けとして整備した。通信を IP 化することにより学内外問わずサ 一バにアクセスすることが可能となるため、自宅や出張先からの学内内線の利用が可能 となる。

導入した Brekeke 社製 IP 電話交換機設備は、ビデオ通話/ビデオ会議機能を有する ため学内外からのビデオ通話/ビデオ会議も利用できるなど、教職員・学生の教育、研 究活動及び、事務業務に必要不可欠な雷話通信による音声コミュニケーション機能は勿 論のこと、コロナ禍等における ICT 環境充実による教職員リモートワーク推進基盤の 一助となることが、今後期待される。

#### 9.1.2 KUINS 接続機器アカウント発行

個人に紐付かない複合機やタブレット、学外者の持ち込み機器など、これまで全学ア カウント(SPS-ID, ECS-ID)を用いて KUINS に接続できなかった機器がある。これら の機器が、KUINS に接続できるように、KUINS 接続機器アカウント発行サービスを 開始した。

## 9.1.3 WiMAX 連携サービス

UQ コミュニケーションズ株式会社の提供するモバイル WiMAX を利用して、直接学 内ネットワーク(KUINS-III)へ接続できるサービスを提供してきたが、UQ 社による WiMAX2+の端末販売終了に伴い、サービスの新規受付を終了した。

# 9.1.4 令和2年度に引続き新型コロナ感染防止拡大防止対策にともなうオンライン授業 の増加に対応するための教育・学習にかかる情報基盤の強化

- •学習支援システム (PandA) へのアクセス増加を踏まえ、契約上のデータベース サーバ性能の増強(10月:8vCPU⇒32vCPU及びメモリ 64GiB⇒メモリ 256GiB、 11 月∼1 月: 8vCPU⇒16vCPU 及びメモリ 64GiB⇒メモリ 128GiB) を行った。
- ・映像教材支援ツール(Kaltura)の利用容量が年内に契約上の容量制限を超えるこ とが見込まれたため令和 2 年度の利用状況を踏まえ、4 月より容量 120TB から 360TB までの契約に変更し、コンテンツ等を保持した。

#### 9.1.5 KUINS ネットワークの館内・末端 SW の更新事業

京都大学重点アクションプランにより、平成 29年度から、各構内の KUINS の館内 スイッチ・岩順次更新している。令和3年度は本部北構内と本部南構内の 一部(館内スイッチ 34 台、末端スイッチ 254 台)の更新を実施した。更新に係る仕様 策定時に、適切な台数となるよう調査·検討した結果、館内スイッチ・末端スイッチそ れぞれの台数が変更となったため、予算額を下回る金額で契約できた。

#### 9.1.6 全ての全学アカウントのパスワードの変更

令和2年度に行ったパスワードガイドラインの改正により、求めるパスワードの長さ が8文字から12文字になったことに伴い、全ての教職員アカウント(SPS-ID)及び学 生アカウント(ECS-ID)のパスワードの変更を完了した。(SPS-IDはは、令和2年度中に 完了済み)

#### 9.1.7 基盤コンピュータシステムの更新

基盤コンピュータシステムの更新を行った。この更新において、同時に調達したアカ デミッククラウドシステムにサーバ基盤を移行したことや、スイッチを集約して台数を 削減したことにより、全体のコスト削減を図った。また、スイッチの機器単体の中の制 御部を冗長化する構成とすることで、稼働の安定性の向上を図った。

#### $9.1.8$  ICT 基本戦略

【令和3年度の実績】

戦略調整会議の議論を経て、本学の IT 戦略に関わる基本的方針が策定された。そ れを受けて情報環境機構において、その方針を実装するための「ICT 基本戦略 2022」 を作成した。

ICT 基本戦略は、過去 10 年間の活動を通じて大学の理念等に基づき、京都大学の すすめる研究、教育の戦略的な目標の実現をめざすもので、今後10年間を見据えた、 京都大学の情報環境整備における重点方針を示している。

ICT 基本戦略 2022 は、本学の教育研究活動の支援を、昨今の人文社会科学を含め た研究手法の大きな変化を踏まえ、データ運用、教育支援、研究支援の3分野に集中 し、それを支援する情報環境機構の組織の改革方針を示している。それぞれ、10年後 に大学が直面する情報環境の課題からバックキャストすると同時に、現在の技術の延 長として即応する体制を取ることを目指したものである。

【令和4年度以降の計画】

今後、組織のあり方を含めたより詳細な検討を行い、大学の戦略に合わせたミッシ ョンを具体的に策定し、実行していく予定である。また、このICT 基本戦略は社会の 情勢や技術の最新動向を適切に捉えて改訂する予定である。

ICT 基本戦略の実現は、従来の計算科学だけではなく、データ駆動科学によるオー プンサイエンス実現へのフローを、個々の研究者の努力だけでなく、学内のプラット フォームとして支える情報環境の整備が必要である。情報環境機構が全学的な情報環 境の整備を行える組織として適切にあるように改組することも厭わず、ICT 基本戦略 2022 の実現を進める予定である。

## 9.1.9 スーパーコンピュータシステムのファイル消失について

○概要:

スーパーコンピュータシステムのバックアッププログラムに不具合があり、12 月 14 日 17:32 から 12 月 16 日 12:43 にかけて、利用者のデータが誤って削除される データ消失のインシデントが発生した。影響を受けた利用グループ (パーソナルコー ス及びグループコース)は14件、消失したデータは約77TByte.ファイル数約3400 万ファイルであった。その内、バックアップが存在せず復旧ができないグループが2 件、データ容量約 8TByte、ファイル数 350 万ファイルであった。

○今後の対応:

データ消失の影響を受けた利用者に対して、無償の計算資源の追加を実施する。1 月 14 日までに提供できるよう準備を進めた。データ復旧できなかった利用者のご意 見を伺い、今後の更なるサービス改善を検討する。

○バックアップの改善:

スーパーコンピュータシステムのストレージ領域は2 分割して提供している。 利用 グループ毎にバックアップの有無を選択することができ、バックアップ有の場合は片 側をバックアップしたファイルの保存スペースに使う。バックアップの頻度は週1回 である。 バックアップ無の場合は2 分割した両方をファイルの保存スペースに利用で きます。主にストレージ機器の故障等に備えたバックアップとしての設計である。

今回のインシデントでは、ファイル消失後にバックアップが起動したことで、バッ クアップ側も消去された利用グループが存在した。この問題に対応するために、スト レージの容量の制約はあるが、空き領域の範囲で、バックアップの世代を追加で1つ は残せるように機能改善の検討を進めている。

バックアッププログラムからファイル削除に関する 機能を削除し、意図しない削除が再発しないように確実に修正する。他に、ファイル 変更を禁止する属性の付与(chattr +i)や特定の領域外を削除できない削除コマンド (rm コマンドのラッパー, https://launchpad.net/safe-rm の改造を検討) を用意す ることで、同様な事象の再発を防止する。これらの対処をしたうえで、1月末までに べックアップを再開できるよう準備を進めている。バックアップの世代管理を含める 機能改修については1月末を目指してはいるが、段階的な機能改善も考慮し新たな不 具合を発生されることの無いよう慎重に進める。

## 9. 2 情報セキュリティ

## 9.2.1 情報セキュリティ対策の成果と状況(在宅勤務時対応も含む)

- ・令和3年度も引き続き、監査室に協力して、情報セキュリティ監査を行った。令和3 年度は在宅勤務時のセキュリティ対策等状況に関し、全部局にアンケート監査を行い、 その回答の中から5部局を抽出して実施監査を行った。
- ・文部科学省からの注意喚起に従って、ファイアウォールルータにて通信ポートの制限 を実施するとともに、業務委託による 24 時間 365 日の不正アクセス監視及び NII SOCS (国立情報学研究所が提供するサイバー攻撃等の検知・解析・通報システム) を用いたセキュリティ監視を継続し、これらにより検知したインシデントに対する安 全確認等を行った。
- ・大規模なインシデント発生時の対応を確認するため、インシデント対応訓練を実施し た。令和3年度は、学内で発生した2件のインシデント事例について、報告書やCSIRT (情報セキュリティインシデントに対処する体制 )内の対応タイムラインを用いて振 り返りを行い、インシデント対応について確認した。
- ・情報セキュリティ自己点検として、KUINS-III VLAN(プライベート IP アドレスの VLAN) の総点検を実施した。
- ・これら以外に、サイバーセキュリティ対策基本計画に沿って、情報セキュリティに係 る技術的事項を連絡する全学情報セキュリティ技術連絡会の実施、構成員向け情報セ キュリティ教育や訓練、全学のKUINS-II 接続機器への脆弱性診断の実施等を行った。
- 令和3年度も引き続き、新型コロナウイルス対応による情報技術を用いたリモート授 業や在宅勤務が実施された。これに伴い、リモート授業や在宅勤務における情報セキ ュリティ対策について情報提供を行った。また、在宅勤務が正式に制度化される事に あわせて、情報提供内容の見直しを行った。
- 令和4年度も引き続き、サイバーセキュリティ対策基本計画に従い、情報セキュリテ ィの対策を実施する。具体的には、ネットワーク不正アクセス監視やインシデントに 対する安全確認等の継続、構成員向け情報セキュリティ教育、セキュリティ監査など 例年の取り組みのほか、情報セキュリティポリシーの改訂作業の推進を計画している。

## 9. 3 広報活動とその充実に関する取組

#### 9.3.1 京都大学公式ホームページシステム運用継続計画の運用開始

サーバが不測の事態で停止した場合など緊急事態が発生した場合に、京都大学公式ホ ームページ (www.kyoto-u.ac.jp) の運用を継続するための計画を制定し (令和3年11 月1日)、その運用を開始した。

## 9.3.2 京都大学公式ホームページアーカイブページの現行 CMS への取込

京都大学公式ホームページについて、平成26年9月のリニューアルの際、当時のCMS (コンテンツマネジメントシステム)には取り込まず、以前の表示形式のままアーカイ ブページたんージが多数あった。 令和3年度において、 そのアーカイブペー ジのうち、平成 20~26 年に作成されたページを、表示形式を変換のうえ、現行の CMS に取り込んだ。

これにより、公式ホームページの大部分の表示形式を統一することができ、また、情 報セキュリティが向上した。

## 監事意見

## ■ ICT 基本戦略について

「ICT 基本戦略 2022」は、本学の教育研究及び業務活動を支援するために、10 年後に大学が直面する課題を踏まえて、情報環境整備の重点方針を示している。極 めて需要な戦略であると理解する。「今後、組織のあり方を含めたより詳細な検討を 行い、大学の戦略に合わせたミッションを具体的に策定し、実行していく予定であ る」との言葉に期待したい。

#### 10 社会連携について

#### 10. 1 社会連携活動推進への取組

#### 10.1.1 公開講座等のライブ配信

従来のオンデマンド配信のみならず、講演と同時にインターネットによるライブ配信 を行い、視聴者からその場でチャットによる質問を受け付け、登壇者がチャットで受け 付けた質問に回答出来るようになり、視聴された方々に対して臨場感を最大限に提供で きた。

#### 10. 2 同窓会活動の取組

#### 10.2.1 同窓会活動

国内の同窓会において、新型コロナウイルスの影響を考慮しつつ、同窓会総会等へ役 員・教職員を派遣し、積極的な情報提供及び寄附の呼びかけ等を行った (令和3年度: 派遣回数 8回、派遣人数 43名 ※オンライン参加含む。)。

同窓会の設立に向けた活動としては、同窓会の無い山口県において有力な同窓生を訪 問するなどの働きかけを行った結果、令和4年1月に山口県に新規同窓会が設立され、 令和4年3月に京都大学同窓会への入会が実現した。

本学と卒業牛、卒業生相互の交流の場として開催しているホームカミングデイについ ては、新型コロナウイルス感染症の影響を考慮してオンライン開催とし、社会で活躍し ている卒業牛の講演のほか、ドローン映像による上空からの構内紹介、学生音楽系サー クルの演奏など多彩な企画を実施した結果、実地開催では参加が難しい海外や近畿地方 以外の卒業生の参加を推進できた (閲覧者延べ 5,231 名、近畿地方以外の訪問者の割 合:約 $48\%$ )。

令和4年度以降は、国内においては、現在同窓会新設に向けた働きかけを行っている 三重県同窓会をはじめ、同窓会の無い県に対する新規設立に向けた働きかけを引き続き 実施するほか、海外同窓会とは本学同窓会担当理事と海外同窓会会長等とのオンライン による意見交換会を行い、同窓会との関係強化を図っていく。また、ホームカミングデ イは引き続き開催し、実地開催では参加が困難な近畿圏外へのアプローチが可能なオン ラインを併用した開催を予定している。

#### 10.2.2 渉外課インスタグラムの開設

同窓生に対する情報発信の強化を目的として、渉外課におけるイベントや同窓会活動、 同窓生向けサービス (以下、KUON とする)、ホームカミングデイ等の様々な取組につ いて掲載する「渉外課インスタグラム」を開設した。渉外課が関わるイベントの開催報 告や当日の舞台裏など、より現場に近い投稿をすることで、同窓会活動やイベント等に 興味をもってもらい、愛校心の醸成を促進する。

#### 10.2.3 KUON 優待特典利用券の電子化とホームページのアクセスデータ収集

従来はKUON 登録者が優待特典を受ける際に紙媒体の利用券を提供者に提示する必 要があったが、利用券を電子化し、スマートフォンの特典利用券ページを見せることで 特典サービスを受けられるようになり、登録者の利便性の向上を図った。また、従来の KUON 優待特典の掲載業務においては、優待特典一覧の作成 (エクセル) と優待利用

巻の作成 (PPT) など煩雑な業務を行っていたが、利用券の雷子化に伴い、優待特典一 覧等の作成が不要となり、優待特典の掲載にかかる業務の大幅な削減につながった。

さらに、KUON ホームページについては、登録者からのアクセスデータを収集でき るように改修し、今後は収集したデータを分析・活用することで、ニーズに合った優待 特典の獲得や登録者向けのコンテンツの改善を可能にした。

#### 10.2.4 海外同窓会長と海外同窓会担当理事との意見交換会の実施

新型コロナウイルス感染症の影響により海外同窓会との接点が少なくなる中、本学海 外同窓会担当理事と海外同窓会会長等とのオンラインによる意見交換会を行うことで、 海外同窓会との関係強化を図った(令和3年5月~7月、3回実施)。

#### 10.2.5 「京都大学ここのえ会」の設立

京都大学への愛校心に溢れ、社会で活躍しているまたは活躍したいと願う京都大学出 身の女性を対象とした、学部・研究科横断の同窓会組織「京都大学ここのえ会」を設立 した(令和3年11月)。社会で活躍している京都大学出身の女性が相互の関係を深めな がら、ネットワークを新たに構築するとともに、京都大学の女子学生や女性研究者等へ 緩やかな支援を行うべく、稲垣理事、久能理事及びタスクフォースメンバー(社会で活 躍されている女性の卒業生)が中心となって、会の趣旨に替同するような本学出身の女 性に声掛けを行っている。

#### 10.2.6 「京都大学総長特別栄誉賞」の創設

本学の一層の発展を期するため学業・研究以外の、文化・芸術・スポーツ等の各分野 において、本学の卒業生等が世界的に著名な賞を受賞するなど、本学の名誉を高めるよ うな顕著な功績が認められる場合には、その功績を称え、「総長特別栄誉賞」として表 彰する制度を設計した。なお、対象者は本学在学生及び卒業 (修了) 生である。

#### 10.2.7 京都大学同窓会役員総会及び幹事会の実地開催の廃止

これまで同窓会役員総会(ホームカミングデイと同日に開催)及び幹事会(毎年5月 ~6 月開催)について実地により開催していたが、参加者の負担軽減の観点から実地開 催を廃止し、メールによる開催に変更した。

#### 10.2.8 同窓会関係業務の改善に向けた定例ミーティングの実施

同窓会業務及び同窓生向けサービス「KUON」の現状及び課題等を共有し、今後の戦 略及び改善案等を検討するため、定期的に定例ミーティングを実施した。新規同窓会の 設立や同窓会への支援の在り方、KUON 新規登録者獲得のための施策強化などについて 検討事項毎に担当者を配置し、他大学の事例調査などのエビデンスを踏まえた議論を通 じて、現状の課題の分析と改善案の検討を行った。

#### 10.3 寄付募金活動への取り組み

#### 10.3.1 基金活動について

令和4年度に本学創立125周年を控え、これまで継続してきた企業・個人(卒業生· **篤志家など)の寄附者層に応じた寄附募集活動を推進した。特に、新型コロナウイルス** 感染症の影響を考慮しつつ、総長・理事、部長・課長及び基金室のファンドレイザー(寄 附募集に係る企画・渉外活動の担い手)が中心となり、個別訪問やオンライン面談等に よる募集活動の他、本学主催イベント等を最大限活用し、寄附の呼びかけを行った。

これらの積極的な寄附募集活動の結果、個人篤志家及び企業からの大型寄附もあり、 京都大学基金の寄附受入累計額 (特定基金含む) は、令和2年度: 301億円、令和3年 度: 594 億円となり、大幅な増加を実現している。

令和4年度以降も安定的な財務基盤の構築に向けて、基金活動を推進するとともに、 同窓会組織の拡大を通して、卒業生等の支援者を対象とした効率的かつ効果的な基金活 動を展開し、第4期中の累計金額として、125億円を目指す。

#### 10.3.2 クラウドファンディングを実施する場合の取扱いの整備

新たな寄附募集活動の実施スキームとして、インターネットを利用して事業の内容を 公開し、替同を得た不特定多数の支援者から寄附金を募るクラウドファンディングの什 組みを整備した。クラウドファンディングによって、過去の寄附者とは異なる広い大衆 をターゲットにした寄附アプローチを行い、これまでの外部資金の応募等では獲得が難 しかった基礎研究・萌芽的研究等における資金獲得の機会拡大を図った。

#### 10.3.3 企業寄附奨学金制度 (CES) での学生募集及びイベント対応について

企業からの要望に適応し、奨学生の選定過程において企業が求める奨学生を的確に選 考できるようにすること、及び企業と学生のオンライン懇談会について、参加学生の集 客のためのイベント周知を効率的に行えるようにするため、来年度以降、各部局の協力 を得て連携できる什組みの見直しを検討する。

## 10. 4 創立125周年記念事業の状況

#### 10.4.1 記念事業について

記念事業は、一過的な周年事業のみに留まらず、将来の本学の発展に資することを旨 とし、国際交流、研究力強化及び社会連携を3本の柱に据えるとともに、記念施設の整 備を行うこととしている。具体の事業内容は以下のとおり。

- ・国際交流:最優秀層の外国人留学生を京都大学に入学させる事業 (Kyoto iUP) の 学生に対して、予備教育課程から学部課程まで奨学金を支給し勉学に集中できる環 境を構築する。
- ・研究力強化:研究者が意欲と能力を発揮しやすい環境整備を図るため、若手研究者 を中心とする研究のスタートアップに対する研究費支援や若手研究者へ研究費を 支給する新たな学内ファンド「くすのき・125」を立ち上げ展開し、さらには優 秀な若手研究者を育成するため、自由な環境のもとで研究に専念し、活躍できる場 を増強する(白眉プロジェクト)。
- ・社会連携:社会変革を与えるポテンシャルを秘めた学内の研究シーズに対し、事業 化を推進する学内助成制度を実施し、本学のベンチャー・エコシステムを発展させ  $\zeta$
- •記念施設:学生福利厚生施設 (学生食堂) の整備については、令和4年度から吉田 食堂及び南部食堂の敷地調査及び設計を開始する。

## 10.4.2 記念行事について

本学創立記念日 (6/18) 及び翌日 (6/19) にかけて以下の通り記念行事を開催する。

- ・産業界、官公庁、高額寄附者、本学卒業生、大学関係者等をロームシアター京都に お招きし、記念式典並びに本学にゆかりの深いノーベル賞受賞者にご講演いただく 記念フォーラムを開催
- ・一般の方々にも広く本学を知っていただくため、OB・OG の著名アスリートによ る講演会及び本学の研究成果の紹介や卒業生ゆかりの企業の商品販売を行うアカ デミックマルシェ、研究者と一般の方のふれあい企画であるアカデミックデイ、体 育会学生主催による動画上映等のイベント、本学 OB の音楽家と京都市交響楽団の 共演によるコンサートを開催
- 11 月には、文系に重きをおいた特別シンポジウム (著名人の OB 等を登壇ゲスト に招待予定)及びご寄付頂いた個人の方々をお招きし、総長・役員から感謝を伝え、 かつ、交流を深める「感謝の集い」、125 周年をテーマとしたプロジェクションマ ッピング、博物館等での125年周年記念展示の開催を予定。

#### 10.4.3 創立 125 周年記念事業にかかる広報の取組

○令和3年度の実績

- 1. 冠行事の募集を行い、各部局・本部部署等の事業参加を推進・支援した。
- 2. 以下の広報活動を実施し、学内外へ創立125 周年記念事業の情報を発信す ることで、記念行事の参加者増加と本学への関心度向上に取り組んだ。
	- •創立125 周年記念年表パネルを制作し、本部棟1階ロビーに設置
	- •「京大病院ライナーhoop(フープ)バス」に本学のエンブレムやロゴタイプ などを施したラッピングバスの運行 (令和4年3月~9月)
	- 特設サイトのコンテンツを随時更新して発信
	- •広報誌『紅萠』に創立125 周年記念特別企画記事を掲載
	- •広報ツールの制作、配付 (クリアファイル、バナー、トートバッグ他)

○令和4年度の取組計画

- •引き続き冠行事の募集を行い、各部局 •本部部署等の事業参加を推進 支 揺する。
- •引き続き特設サイト等で広報活動を行う。
- •6月の記念式典・フォーラム等主要行事における報道機関対応を行う。
- •『京都大学概要 2022 -創立 125 周年記念特別編集版-』を制作し、記念式 典・フォーラムで配付する。
- •秋 (11月) の記念行事についても広報活動、報道機関対応を行う。
- ・事業実施の記事と写真を、Web サイト、京都大学概要、京大広報、紅萠等 の広報媒体により発信する。

# 監事意見

# ■ 「京都大学総長特別栄誉賞」の創設について

この賞は、学業・研究以外の、文化・芸術・スポーツ等の分野において本学の名 誉を高めるような顕著な功績が認められる場合に、その功績を称えるために創設さ れた。

対象は本学在学生及び卒業(修了)生である。誠に、時宜にかなった取り組みで ある。

## 第2節 会計監査

#### 1 令和3事業年度決算等について

(概要)

- ○総事業費 (受入額) は前事業年度より 266億円増加し、2,058億円となった。主な要因 は、寄附金収入及び附属病院収入の増加による。
- ○運営費交付金は特殊要因経費(災害復旧費など)の増額等により、前事業年度より 16 億円増加し、576億円となった。
- ○競争的研究費等(寄附金、受託・共同研究等収入、補助金等収入、科学研究費補助金等) の受入額は、寄附金の増加等により、前事業年度より 229 億円増加し、927 億円となっ ࠋࡓ

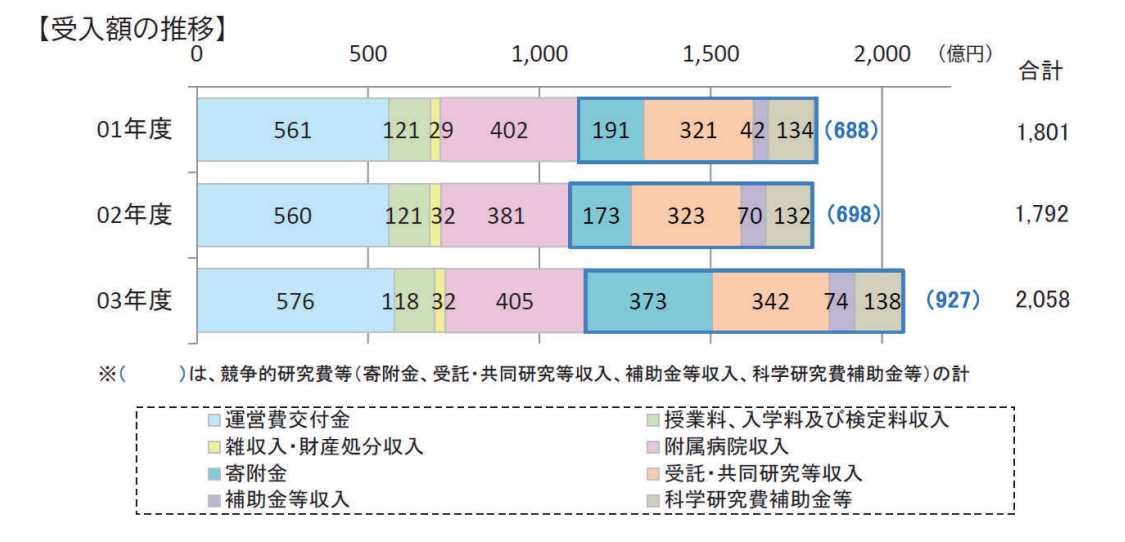

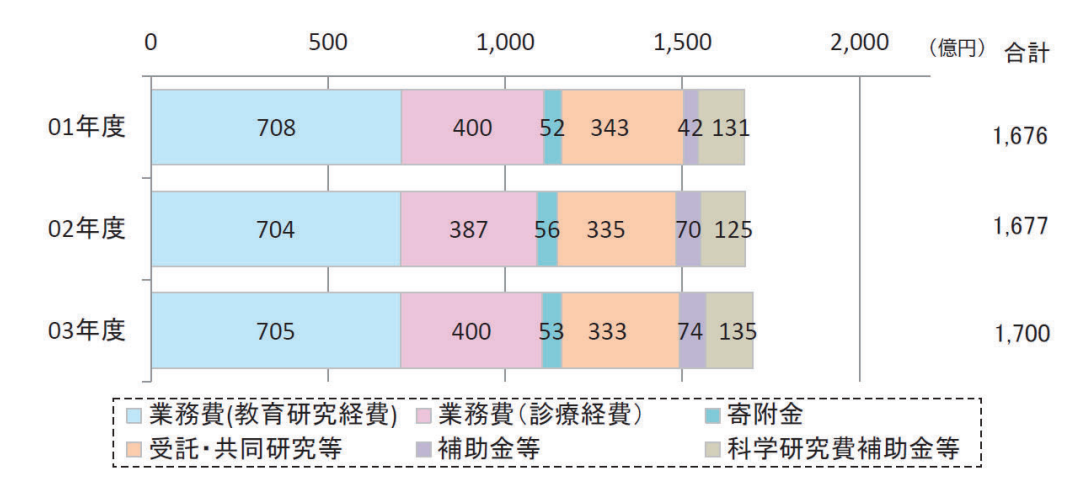

## 【執行額の推移】

# 附属病院収入

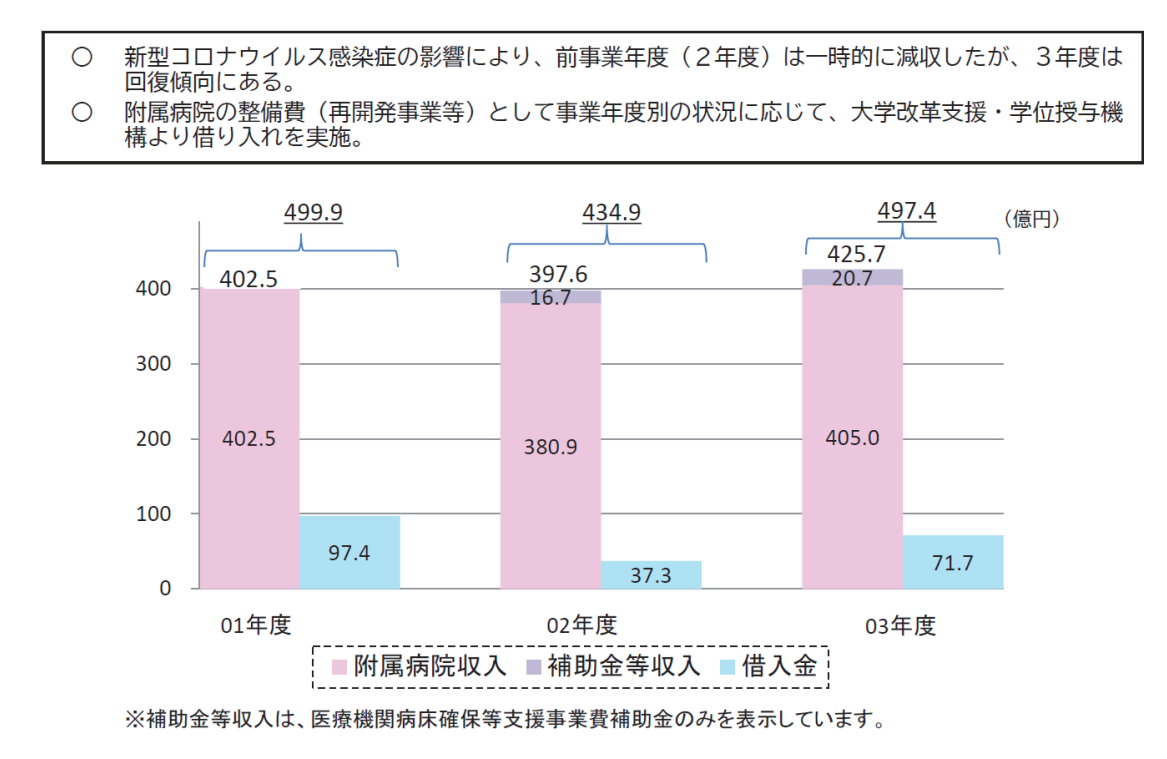

# 寄附金受入額

- 小野薬品工業(株)様より 「小野薬品・本庶 記念研究基金」 として230億円を受入  $\circ$  $\bigcirc$ 
	- ブリストル・マイヤーズ スクイブ(株)様より「がん免疫総合研究センターの新研究棟の建築の ため」に10億円を受入

【受入額(金額区分別)】

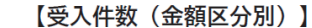

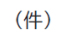

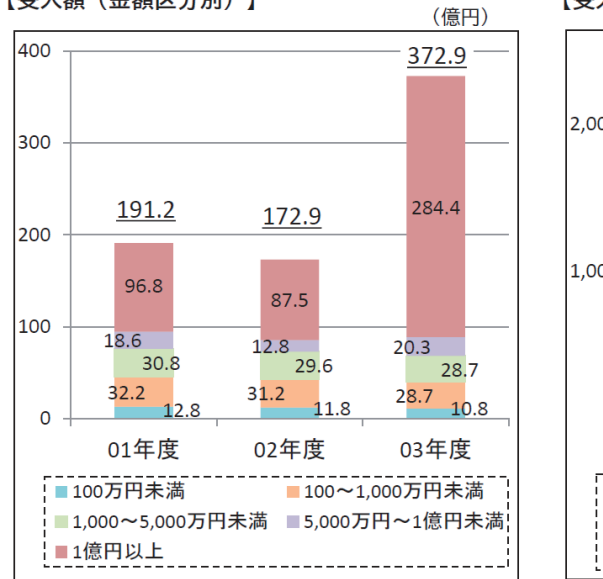

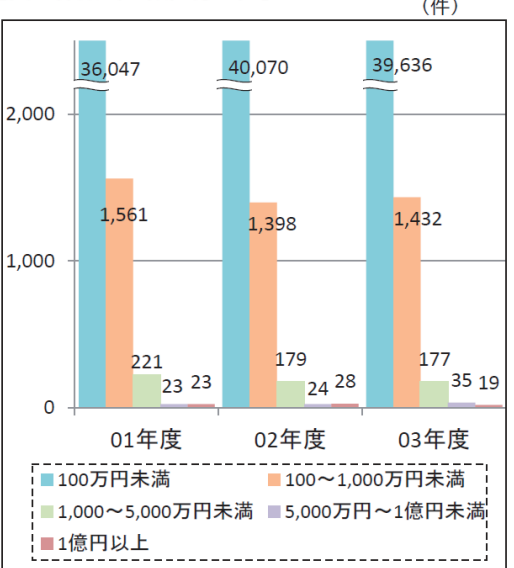

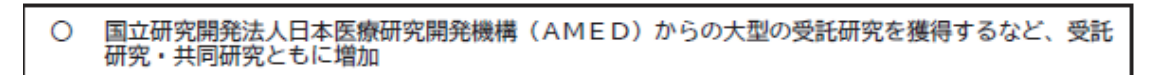

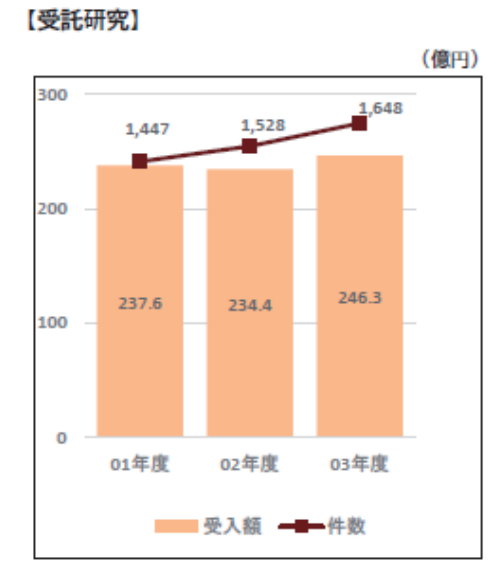

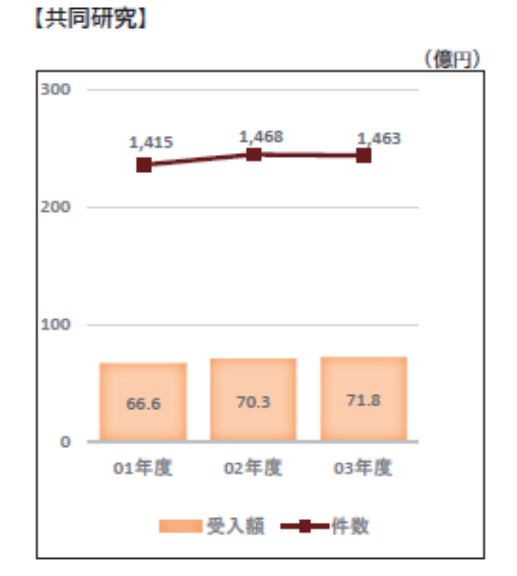
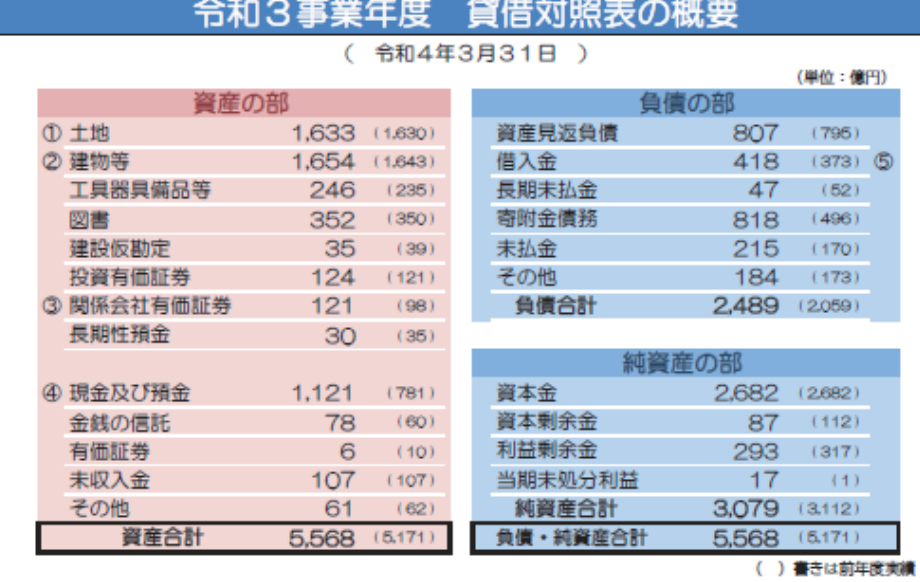

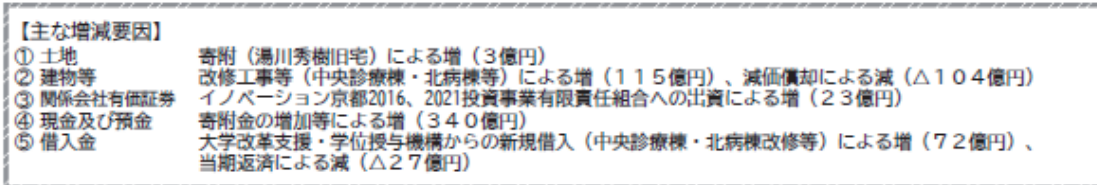

# 令和3事業年度 損益計算書の概要

(令和3年4月1日~令和4年3月31日)

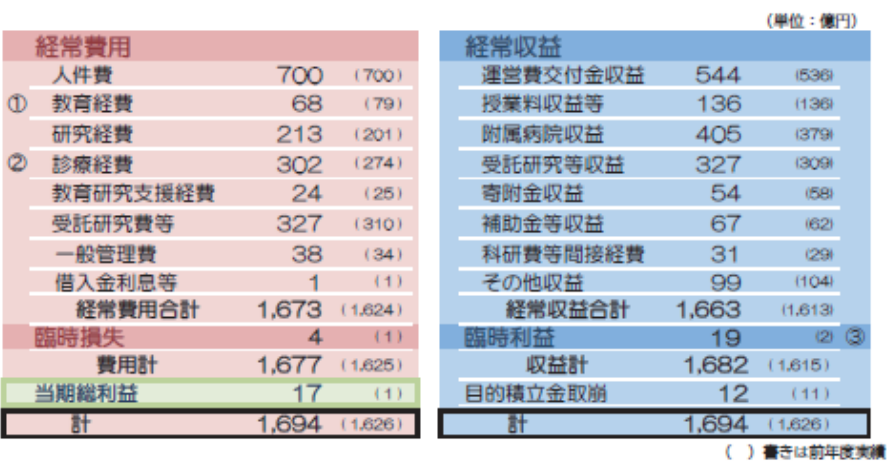

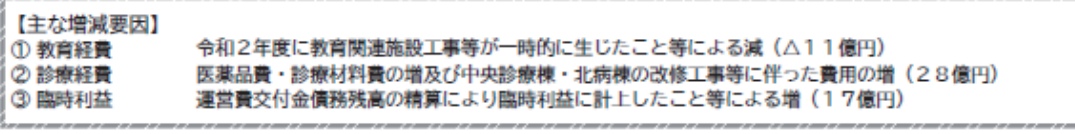

# 令和3事業年度 利益の処分に関する書類(案)

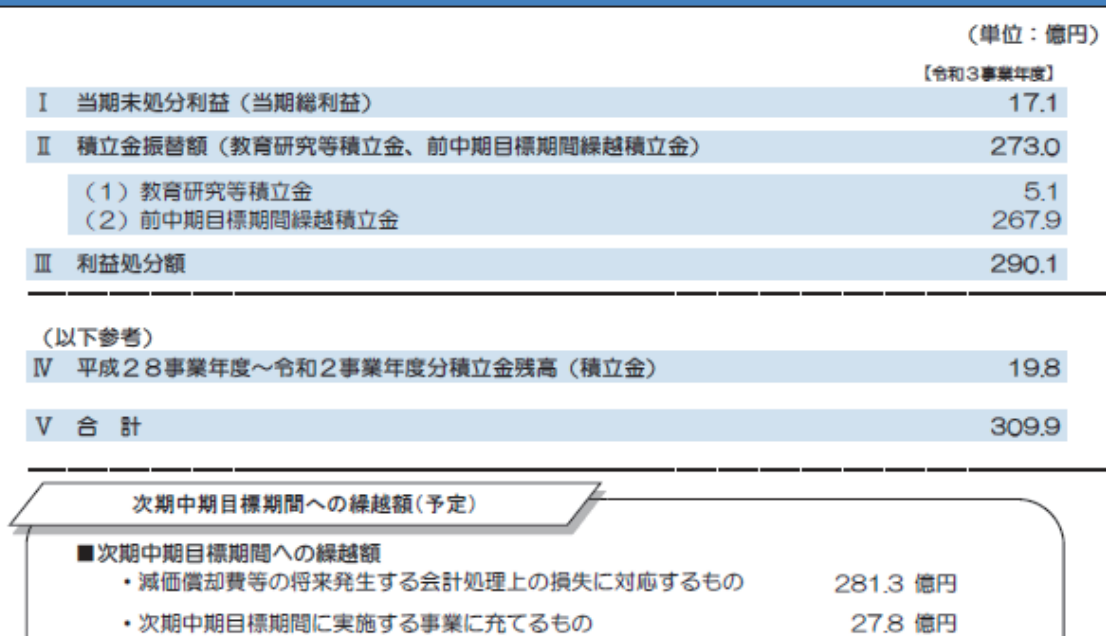

0.8 億円

309.9 億円

合計

■国庫納付予定額

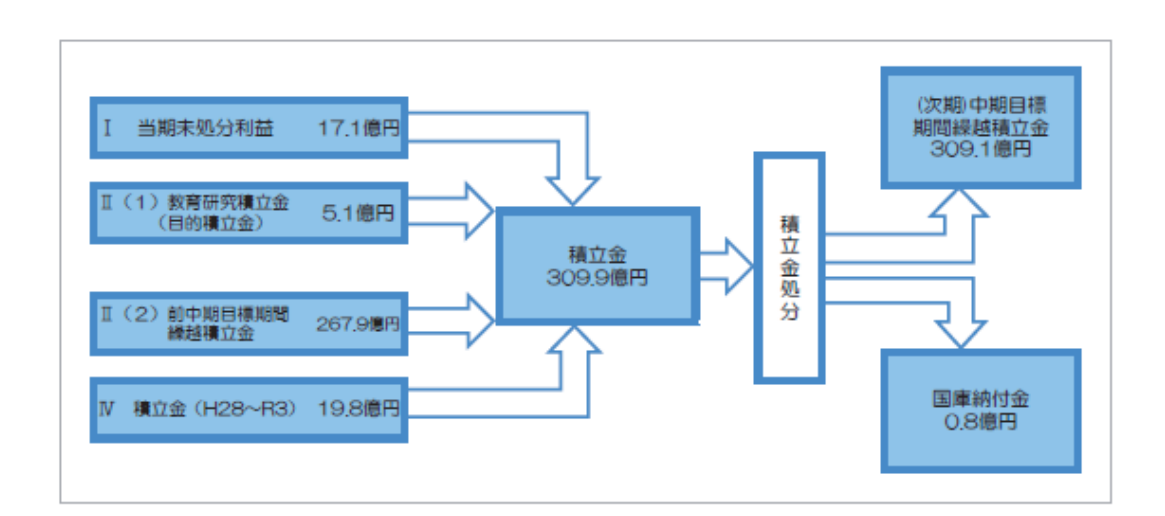

# 令和3事業年度 キャッシュ・フロー計算書の概要

## (単位:億円)

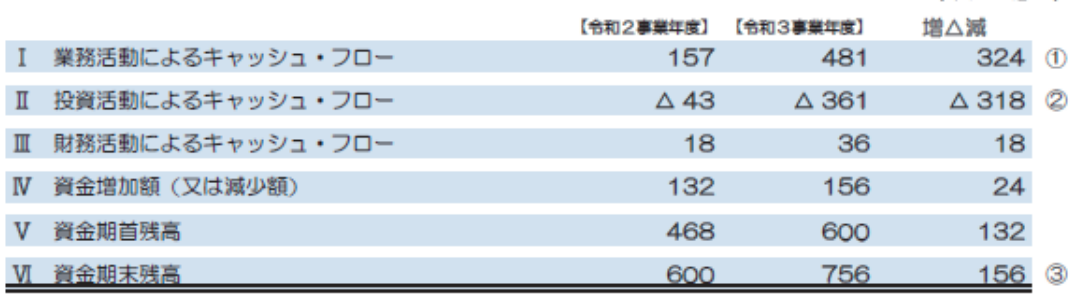

1) 業務活動によるキャッシュ・フローは、寄附金の受入金額の増加等による増

し、投資活動によるキャッシュ・フローは、定期預金の増加等による減<br>② 投資活動によるキャッシュ・フローは、定期預金の増加等による減<br>③ 資金期末残高は、寄附金の受入金額の増加等による増

#### 第4章 臨時監査

監事計画に挙げた3つの重点項目について、項目ごとに対象部門を選定し、書面調査 と面談によって監査を実施それぞれの監査の概要と監事意見は以下のとおりである。

# 【テーマ1】コロナ禍での教育の現状とコロナ禍終息後の教育の在り方について

#### Ⅰ. 監査項目と主な監査内容

昨年度は、臨時監査項目として「遠隔授業及びオンライン会議への取組」をテーマとして 取り上げた。この調査は、はからずも、昨年2月から始まったコロナウイルスの猛威の下で の、否応なく直面させられた理系主要部局に於けるオンライン授業の取組について、その苦 労・工夫の様子を伺う機会となった。

本年度も、コロナウイルスの影響は継続しており、当初予定されていた4月からの全面的 な対面授業再開も延期を余儀なくされた。昨年度は、むしろ緊急事態として始めざるを得な かった全面オンライン授業であったが、後期には、一部対面授業も復活し、一部オンライン 授業も活用された。この一年の経験を踏まえ、オンライン授業の長所・短所も見えてきたこ とと思われる。こうした経験の中での授業の工夫と改善、更には将来的な展望について、昨 年と対比して文系を加えて、これらの課題への取組状況について調査を行った。

#### II. 監査の方法

#### 1 監査の方法

既存資料等により書面調査を行うとともに、予め通知した次の質問項目について部局長及び 関係教職員との質疑応答による監査を実施した。

- (1) 新型コロナウイルス感染防止のために始めたこれまでの遠隔授業及び対面授業の取組状 況 (困った点、工夫した点など。)
- (2) 遠隔授業及び対面授業の昨年度の参加実績
- (3) 遠隔授業及び対面授業を実施してこれまでに明らかになった課題
- (4) コロナ禍での学生のメンタルケア
- (5) オンラインと対面の双方を組み合わせたコロナ禍終息後の新しい授業への展望

#### 2 監査の実施先

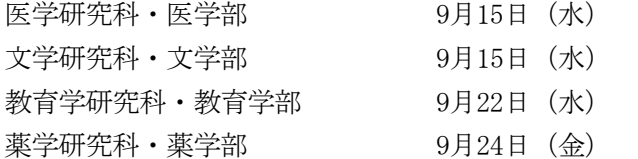

#### III. 監査結果

以下は監査における各部局との質疑応答に基づくものである。これに対する監事意見を最後 に述べる。

1 新型コロナウイルス感染防止のために始めたこれまでの遠隔授業及び対面授業の取組状 況(困った点、工夫した点など。)

# 【医学研究科·医学部】

#### ◆医学科

- ① 医学部医学科の専門科目については、全科目必修科目であり、かつ全科目集中講義 形式で実施している。全学においては、令和2年度当初は1か月間全面休講とし、そ の間にオンライン授業の準備を整え、5月から開始としていたが、医学科のカリキュ ラムの特性として、1 か月間休講とすると、この時期が開講期間となる科目はまった く開講できないままになるという問題があった。そこで、先発してコロナ禍における 授業実施体制を整えた上で大学本部に授業実施を申し入れ、許可を得て、4月より人 間健康科学科も含めてオンライン授業を開始した。
- ② 実習科目についてはオンラインでの実施は困難であり学習効果を最大限に得られな い恐れがあること、講義科目についても例えば「法医学」のようにオンライン上で配 信するのは不適切な資料がある科目等どうしても遠隔授業に不適な科目がある、また 成績評価にあたっても厳格に知識の修得を促すためには対面形式の試験実施が必要で あるということから、6月初旬に、全学部長·研究科長連名での要望書と、医学部独 自の要望書を提出し、早期の対面授業再開を働きかけ、9月の秋学期より対面での実 施を再開した。
- (3) 令和2年度当初、遠隔授業を開始するにあたっては、新入生·在学生に PC や動画 視聴ソフト (Zoom) の取り扱いに慣れていない・苦手な学生が多い、自宅に Wi-Fi ネットワーク環境がなく長時間の動画視聴が困難な学生が少なくなかった。
	- →医療情報企画部、医学教育·国際化推進センターの協力を得て、新入生·在学生の 希望者に対して PC·Zoom の取り扱い説明会を実施。
	- →学内 Wi-Fi が入る講義室を開放して遠隔授業の視聴環境を提供。
- (4) 対面授業再開後も、その授業をZoom にて同時配信し、その録画動画を学習支援ポ ータルサイト (PandA) に掲載して学生の復習を支援。
	- →コロナ禍前から授業資料 (PDF・PPT) は PandA に掲載して配付している。
	- →授業動画の提供は、学生の復習を促し、学習効果を高める意図。
	- →上回生にも動画視聴を認めて、復習を可能とした。
- (5) 実習科目を対面で実施するにあたっては、密を避ける対策。
	- →学生を2グループ以上に分けて、時間・場所を分けて実施。
	- →サージカルマスク着用必須、アイシールドを貸与。
- 6 臨床実習の対面実施中止・オンライン実習への切り替えに対する学習支援。 →Procedures Consult (臨床実習学習ソフト)、Visible Body (解剖実習学習ソフト)

を購入。

- →CareNetTV (医学生向け動画配信サービス)無料提供の利用。
- ⑦ 遠隔授業を実施する教員に対する支援。
	- →医学教育·国際化推進センターが PandA·Zoom 使用説明会を複数回、各学期開始 前に開催。
	- →授業実施期間中も医学教育·国際化推進センターがサポート。

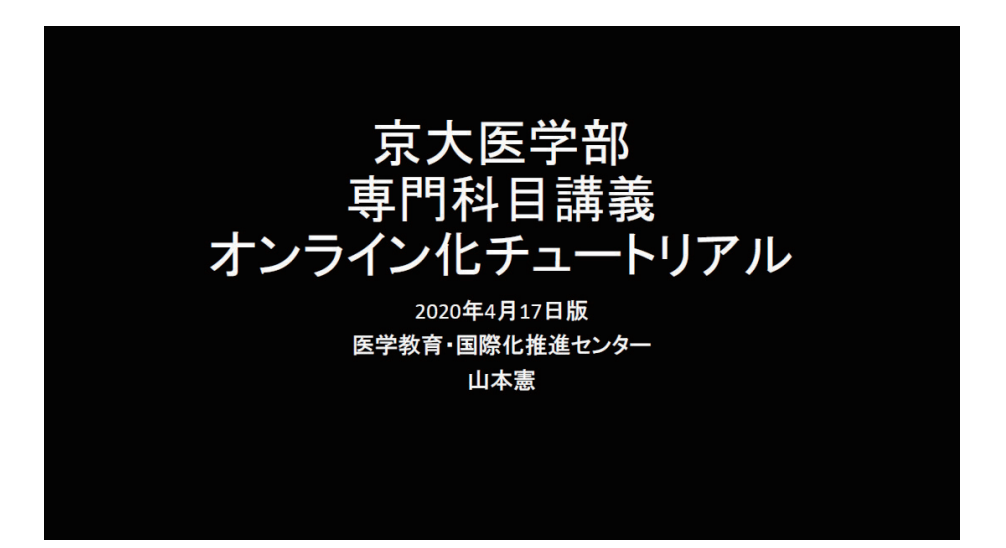

# 講義のオンライン化の方法

- 1. PDF講義資料をPandAアップロードし、講義なし、自習と質疑応答<br>の機会のみ確保する方法
- 
- 3. Zoom会議室を設定し、PPTスライド画面を共有する方法で通常と<br>同様にリアルタイム配信講義を実施する。この時の講義動画を録<br>画しておくことで、後からオンデマンド配信も可能になる
- 上記の3通りの方法を事前に計画していましたが、3.の方法が4月講<br>義で非常にうまくいっていますので、こちらの方法を推奨します。1.<br>や2.の方法を採用された講義も4月にありました。

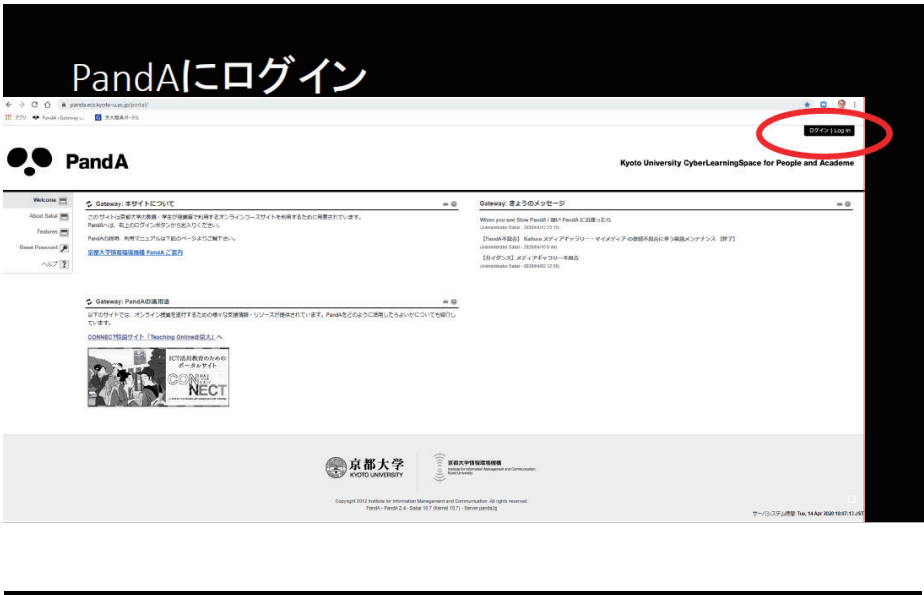

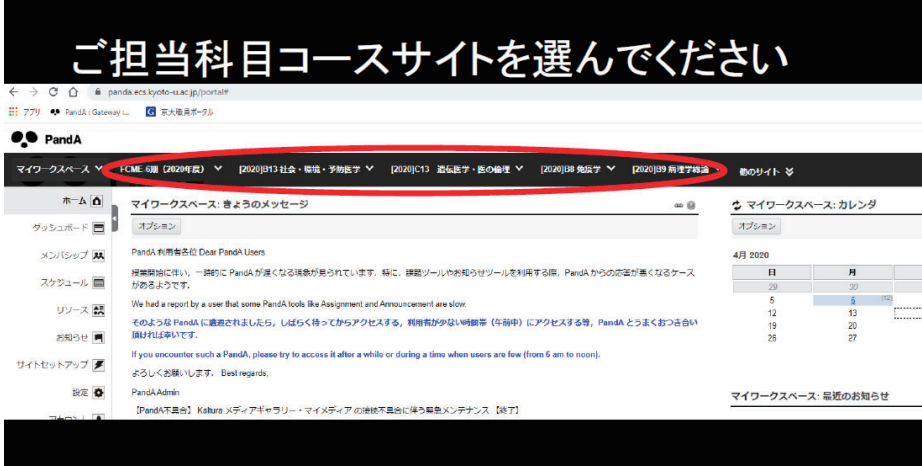

#### ◆大学院 (医学)

令和2年度前期は対面授業は原則的に実施せず、遠隔授業を実施した。学生は基本的 に自宅からの受講となったが、密にならない範囲で研究室及びラウンジ・開放された講 義室での聴講も可能とした。

令和2年度後期に、対面授業をすることが審査の上、認められたため、担当教員の申 出により審査の上、対面授業・ハイブリッド授業とする科目があった。

令和3年度前期開始当初は、京大では原則対面授業が開始したが、学生に医療関係者 が多く見込まれる科目等は、遠隔授業を継続した。

#### ◆人間健康科学科、人間健康科学系専攻

①遠隔授業の取組

- ・全学でライセンス契約をしたZoom 及び既存の授業支援システム (PandA) を使用 して、オンライン授業を実施。
- ・大学独自 Wi-Fi (KUINS-Air) に接続可能な講義室を開放。
- •構内の情報処理端末室の利用時間の延長。
- ハイブリッド講義にも対応出来るように講義室の機器類の更新、マイクスピーカの 導入
- ・講義動画や資料を学習支援システム(PandA)に掲載して復習の促進。
- •教員間でオンライン授業実施方法に関する情報交換を実施。
- ②対面授業での取組
	- ・学科・専攻内で対面授業実施時のガイドラインを策定。
	- 講義室や実習室に消毒液やアクリル板等を設置。
	- 体調不良時の大学への連絡フローを整備。

#### 【文学研究科·文学部】

- 1-1. 学部·大学院共通
	- <工夫した点>
		- •オンライン授業サポート用に、ノートパソコン (7台)、ルーター (15台) を購入し、 環境が整わない学生等へ貸し出しできるようにした。
		- •小 中規模教室で、簡単にオンライン授業 (ハイフレックス授業) が行えるように、 iPad (20台)、貸出用タブレットスタンド (20台) 等を購入し、授業の際に非常勤講 師に貸し出しできるようにした。各教室では無線 LAN が使用できるが、有線 LAN も 使用できるように環境を整備した。
		- •オンライン授業を実施するにあたり、2回生に対してオンライン受講ガイダンスを実 施し、オンライン授業を受講できる環境が整っているか確認した。新入生には、新入 生ガイダンスで実施した。
		- 各教室にアクリル板、常設用タブレットスタンド、消毒液、ウエットティッシュ等を 設置し、週に1~2度点検し補充した。また、注意事項等の掲示や座席番号を貼付した。
		- •オンライン授業 (ハイフレックス授業) に不向きな大教室の不備は、文学では令和3 年4月までに、喜多教授らの工夫により、簡便な双方向型システムを導入した。
		- •オンライン授業サポート窓口を設けた。これは、教員が授業を実施するためのサポー トであり、技術補佐員を雇用し、窓口業務に当たってもらった。
		- 昨年の後期以来、学生の時間割にオンラインと対面が並存する状況が生まれたため、 学生の自習スペースを工夫して設置した。具体的には、令和2年度には大教室3室を 自習室として設置し、各教室にOAを雇用して自習室の入退室を管理した。
		- ・令和3年度前期は、対面授業が復活したが、一部オンライン授業も平行していたため、 学生がオンライン授業を受講できる自習スペースをより多く確保する必要があった。 文学部校舎の元学生談話室や 1.2 階の踊り場にあったカフェテーブルをデスクに変更、 発言可能なスペースも別に設けるなどの工夫を行った。総合研究2号館の文学部 100 周年記念談話室も、デスクを設置したが、これは、図らずも他部局の学生の利用にも 多く活用される自習スペースとなっている。
	- <困った点>
		- ·非常勤講師がオンライン授業を実施するためには、授業支援システム「PandA」が使

えるようになるためのアカウントを取得しなければならないが、その対応等に苦慮し た。また、アカウント取得後も、授業支援システム 「PandA」と教務情報システム 「KULASIS」という2つのシステムを混同されることが多く、その対応にも苦慮し た。現状では「KULASIS」と「PandA」が有機的連携を保てていないため、学内の 教員でも使い方に混乱を来すことがあり、ましてや学外の非常勤講師の教員に教務掛 から説明をして使っていただくという状況はいささか困難を伴うものであった。

- ・感染状況により本学の活動レベルが変更するので、学期の途中で授業形態が変更する こともあったため、教員及び学生への対応に苦慮した。授業を担当する側、あるいは 授業に出る学生側としても、授業形態の変更は、移動手段、あるいは授業の内容も含 め、変更を強いられるわけで、できるだけ早い段階での周知が必要になるわけだが、 そもそも周知する手段が、学生にはKULASIS しかないことなど、周知には苦慮した こととともに、周知後には一定数の「疑問・質問」が教務掛に寄せられることもあり、 対応に時間を割くことになった。
- •ほぼ全面的にリモート授業になった時期に、複数の父兄から、「なぜ対面授業を行わな いのか」「授業料も満額支払っているのに、学生らしい生活も送っていないし、小・中 高も社会も通常に動いているのに、大学だけ高い授業料を支払っているにもかかわら ず、何も対応しないのはなにごとか」という厳しい意見が寄せられ、教務掛に延々と 苦情雷話をするなど、教務が疲弊した時期があった。
- 種々の理由により、対面授業に出たくない学生、さらに、対面授業を行いたくない教 員(特に非常勤講師)への対応に苦慮した。
- 1-2. 学部教育
	- <工夫した点>
		- •学部一回生の学修サポートとして、10月には、学部長・副学部長による対面での特別 講義(オムニバス式の一回生向け入門講座)を実施、11月~1月には、有志教員を交 えた対面でのオムニバス式入門講座(計7回)を異なる講時で2グループ組織し、自 由選択科目 (1 単位) として受講可能な体制をつくり、一回生が学部に親しむきっか けとなるよう、取り組んだ。
	- <困った点>
		- 学部一回生の学修 生活面のサポートに苦慮した。
- 1-3. 大学院教育

文学研究科の特徴である少人数による演習授業は、比較的スムーズに実施できたという 声が有った。その一方で、大人数の講義科目では、教室設備の制限もあり、双方向型の授 業が実施しにくいという問題点が指摘された。

# 【教育学研】

# (遠隔授業の取組状況)

○授業方法

(学部·大学院共通)

1 PandA 経由で Zoom を活用して授業の同時配信を実施。ブレイクアウトルーム を活用して、グループディスカッションを授業に取り入れる。チャット機能を活 用して、学生からの質問を受け付ける。

# 講義科目の討論例

ミュート解除、ビデオカメラをオンにして 簡単な自己紹介をしてから始めよう 本日の授業で大事だと思ったこと 疑問に思ったことは

- ランダムに3人組を作って討論
- 教員はグループを巡回し、重要な質問をクラス 討論に結びつける
- 対面授業では、いつも同じ隣席の人との討論。 あるいは討論相手が決まらない問題を改善
- 2 PandA 経由で教材(動画、講読用資料、PPT、音声など)の提供及び課題を指 示し、回収を実施(単にレポート等を提出させるだけではなく、レポートの添削 返却をする、み一ルで質疑応答をする、教員の出したテーマや学生が提出した小 レポートの内容について、PandA のフォーラム (雷子掲示板) を用いて討論さ せ教員もコメントする等、双方向性が担保されるよう実施)。

## 㸺ᕤኵࡓࡋⅬ㸼

◇教員に対するサポート

(学部·大学院共通)

- ・研究科のコロナ WG と自己点検・評価委員会が共催で実施した研究科セミ ナー等において、PandA やZoom の基本的な理解を共有した。 また、遠隔授業関連の情報を研究科内メール通信にて提供し、さらにサポ 一トサイトを立ち上げ、情報を整理して掲載した。
- · Zoom を活用して授業の同時配信を行う際に教員から希望があれば、ICT 支援員 (大学院生 11 名を雇用) による支援を行い、問い合わせにはオン ライン化サポート教員 (8名) が対応した。
- •教員が希望する場合は、ノートパソコンや iPad、スピーカーフォン等の 貸し出しを行った。

◇学生に対するサポート

(学部 · 大学院共通)

- 学生が希望する場合は、 ノートパソコンの貸し出しを行った。 同時配信の授業の際、接続不良となる学生を想定し、授業の様子を録画し て学生に提供した。
- •教育実習等のやむを得ない事情で授業に参加できなかった学生に対し、授 業資料や課題を提供し、授業の録画を用いて、別時間に受講できるような 形で学びの機会を提供した。
- (大学院)
	- •大学院の授業や、より専門的な科目の授業では、履修している学生が保有 している資料などをディスカッションの時に共有してもらって、お互いの 専門性を生かした授業を行った。

## <困った点>

- (学部 · 大学院共通)
	- •通信容量不足やインターネット回線が不安定といった受講環境が整わない 学生がいた。
	- •実習 演習といった対面での実施が重要な科目、特に教職科目における教 育実習、教科教育法(模擬授業の実施を含む)のフルオンラインでの実施 が困難であった。

(学部)

- •オンライン授業による負担感は学部生の85%が感じている。
- ・多くの学部生が課題の量が多すぎると回答している。
- •学習時間は増えているが授業内容について理解が深まらないと回答してい  $\zeta$
- •オンライン授業による心身の不調について、問題ないと回答した学生は 21<sup>%</sup>
- 学生同士の交流について、同級生 先輩 後輩とのコミュニケーションが 「無い」という回答は教育学部生で13%

#### (大学院)

- •オンライン授業による負担感は大学院生の66%が感じている。
- •オンライン授業による心身の不調について、問題ないと回答した大学院生 は 25%
- ・学生同士の交流について、同級生・先輩・後輩とのコミュニケーションが 「無い」という回答は大学院生で8%
- •研究活動への不安を感じる大学院生は約80%に達している。

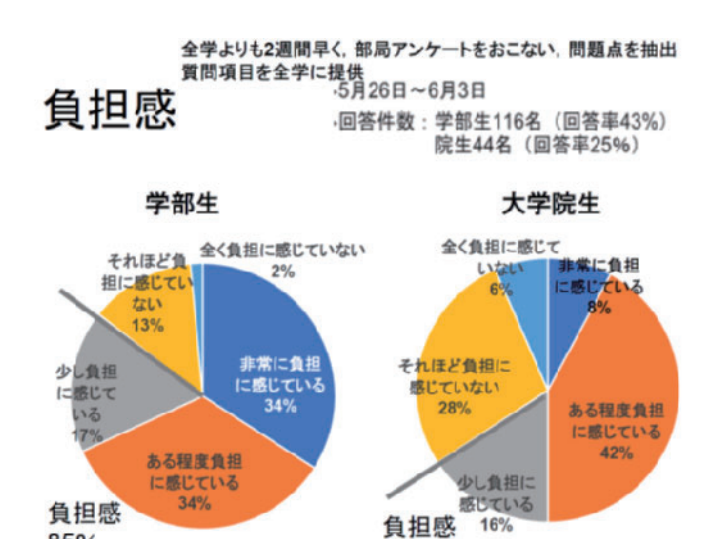

同級生・先輩・後輩とのコミュニケーション頻度 (教育学研究科 教育学部による調査 2020.5)

66%

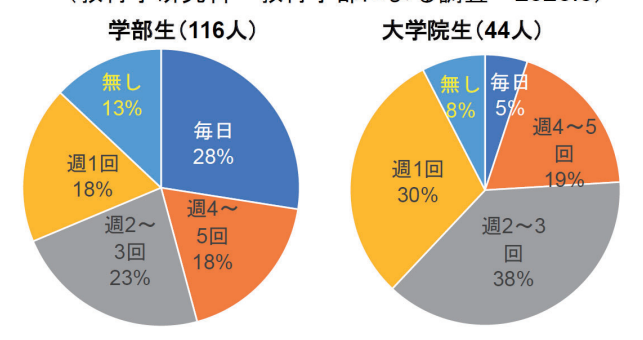

つながりについては, 3割ほどは現状維持以上だが, <u>65%はつながりが減った・なくなった</u>と答え,<br>13%はそもそも日常で手一杯との回答

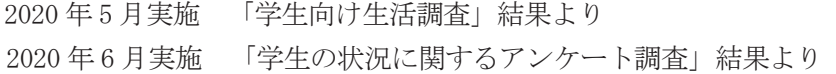

(対面授業の取組状況)

○授業方法

担当教員の判断により以下の科目は対面授業を実施しているが、一部はハイフレック ス型授業※を実施している。

(学部)

• 教育研究入門 Ⅰ · Ⅱ (初年次教育科目)

85%

- ●教職科目のうち、科目名に「○○科教育法」が含まれるもの
- 授業形態が「課題演習」「講読演習」「実習」である科目
- 授業形態が「講義」である科目のうち、出席者数が 20 名未満のもの
- (大学院)
	- •授業形態が「課題演習」「講読演習」「実習」「研究」である科目
- •授業形態が「特論」である科目のうち、出席者数が 20 名未満のもの
	- ※ハイフレックス型授業

教員が対面で授業を行い、学生は対面授業または同期(同時配信)型のオンライ ン授業のどちらかの形式で受講する形態の授業

- <工夫した点>
- ○感染防止対策
	- (学部 · 大学院共通)
		- ・各講義室・演習室に飛沫防止用アクリル板、手指用のアルコールジェルを置いた。 また、各講義の担当教員やTA に消毒セットを渡して、適宜、机や椅子の消毒を行っ  $\ddot{\tau}$
- <困った点>
	- ・学生、保護者からの要望

(学部)

- •感染防止対策を行ったうえで、対面授業を実施していたが、なぜオンライン授業を 行わないのかと保護者からクレームがあった。
- (大学院)
	- •教育学研究科で対面授業が望ましいとされていた科目をオンラインで実施してほし いと強固に主張してきた社会人学生がおり、対応に苦慮した。
- (学部 大学院共通)
- •収容定員を3分の2とした場合、講義室が不足している。

# 【薬学研究科・薬学部】

(学部)

- •後期については学生への希望調査に基づき、3密には絶対的な注意を払いながらも、 学生のメンタル面に配慮してハイフレックス型授業を可能な限り取り入れた。具体的 には、次のが挙げられる。
- •講義には、収容定員200名以上の大講義室2つを使用した。
- 3回生配当の専門実習は、実験と課題演習 (データ整理を含む) を組み合わせたハイ ブリッド型とした。基礎疾患を有するなど感染に不安を抱える学生には特別配慮をし て実習内容のオンライン配信を併用して行った。
- ・また、昼食時間の生協での混雑を緩和するため、3回生午後の専門実習の開始時間を 13 時 30 分からとした。学生を 2~3 グループに分けたハイブリッド形式とすること により、対面参加者を実習室の収容定員の50%以下に抑えた。
- ハイフレックス型授業に対応できるように、AV システムのマイク出力をコンピュー 夕に取り込んでZoom 配信できるようにした。
- ・板書型のハイフレックス授業のために、ビデオカメラを講義室に常備し、ビデオキャ プチャーボードを介して映像を取り込めるようにした。
- •同一時間帯に行われる授業のうち、少なくとも1つはオンライン授業にして、すべて の学年の学生が同時に構内に来ることがないように工夫した。
- ・前述の通り、3回生は、薬学専門実習の受講で大学に来る機会があった。 したがって、 午前中の講義では、1·2回生配当科目を優先的にハイフレックス型とし、1·2回生 に大学に来る機会を与えるように配慮した。
- ·講義は大講義室を使用し、座席間隔を広くするよう配置し、座席には QR コードを貼 り、離着席の管理を行った。

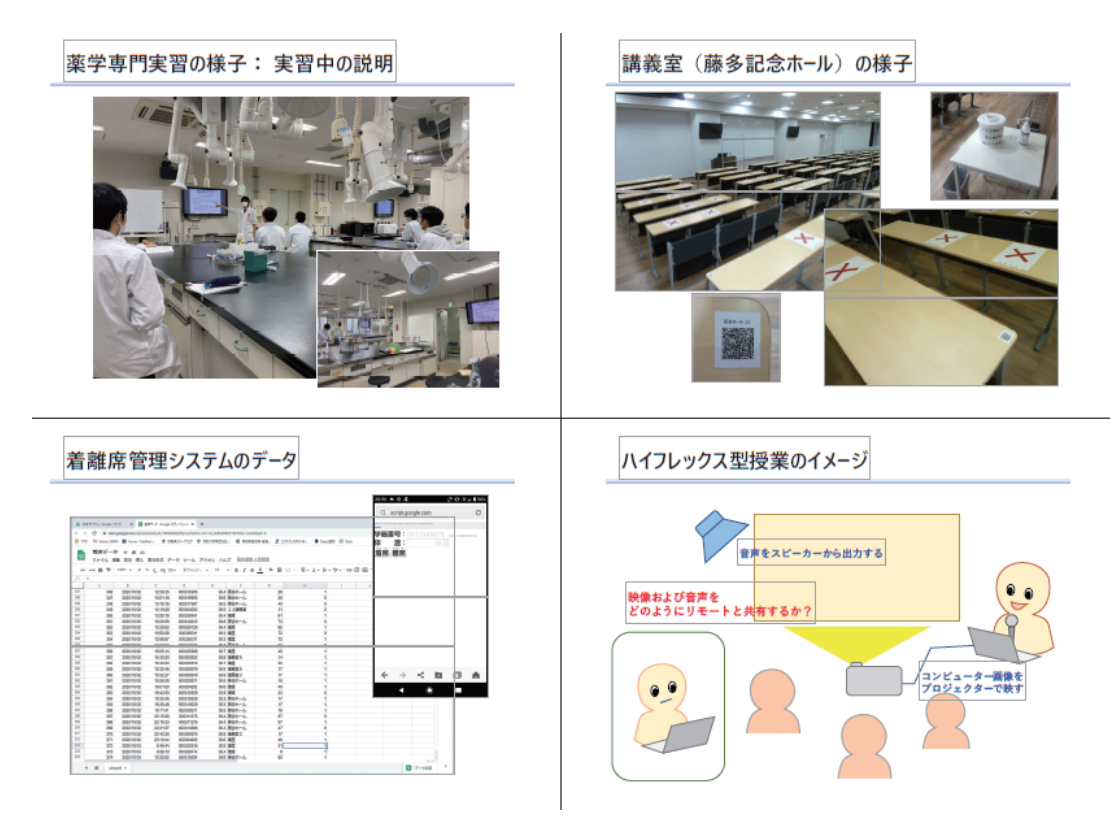

- ハイフレックス型授業とオンライン型授業とが連続する場合、休憩時間だけでは自宅 と大学とを移動できないので、従来の自習室である23 講義室、ラーニングコモンズ に加えて、24 講義室もオンライン授業用に開放した。また、講義のない時間帯は大 講義室も使用してもよいこととした。
- •講義室入り口に手指消毒用のアルコールを用意するとともに、ウエットティッシュを 用意し、各自で机やイスなどを消毒できるよう配置した。 (大学院)
- •全ての講義はオンラインで実施した。大学院生は研究活動のため研究室に来ているの で、講義については特段、対面授業に拘らなかった。
	- •「薬学部大学院授業連絡」という PandA サイトを開設し、全大学院生をこのサイト のユーザーとして登録した。すべてのオンライン授業をこのサイトから提供すること によって、履修登録していないコースであっても興味のある講義の聴講が可能であっ ࠋࡓ

#### 2 遠隔授業及び対面授業の昨年度の参加実績

#### 【医学研究科・医学部】

◆医学科 (パーセンテージは、当該科目の履修登録者数に対する割合)

【1回生科目】

A1 医療情報リテラシー:オンライン開講期間中の月平均 PandA ログイン人数 99.1% 【2回生科目】

B1 肉眼解剖学:オンライン開講期間中実施した小テスト提出平均人数 90.2% B4b 組織学実習: 対面実習期間中実施した小テスト提出平均人数 91.7% B6a 神経科学: ハイブリッド開講期間中実施した小テスト提出平均人数 55.3% B6b 神経解剖学実習: 対面実習期間中実施した小テスト提出平均人数 99.1% 【3回生科目】

B9 病理学総論:オンライン開講期間中実施した小テスト提出平均人数 96.5% B10 病理学各論:オンライン開講期間中実施した小テスト提出平均人数 96.4% B12a 法医学: オンライン開講期間中実施した小テスト提出平均人数 73.5% C9 免疫病学: 1/6 オンライン授業終了後の授業アンケート回答数 71.4% C12 精神医学: 2/12 オンライン授業終了後の小テスト提出数 83.8%

【4回生科目】

C14 耳鼻咽喉科·頭頸部外科学:オンライン開講期間中実施した小テスト提出平均人数 61.5%

C19 画像診断・臨床腫瘍学: 7/6 オンライン授業終了後の授業アンケート回答数 82.5% C20 医療情報学:オンライン開講期間中の PandA ログイン月平均人数 84.3%

【その他】

Procedure Consult: 年間アクセス件数 480件

CareNetTV 視聴者数: 67名/4~6回生約 300名

- ◆大学院 (医学)
	- •講義形式の授業は、対面授業で行う期間とオンラインで行う期間に分かれて行うこと はあるが、授業参加率に極端な変化は見られない。オンライン授業の際はZoom 上で 顔と氏名の表示を原則として実施し、参加を確認している授業が多い。
	- •大学院教育コースの授業は、昨年度オンラインで実施された。 コースミーティングは Zoom で実施し、顔と氏名を学生コーディネーターがチェックして出席を確認した。
	- ・リトリートもオンラインで発表が行われ、後日の質問についてはメールで対応する科 目もあった。
- ◆人間健康科学科、人間健康科学系専攻
	- •出席は、対面講義の際は主にカードリーダーで学生証によりカウントしていた。遠隔 授業の場合は PandA のクイズ機能や Zoom のチャット機能等で出席を取っている。
	- •科目数が多いため正確な数字は算出していないが、遠隔授業の場合、対面授業よりも 参加率が上がった科目が見受けられた。(専門基礎科目、基礎看護学、成人看護学等)

# 【文学研究科·文学部】

- 令和2年度前期は原則オンライン授業で、6月19日から段階的にオンラインでは実施困難 な科目について対面授業を行った。
- ・令和2年度前期の対面授業履修者数: 204名、全体の履修者数は8,421名、対面授業履修者 数の割合は2.42%
- 令和2年度後期は10月1日より活動制限レベルが1に変更となり、授業活動等について は「感染拡大の防止に最大限の配慮をした上で、可能なものは通常の形式で実施する。実 施可能な感染対策を講じたとしても対面授業を実施することが困難である場合,対面とオ ンラインの持わび夫多美を実施する。」となったので、教務企画課 へ報告後、2週間の周知期間を経て、11月初旬から可能な範囲で対面授業を行った。
- ・令和2年度後期の対面授業履修者数: 2,126名、全体の履修者数は7,649名、対面授業履修 者数の割合は27.79%
- 令和3年度前期は原則対面授業だったが、4月22日~6月20日まで活動制限レベルが「2-」 となったため、この期間はオンライン授業を行った。6月21日からは活動制限レベルが1 となり、原則対面で授業を実施することとなった。
- ・令和3年度前期のオンライン授業履修者数:304名、対面授業履修者数:7,165、全体の履 修者数は7,469名、対面授業履修者数の割合は、95.93%

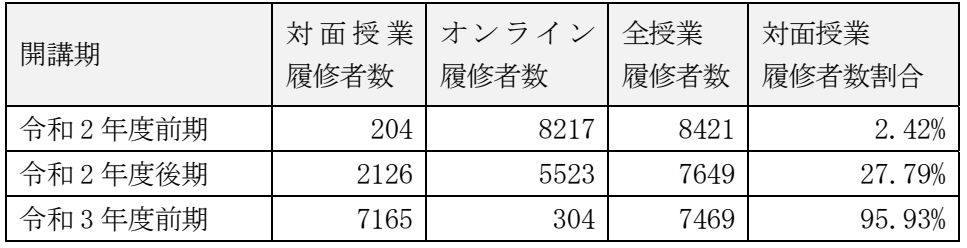

※令和2年度後期及び令和3年度前期の対面授業はハイフレックスを含む。

# 【教育学研】

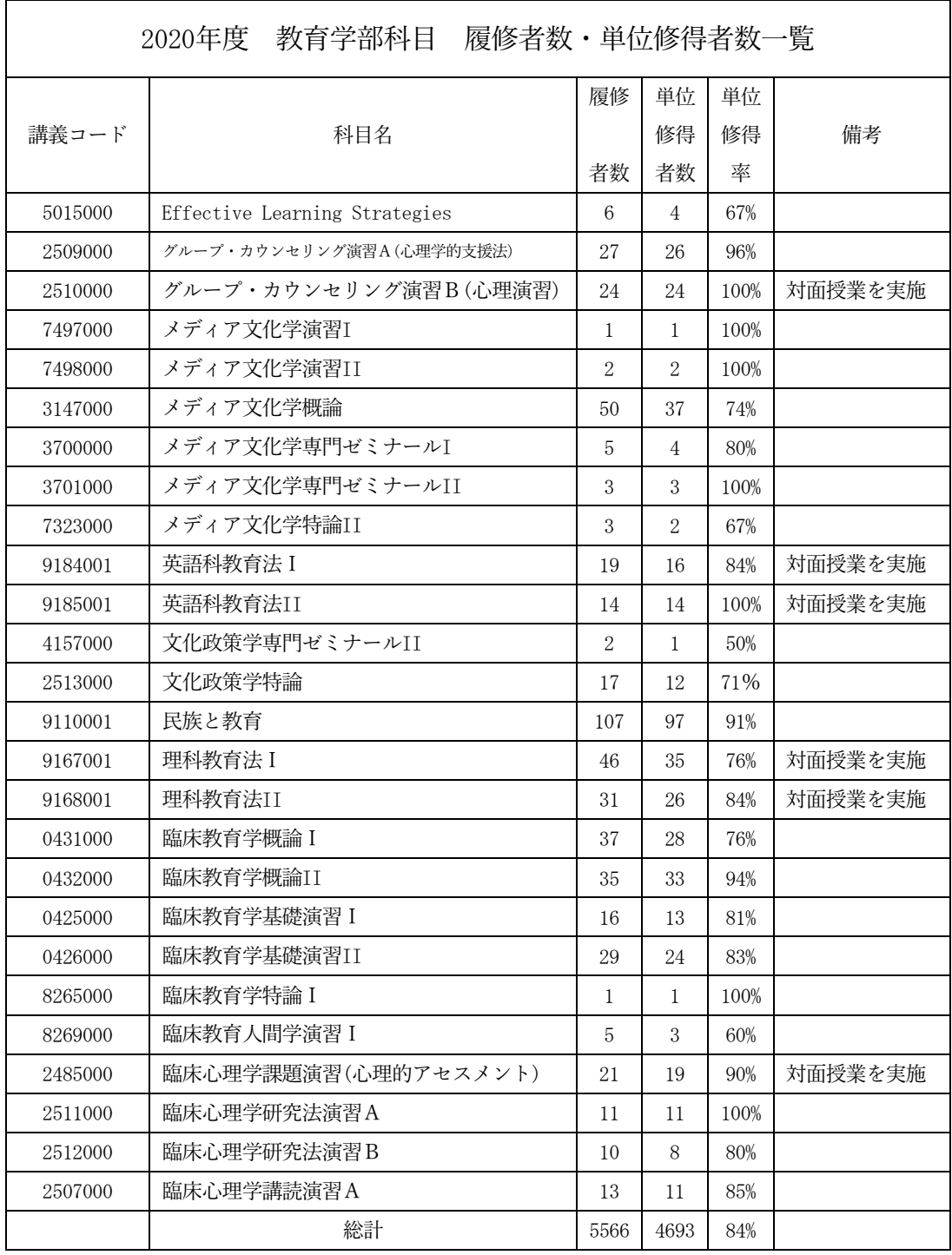

ͤ⣬㠃ࡢ㒔ྜୖࠊᥦ౪㈨ᩱࡕ࠺ࡢ୍㒊ࡢ┠⛉ࢆSS┬㸦⥲ィࡣయᩘ㸧

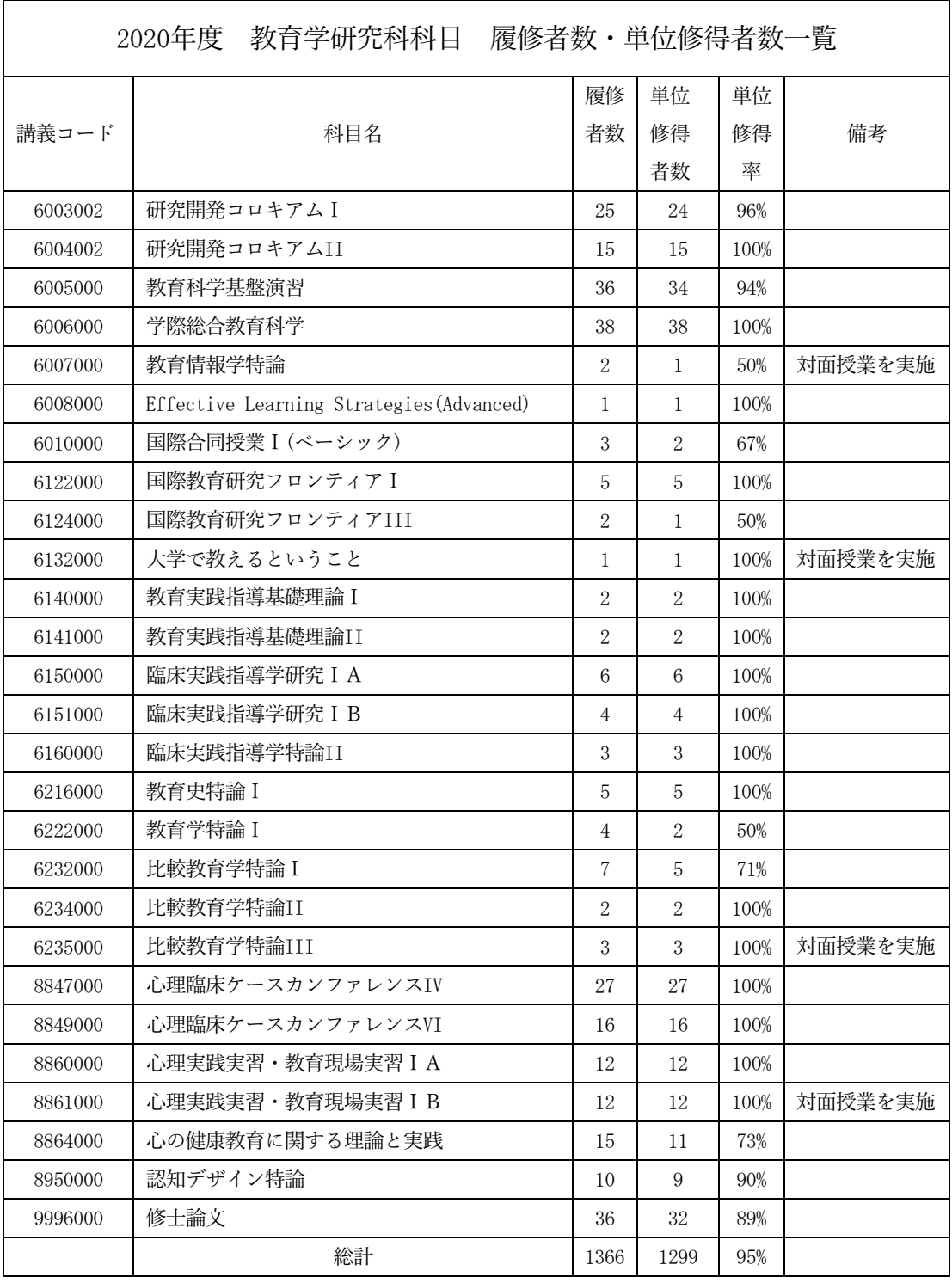

●<br>※紙面の都合上、提供資料のうち一部の科目を省略(総計は全体数)

# 【薬学研究科·薬学部】

•12月の時点では定期試験をオンラインとハイブリッドの併用で実施予定だったが、1月18 日の段階で、すべてオンラインでの実施に変更となった。

○学部試験時間割及び履修登録者数

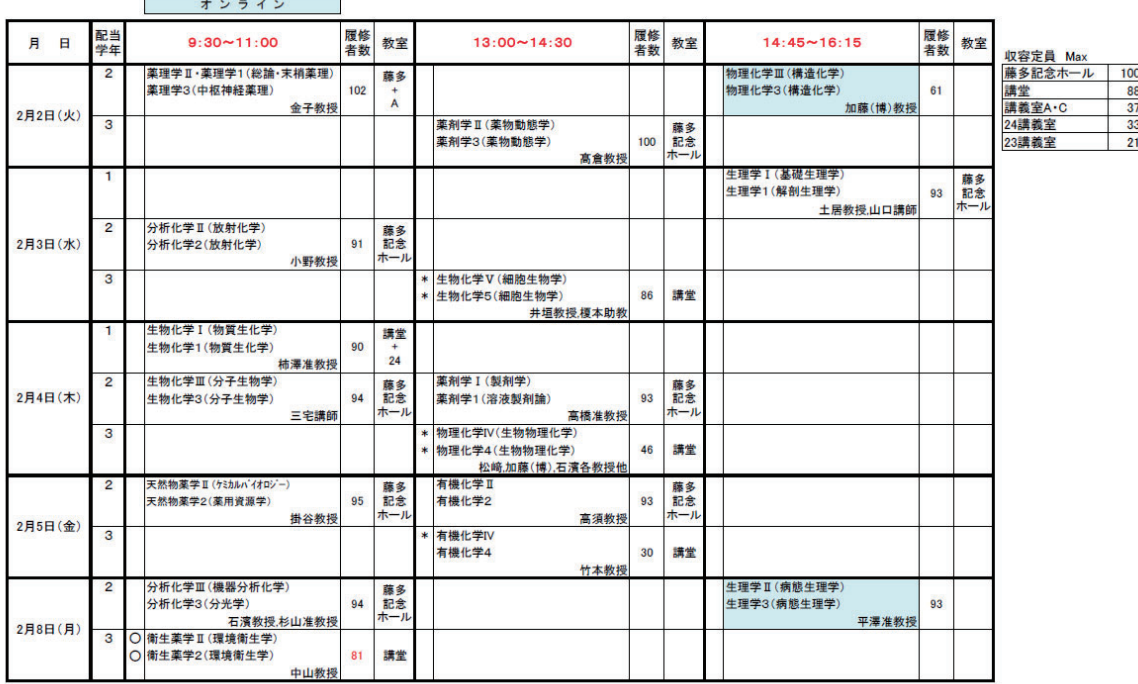

#### 令和2年度 後期学部科目試験時間割

※「感染防御学II[86名]」「生物化学VI(生理化学)[133名]」「臨床疾病論B[29名]」「臨床疾病論C[22名]」「臨床疾病論E[5名]」「臨床疾病論F[3名]」「基礎創薬研究[46名]」<br>「基礎臨床研究[35名]」はレポートにより実施します。<br>※ O印の科目は再試験は行わない<br>※ O印の科目は再試験は行わない

※ 履修登録を行っていない科目は受験できません。

○大学院履修者数

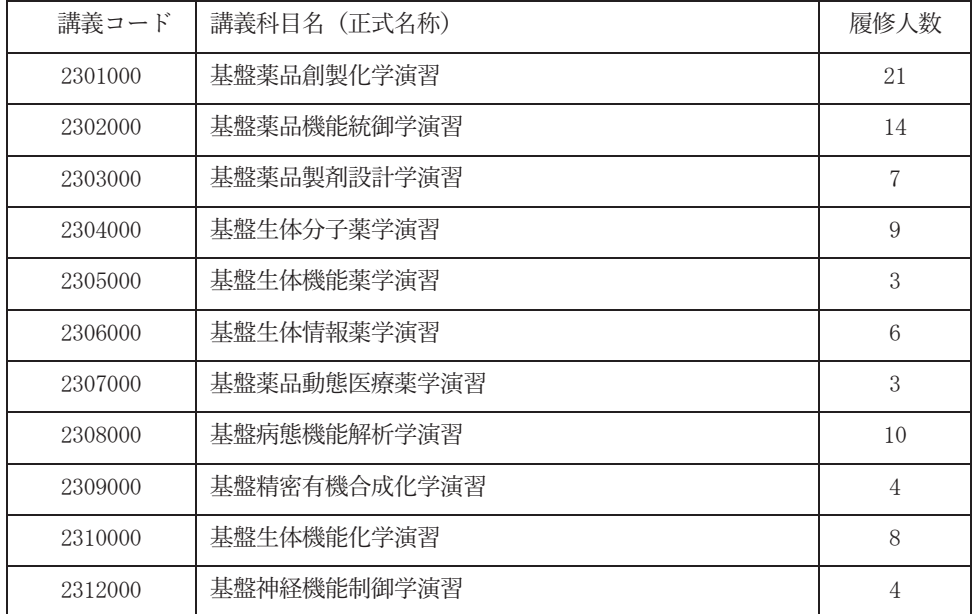

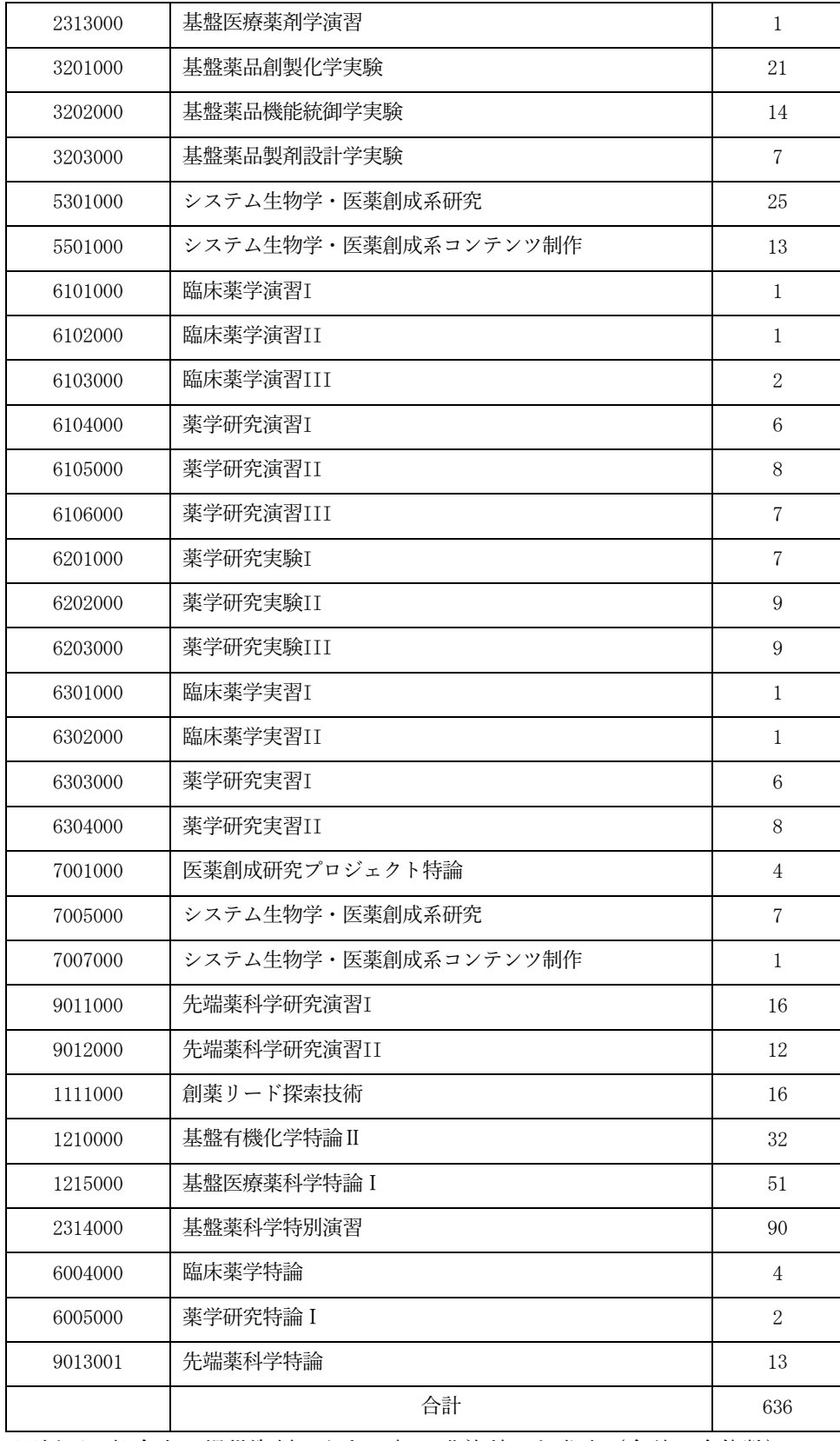

※紙面の都合上、提供資料のうち一部の講義科目を省略(合計は全体数)

#### 3 遠隔授業及び対面授業を実施してこれまでに明らかになった課題

#### 【医学研究科・医学部】

- ◆医学科
	- •実習科目については、遠隔授業は困難。
	- •特に臨床実習については、病院構内への立ち入り 患者との接触 雷子カルテ閲覧 等遠隔実施が特に困難。
	- ·講義科目であっても、科目の特性により遠隔授業が困難である科目がある(例:「B12a 法医学」Web上で配信することのできない資料が多く、内容も非常にセンシティブ であるため学生側の視聴環境にも配慮が必要である)
	- •成績評価について、レポート評価では難しい部分もあり、厳格に知識の修得を促す ためには対面形式の試験実施が重要である。
	- ・遠隔講義実施の際の技術的サポート体制(ITに詳しい教職員によるサポート)が必 須であり、各部局での対応は困難であるため全学としての体制づくりが必要ではない かと考えられる。
- ◆大学院 (医学)
	- •対面授業とオンライン授業を同時に行うハイブリッド授業を実施する場合は、教員が 対面の学生クライン参加の学生の両方に同時に対応する必要があるため実施が 難しい面がある。
- ◆人間健康科学科、人間健康科学系専攻
	- •実習、実験、演習科目については、遠隔授業は困難。
	- 遠隔授業の場合、学生の参加状況や反応が分かりづらく、授業進行が難しい。
	- ・遠隔授業の場合、学生によってネット環境や機器類の状況が異なるため、格差が生じ  $\mathcal{Z}_{\circ}$

#### 【文学研究科 • 文学部】

オンライン授業は、授業中に教員と学生、あるいは学生どうしのコミュニケーションが 取りづらいということと同時に、すべての授業がオンラインになってしまうと、毎日の学 生生活の中での学生同士のつながりが、「希薄」を通り越して「ほとんど皆無」に近くなっ ていることが大きな問題点としてあげられる。

また、講義内容に対する学生の関心度はもちろん、理解度についても、少し慣れた教員 であれば、対面している学生の雰囲気からそれを把握したがら授業を准めるものであるが、 オンラインであるとそれが全くできないことも、オンライン授業の大きなデメリットであ ろと考えられる。オンライン授業の利点は無論あるわけだが、文学の教育は、Zoom を使 って「見えて、聞こえればよい」ということにとどまるものではなく、小さな演習室など で、空間と時間を濃密に共有しつつ、行われるのが望ましいというのは一致した意見であ ると思われる。文学の自由な学問は、個人の沈思黙考のみならず、そのような談論風発の 空間で培われてきた。コンピュータ内の孤独な世界は、それとは相容れない。

なお、学牛の教育は、教員による講義や演習などの授業だけではなく、学生研究室にお

ける日常的な研究室内での上級生 (大学院生) との交流によって、学問の基礎的な部分 (調 べものの仕方など)を自然に学んでいくと同時に、いろいろな方面での知識を吸収すると いうのが文学の教育の一つの重要なスタイルであったが、一時期「研究室にはできるだけ 出てこないように」という指示を出すことになり、そのスタイルでの学生の学習が全くな されなかったことは、大きな打撃であった。また、オンライン授業自体ではないが、学会 の集まりなどもほとんどがオンラインとなり、対面ではなくなったことにより、特に学生 が研究者集団の中での孤独感を強めていることや、さらには学生が「自身の研究が社会に とっては何の役にも立ていないのではないか」という絶望感を持っているなど、国内外 のフィールドワークや資料調査に行けないなどの直接的な研究活動への影響だけでなく、 すべてがオンライン化していくことによりとりわけ学生には深刻な影響が出ていることは 特記すべきかと思われる。

加えて、教員の負担増になったことは、今後のオンライン授業を考える上で重要な問題 である。対面授業を行って、なおかつ対面授業に出られない学生へも Zoom 録画でオンデ マンド配信などを行った昨年度後期にはそれがさらに顕著であったと思われる。具体的に は、オンライン授業の準備のために、普段の紙の資料とは異なって、パワーポイントの資 料を作るなどで時間を取られるということがまず第一に挙げられる。さらに、Zoom では 「板書」をすることがむずかしく、(教室の状況によっては、直接黒板をカメラで写すこと で対応できる場合もあったが、板書する事柄をあらかじめパワーポイントなどに映像化す るなどの工夫も必要になった。また、定期試験が対面で行えないという状況下では、学期 末のレポート試験のみでは評価をするのがむずかしいことから、随時課題を出すことにな り、その採点にも時間を取られるということもあった。

オンラインを授業に活用する上で、現在の大学は対面を基本として設計されているので、 現在の教室設備は、オンラインと対面を両立させ得る配信拠点に必ずしもふさわしくない。 設備の改善が必要であろう。また、オンライン配信をサポートする部門を各部局に増設す る、さらに TA を教員一人一人に割り当てるなど、ソフト・ハード両面での強化が望まれ  $\zeta$ 

#### 【教育学研】

• コミュニケーション不足

学生と教員のざっくばらんなコミュニケーションや学生同士のコミュニケーョンが不 足しており、メンタルヘルスに関わる問題が生じている。

・授業実施方法

学生によってはオンライン授業では質疑応答がしにくいとの意見や、課題の量が多す ぎて、学習時間は増えているが授業内容について理解が深まらないといった意見もある。

# 【薬学研究科·薬学部】

- •講義準備(事前学習の教材収録、資料の著作権問題)の負担が大きい。
- ・オンライン授業では学生の表情や動作がわからないので、理解度を確認しながら講義を 進めることができない。
- ハイフレックス型の場合、対面とオンラインの両受講者に対して同時に気を配ることが できない。オンライン参加の学生に対しての対応がおざなりになる。
- ・学生側は、長時間画面を見つめていることになり、疲労がたまる。集中力も持続できな いようである。
- •実技を伴う実習や、グループワークを行う演習は、オンライン形式では十分対応しきれ たい。
- リアルタイム授業では、学生のネットワーク環境が問題となる。集合住宅では帯域が狭 くなって通信障害が起こり、満足に授業を受けられないことがある。
- ·京大全体で Zoom や PandA に依存しているので、トラブルがあると大変である。春 先にはネットワークがダウンすることも多々あった。オンライン試験中にトラブルがあ った科目もあると聞いている。

#### 4 コロナ禍での学生のメンタルケア

#### 【医学研究科·医学部】

- ◆医学科
	- ①新入生について、必修科目の課題提出状況·試験受験状況等を確認し、問題の早期把 握に努めた。
		- →教員が面談を実施。
		- →保護者にも通知して情報共有。
		- →定期的に教員面談を実施してフォローアップ。
		- →事務方も履修状況をモニタしてフォローアップ。
		- →特に新入生については、履修する科目のほとんどが全学共通科目であり、それらの 出席状況·履修状況把握にあたっては、国際高等教育院との連携が必要である。
	- ②10月に「新入生交流会」を開催。
		- →新入生を3グループ·時間帯に分けて実施。
		- →上回生がメンターとなり、新入生同士が気軽に会話をして友人作りができるようサ ポート。
	- 3医学部公認団体への加入サポート。

→新学期に公認団体紹介冊子を新入生全員に郵送。

→上記「新入生交流会」でも更新版を配付、部活動紹介の時間を設けて加入を促進。

◆大学院 (医学)

・学生の所属分野の教員(主に指導教員)が日常のメンタルケアを実施している。

- ◆人間健康科学科
	- チューター教員から定期的に連絡し、履修状況や生活状況についてヒアリングを 実施した。
	- •10月に新入生交流会を対面で実施した。

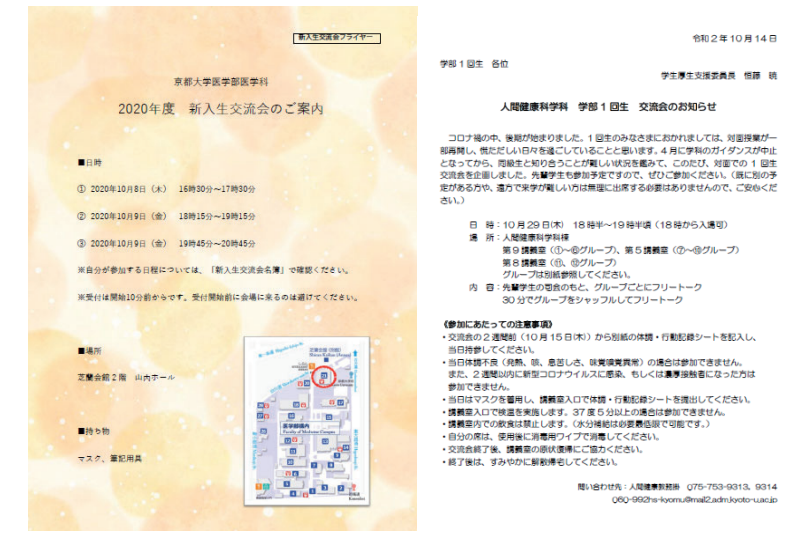

# 【文学研究科·文学部】

- •学生支援委員会のクラス担当教員によって、一回生向けのオンライン茶話会を2020年5 月23日に実施した。クラス毎に先輩にも参加を依頼し、学修·生活面へのアドバイスを 受ける機会を設けた。
- 文学部 文学研究科には臨床心理士による相談室と、オーバードクターによる先輩相談 室が設けられており、そこでもオンライン茶話会など、数々の取組を行った。

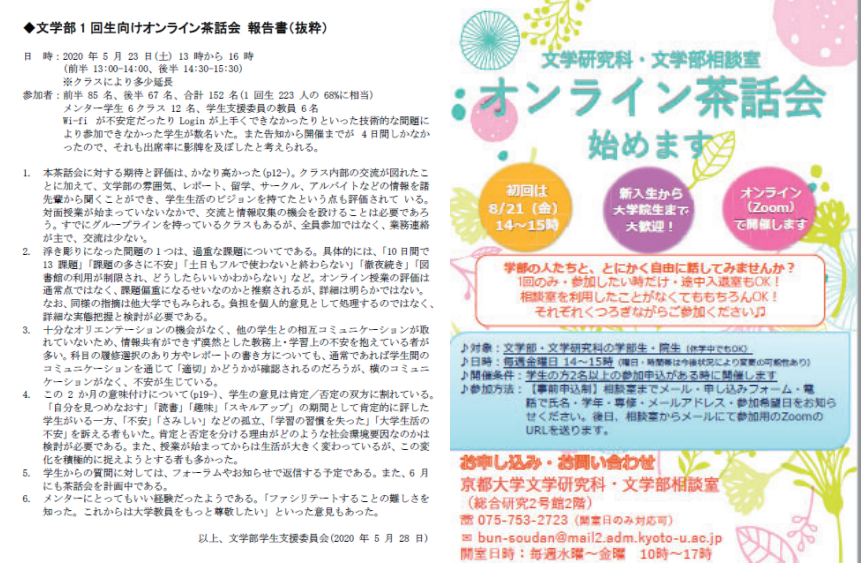

# 【教育学研究科·教育学部】

令和2年度においては、学生の学内での人間関係形成のため、新入生を対象としたZoom による交流会や懇談会、教員·研究室紹介などを実施した。また、新入生が孤独を感じてい ないか等調査するため、全学ならびに部局において学生アンケートを実施し、心身不調等の 状況把握に努めた。(2020年5月に研究科、2020年6月に大学全体のアンケートを実施)

各教員が身近で接する学生に対して、目配り·心配りを行うよう教授会の場で共通認識を 図っている。

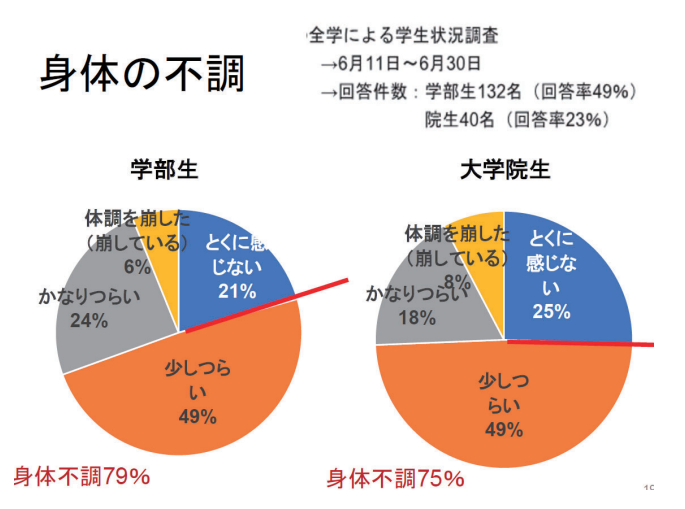

#### 【薬学研究科·薬学部】

- •オンライン茶話会を年に数回開催し、学年を超えて交流する機会を提供した。
- •後期開始後に1~3回生対象にガイダンスを開催した。
- ・薬学部では1学年約10人を1グループとし、基幹講座の講師以上の教員が担任を務める制 度をとっており、グループ担任には学生と密にコンタクトを取るよう依頼し、そのコン テンツの1つとしてPandAに各学年毎のグループサイトを設置し、円滑に学生と連絡が 取れるよう活用した。

#### 令和3年度グループ担任 (アドバイザー)について

#### 教務委員会

標記について、1~3回生に対し、1学年約10人を1グループとし、基幹講座の講師 以上の教員が1名、各グループ担任をするものです。学生グループは3年間メンバーを固 定し、同一教員がそのグループを3年間担当することを原則とします。

グループ担任制度の主な目的は以下のとおりです。

・学生に対しきめ細かい学習 (履修) 指導を行う。

· 学生生活一般に関わる相談窓口となり、また進路等に関するアドバイスを行う。(必 要に応じて、学生委員、就職委員等への橋渡しを務める)

· 教員と学生間の距離感を縮め、コミュニケーションを円滑化する。これを通じて、学 生側より、学習内容、制度等に対する生の意見を汲み上げ、教育内容等の改善に役立 てる。

以上を円滑に実施するため、単位修得状況の悪い学生 (2回生進学時に 30単位以下、3 回生進学時に60単位以下)を呼出し、面談を実施してください。また、これ以外にも、グ ループ担任の教員には個人的な相談を学生より随時受け付け、アドバイスを行っていただ きます。

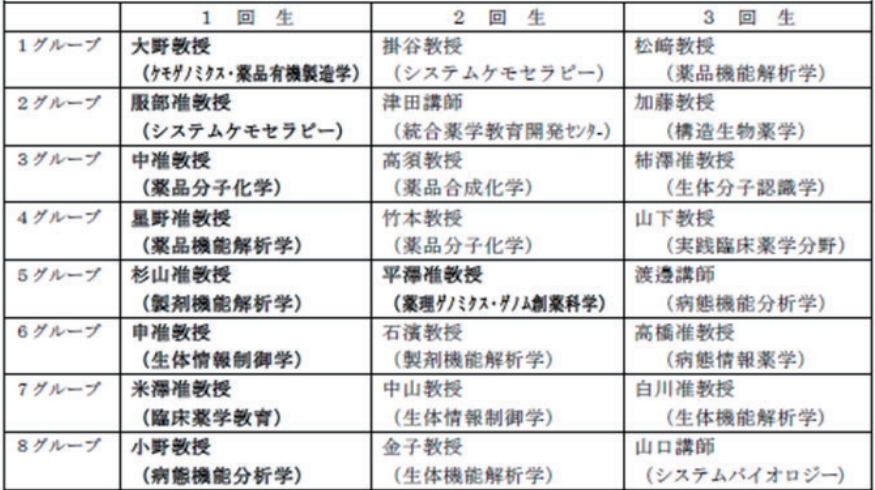

本年度のグループ担任の担当は以下のとおりです。

※太文字が新規担当者。

※学生を1~8グループに均等割する。

(参考) 特色入試チューター 3回生 (平成31年度入学) :松崎教授 2回生 (令和2年度入学) : 竹本教授 1回生 (令和3年度入学): 金子教授

#### 5 オンラインと対面の双方を組み合わせたコロナ禍終息後の新しい授業への展望

#### 【医学研究科・医学部】

- ◆医学科
	- ・対面授業をオンラインで配信するハイブリッド授業についての経験を生かせる授業方 法として「反転授業」が挙げられる。(反転授業→教室で行う講義を、ビデオを用いて 自宅であらかじめ学生に視聴させ、教室では演習や発展的内容を行う授業形態)
	- ・医学部においては、令和3年度に、医学教育·国際化推進センターの山本講師が「C19 画像診断 · 臨床腫瘍学」の中で実施している。
	- 授業資料 講義動画をポータルサイトに掲載していつでも参照できる体制をとったこ とにより、学生がいつでも復習ができるという学習効果が期待できる。
	- •今後、過去の講義資料 •動画の蓄積により、教員側にノウハウが蓄積され、余裕がで きれば、上記反転授業等の授業実施方法の工夫を推進することができる。このことに より学生側に学習効果の向上が見られれば、授業数の削減等、カリキュラム全体の改 革につながることが期待される。
- ◆大学院 (医学)
	- ・教員からはハイブリッド授業は非常にやりにくいという意見が多い。対面授業をおこ なっていて同時にオンライン参加学生に配慮していくのは困難が伴う。ハイブリッド 授業を実施するためには、担当教員が相応のスキルを身に着ける必要があると思われ  $\zeta$
	- •オンライン授業実施が継続して可能となれば、授業の幅が広がる事が期待される。 例えば、遠隔地の研究所等の高度なセミナーを大学院の授業に取り入れていくことが 可能となる。
- ◆人間健康科学科、人間健康科学系専攻
	- ・遠隔地の講師による授業が可能となり、対面のみでは得られない質の高い授業が実施 できる。
	- •他の校舎やキャンパスの講義を受けやすくなる。
	- オンデマンドなどの同時活用により、予習・復習による学習効果の期待ができる。
	- 小グループでの discussion をブレイクアウトルーム等で行った場合、別のグループの 意見が聞こえないので、各グループで個別性の高い意見を出すことができる。
	- ・反転授業を展開できることで、教員が学生の習得度の向上及びその評価判定に時間を 割くことができる。
	- ・クイズ機能や投票機能を随時利用することで、リアルタイムに学生の意見を収集し、 講義の展開に反映させることができる。
	- •ロールプレイの実施が容易になる。
	- •知識の伝達や解説などを繰り返し視聴する授業内容に関してはオンライン (オンデマ ンド)の方が、学習効果が高いと考えられる。

## 【文学研究科・文学部】

- ・海外の教師による授業、遠隔地に在住する学生の参加という、これまでは何らかの特別 な手立てを講じねばならなかった授業を、より簡便に実施することが可能となり、すで に積極的にこのような形態を活用している教員も少なくない。
- •長期間本務を離れることが困難であった著名な研究者にも授業を依頼することで、学生 たちに刺激を与えることも可能である。
- •遠隔地在住だけでなく、様々な理由で通学が困難であった学生も、授業参加が可能にな るメリットもある。
- 授業資料を紙で印刷するのではなく、オンラインを活用することで、より鮮明な資料提 示が可能となる場合がある。ただし、そこには著作権や所有権の問題が付随するので、 注意が必要である。
- •また、今年度から文学研究科で始まった、東大人文社会系研究科 (本郷) との相互の学 生交流(研究指導と授業履修)も、対面とオンラインを併用する授業形態により、スム ーズに走り出している。
- ・すべての授業がオンラインに相応しい訳ではないが、例えば入門科目などはオンデマン ド型で学生が曜日講時に縛られず受講できるような形熊を導入すれば、少人数の演習準 備や研究に効率的な時間を使うことも可能になるかもしれない。

#### 【教育学研】

(教育効果)

- ・グループ間の干渉(他のグループの声が聞こえてしまう)がま ったくない形で議論する必要がある時に、Zoom のブレイクアウトルームを活用すると 効果的に授業を進められる。
- ・口頭での議論ではなく、文字ベースでの議論がふさわしい授業内容の場合、Google ドキュメント等への同時編集により、(口頭での議論を実質的に禁止した形で)文字ベー スでの議論を行える。また、文章の形で残るので、振り返りによる学習効果が生まれる。
- ・大人数の講義では、対面授業と比較して、Zoom のチャット機能等の活用により、受講 生の発言が増えることがある。
- ・履修している字光な資料などをディスカッションの時に共有するこ とができ、お互いの専門性を生かした授業が可能となる。
- ・オンライン活用により、口頭で意見を述べるのに躊躇する学生が意見を述べやすい環境 を作ることができる。
- ・授業中にオンラインで回答を収集し、その結果をすぐに図化・グラフ化して見せること で、人数の多い授業でも、学生がより主体的に授業に参加している感覚を持つことがで きる。

(国際交流)

• 外国等遠方に住んでいる、または、スケジュール的に招聘が困難であった外部講師や専 門家を非常勤講師やゲスト講師として講義を依頼することが可能となり、学生が多くの 知を得る機会を持てる。

• 外国の大学の学生との合同授業を開催できる。遠方の大学であっても、交流が容易とな  $\zeta$ 

# 【薬学研究科·薬学部】

- •オンラインの利用で、外部講師や海外の研究者からの講義や特別講演などを導入しやす くなる。
- 通学が困難な学生や体調不良で一時的に通学できない学生のために、ハイフレックス 授業を提供するのは当該学生にとってメリットがある。
- 授業の録画と動画の提供は、学生の復習 自主学習に役立つ。

#### 監事意見

# ■ コロナ禍での教育の現状とコロナ禍終息後の教育の在り方について

# 教育の現状について

- ○昨年度からの1年半に百るオンライン授業開講と、対面授業とのハイフレックス型授 業ないしハイブリッド型授業開講等の様々な取組を紹介頂いて、教員側、学生側の対 応も各学部·研究科ごとに工夫され、実施された様子を伺う大切な機会となった。 こうしたオンライン授業実施のための教室の整備や技術的なサポートの全学的な支援
- が、今必要とされている。早急に全学的に取り組むべき課題であろう。
- ○コロナ禍における学生のメンタルケアについては、特に一回生に向けて、各学部が努 力されて来ているが、多くの学部で実施されている小グループに分けてのグループ担 任制やチューター制度が、学生対応として機能しているようである。かつての「学生 の自主性」にまかせるだけの対応からは、格段に進歩した対応として評価できる。

# 新しい授業への展望について

○授業方法の開発:

この1年半のオンライン授業の経験と蓄積によって、まず、これらの蓄積された授業 の予習・復習教材としての活用の道が開かれているようである。さらに、一方向的に なりやすいオンライン授業で、参加型授業への転換が諮られたり、授業評価の在り方 を変える試みが始まっている。また、ハイブリッド型授業の開発、反転授業の試み等、 新しい授業形熊の可能性が追求されようとしている。こうした試みが、単に、学生の 知識を増やすだけではなく、学生の持てる能力を引き出す授業への改善につながるこ とを期待したい。

○新しいオンライン方式の活用:

コロナ禍で、様々な活動がオンライン化されてきた中で、大学でのオンラインを通し ての活動の幅も広がっているようである。今回の調査においても、著名な学外者によ ろ講演が頼みやすくなった。また海外からの集中講義が可能になったとの声が聞かれ た。また、他大学との共同セミナーや、海外の大学との交流事業が容易になったとの 報告もあった。これらの活動によって京都大学の対外的な活動が、さらに活発となる ことが期待される。

#### 【テーマ2】 研究不正及び研究費不正の防止対策について

#### Ⅰ. 監査項目と主な監査内容

研究不正については、今年度だけでも2件公表しており、昨今、学生による不正案件も発 生している。

また、研究費不正については、平成27年度以降、昨年度までで7件もの研究費不正に関す る調査結果を公表しており、全大学·研究機関の中で最も多い件数となっている。このため、 本学に対し、文部科学省のガイドラインに基づく機動調査が行われ、現在、管理条件として 課された改善事項に対し、履行計画に基づく取組を実施している。(令和3年3月26日~令 和 4年3月25日)

今回、その一環として、令和3年10月26日に京都大学競争的研究費等不正防止計画-第9 次ーが策定され、部局ごとに具体的な取組を定めた部局行動計画の策定が求められている。

研究不正、研究費不正は大学に対する国民の信頼を失わせるだけでなく、様々の資金の配 分にも影響を与える恐れがあり、国民の負託を受け我が国の教育・研究をリードする役割を 担う京都大学はこれらの防止に努める必要がある。

今回は、研究不正や研究費不正の防止対策についての監査を行った。

### II. 監査の方法

# 1 監査の方法

既存資料等により書面調査を行うとともに、予め通知した次の質問項目について部局長及び 関係教職員との質疑応答による監査を実施した。

(1) 研究倫理教育等の研究不正防止対策に向けてのチェック体制について

(2) 教職員の研究費に対する公正意識に関する緊急アンケート調査結果について

(3) 京都大学競争的研究費等不正防止計画-第9次-への対応について

#### 2 監査の実施先

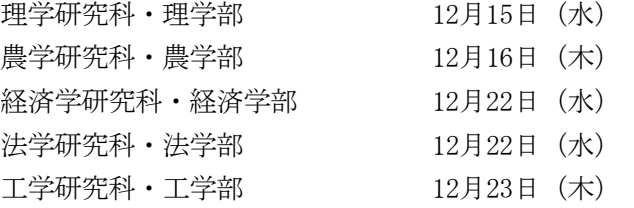

### III. 監査結果

以下は監査における各部局との質疑応答に基づくものである。これに対する監事意見を最後 に述べる。

#### 1 研究倫理教育等の研究不正防止対策に向けてのチェック体制について

#### 【理学研究科 • 理学部】

(1) 理学研究科の対応

- •研究公正部局責任者(部局長)に加えて、副研究公正部局責任者として副研究科長 1 名を指名している。
- ・「研究公正推進アクションプラン」に基づき、学部教務掛·大学院教務掛において学生 及び授業担当教員・指導教員について対応し、北部構内総務課人事掛及び北部構内管 理課研究推進掛において研究者について対応している。
- •研究データ保存に関する内規を平成27年12月17日に制定し、本内規において専攻(分 野・教室)や施設単位でデータ保存計画を整理。
- ・7月1日 専攻長会議において研究公正研修について周知。(12/1現在の受講率は83.1%、 未受講者 56名)
- •9月28日「京都大学における研究活動上の不正行為に係る調査結果について」を公 表
- ・12 月 16 日 研究不正再発防止策の一環として、教授会を中断し FD を開催、後日理学 研究科構成員に動画配信。
- 人事手続の際に候補者調の様式にて「現職にて研究公正に関する研修等の受講有無」 を確認している。
- (2) 北部構内の共通対応
	- ・研究公正研修について、6月25日 北部構内各部局構成員宛に周知し、毎月受講状況 を各専攻·施設担当事務に共有して早期受講を促している。7月1日専攻長会議でも 重ねて周知。
	- 研究公正リーフレットについて

4月1日一部改訂について、北部構内各部局構成員宛に通知。

- ・剽窃チェックオンラインツール (iThenticate) の 4 月 1 日 導入について再周知。7 月1日、8日 iThenticate の利用促進について、北部構内各部局構成員宛に周知。
- ・11 月 18 日 研究公正に関する講演会 (12 月 16 日開催) について、北部構内各部局構 成員宛に周知。

# 【農学研究科·農学部】

- (1) 農学研究科の対応
	- •「研究公正推進アクションプラン」に基づき、研究公正部局責任者 (部局長) の下、農 学研究科の学部教務掛·大学院教務掛において学生及び授業相当教員·指導教員につ いて対応し、北部構内総務課人事掛及び北部構内管理課研究推進掛において研究者に ついて対応している。
	- ・研究データ保存に関する内規を平成28年3月3日に制定し、本内規において専攻(分 野·教室)や施設単位でデータ保存計画を整理。
	- •研究公正研修について7月1日農学研究科専攻長会議において周知。(12/1現在の受 講率は 87.3%、未受講者 33 名)
- (2) 北部構内の共通対応
	- •研究公正リーフレットについて
		- 4月1日一部改訂について、北部構内各部局構成員宛に周知。
	- 剽窃チェックオンラインツール (iThenticate) について

4月1日導入について再周知。7月1日、8日 iThenticate の利用促進について、北部 構内各部局構成員宛に周知。

- •研究公正研修について 6月25日北部構内各部局構成昌宛に周知し、毎月受講状況を各専攻・施設担当事務に 共有して早期受講を促している。(7月1日農学研究科専攻長会議でも重ねて周知。)
- •研究公正に関する講演会 (12月16日開催)について 11月18日北部構内各部局構成員宛に周知。

#### 【経済学部】

教員や学生に対して以下を実施し、研究公正に関する意識付けを行っている。

【教員】

- 新規採用者へ研究公正リーフレット配付
- ・新規採用教員講習会 (e-learning) の周知
- ·学位審査
- ・研究公正の周知
	- ⇒令和3年2月15日、7月8日、11月11日教授会にて周知

特に2月15日については、学位審査論文について剽窃チェックツールを使うよう催 促

・研究公正研修 (e-learning) 未受講者に対し、月1でメールにて受講催促

【学生】

- ・博士学位論文提出時に、剽窃チェックツール (iThenticate) 使用を義務付け
- ・大学院共通科目「研究倫理・研究公正(人社系)」を必修化(令和元年入学者より)
- •学部1回生を対象とする入門演習において、研究公正を学生に指導
- •研究公正チュートリアル制度化

 $\Rightarrow$ 10 月 14 日教授会制定

認定書や申請書等に、研究倫理·研究公正履修済みまたは対面による研究公正チュー トリアル実施済のチェック欄を設けた

上記に関し、12月9日の教授会にて再度周知徹底すると共に、議論を尽くした。

# 【法学研究科·法学部】

「決学研究科における人を対象とする決政策学研究の適正な実施に関する内規」(令和3 年5月20日研究科長裁定制定)に基づき、人を対象とする法政策学研究を行う場合の法学 研究科研究倫理審査委員会による倫理審査、チェック体制を整えている。

教員や学生に対して以下を実施し、研究公正に関する意識付けを行っている。 ①教員

- ·新規採用者には研究公正リーフレットを配付、新規採用教員講習会 (e-learning) の 周知及び受講の促しを行っている。
- ・研究公正研修 (e-learning) の周知 (※) 及び未受講者に対し受講の促しを行ってい る。(※メール周知及び令和3年6月10日教授会、指導学生への周知依頼)
- ・教授会において部局長会議報告の中で研究不正案件の紹介や、本学の研究不正防止対 策に関して報告を行っている。

②学生

•新入生及び研究公正チュートリアル未受講生を対象に「研究公正の基本についてのチ ュートリアル」を開催(参加者確認)

# 【工学研究科·工学部】

- (1) 研究公正研修 e-Learning の実施
- (2) 研究にかかるコンプライアンス関連情報を工学研究科教職員向けサイトに掲載
- (3) 公正な研究活動推進のために本学教員が守るべきルール (R3.6.3 専攻長会議)
	- 新規採用者用、研究者用
	- リーフレット「青仟ある学術研究活動のために」
	- リーフレット「京都大学における研究データ保存について」
	- 論文剽窃チェックツール iThenticate
	- •研究公正推進アクションプラン
- (4) 粗悪学術誌に関する注意喚起及び機関リポジトリ KURENAI での研究データ公開につ いて (令和3年5月13日専攻長会議)
	- •研究データ保存システム (工学研究科附属情報センター) についても周知

# 2 教職員の研究費に対する公正意識に関する緊急アンケート調査結果について

# 【理学研究科・理学部】

- •アンケート回答(教員) 01~030 の比率について、京大全体の回答と理学研究科の回答 を比較したところ、主に下記のような傾向が見られた。なお分析に於いては「京都大学 における教職員の研究費に対する公正意識に関する緊急アンケート調査結果報告書」を 参考としている。
- ・研究公正教育や関連情報伝達の有効性について、Q1,25,30 の結果から、大学の強い決意 は伝わっているが、e-learning 等の効果には疑念が持たれており、またこれまでの周知 方法(メールや会議体周知)だけでは情報伝達が有効ではなかった。特に 01 では102い ずれかの情報も聞いたことがなかった教員が全体よりも6.4%多かった。
- •個人レベルの順法意識について、Q2,11∼15 の結果から、ガイドラインや規程を守ろう と思っているが、個別条件下(学術・社会貢献のため、年度内予算消化のため、学生の ため、私的には使わない)では順法意識が下がっていた。また、他の研究者のことは気 にならない傾向もみられた。
- ・情報や意識の浸透の難しさを痛感している。特に研究員や研究室の学生を含めての研究 公正意識の徹底が重要と考えており、周知体制がしっかりと機能するための方策を検討 していきたい。
- ・理学分野では独立性を重視する研究者が多いためか、ともすれば研究や学生教育を重視 するあまりにルールに対する意識が低い構成員がいると感じされる回答が見られる点が **懸念される。そのような観点で分析を行って、適切な対応を考えていく必要があると考** えている。

# 【農学研究科·農学部】

- (1) 研究公正関連情報の伝達の有効性について
	- ・『01①もしくは②にて「初めて聞いた」「と回答した教員割合が17.9%と全学(21.9%) の2割近い結果となっている。
	- · 『025 e-Learning 研修や研究費使用ハンドブック等により使用ルールが深まったり、 業務遂行に役立ったこと』に否定的な回答(7.2%)と、『Q30 大学の研究費不正根絶 への強い決意は伝わったか』に否定的な回答 (7.2%) と同割合を示す。
	- ・以上により、情報伝達はこれまでの周知方法(メールや会議体での周知)で有効に 機能しているものの、大学側の強い決意は伝わっていないことが示唆される。
	- ・農学研究科及び北部構内事務部の取組

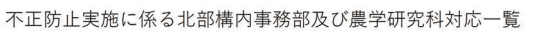

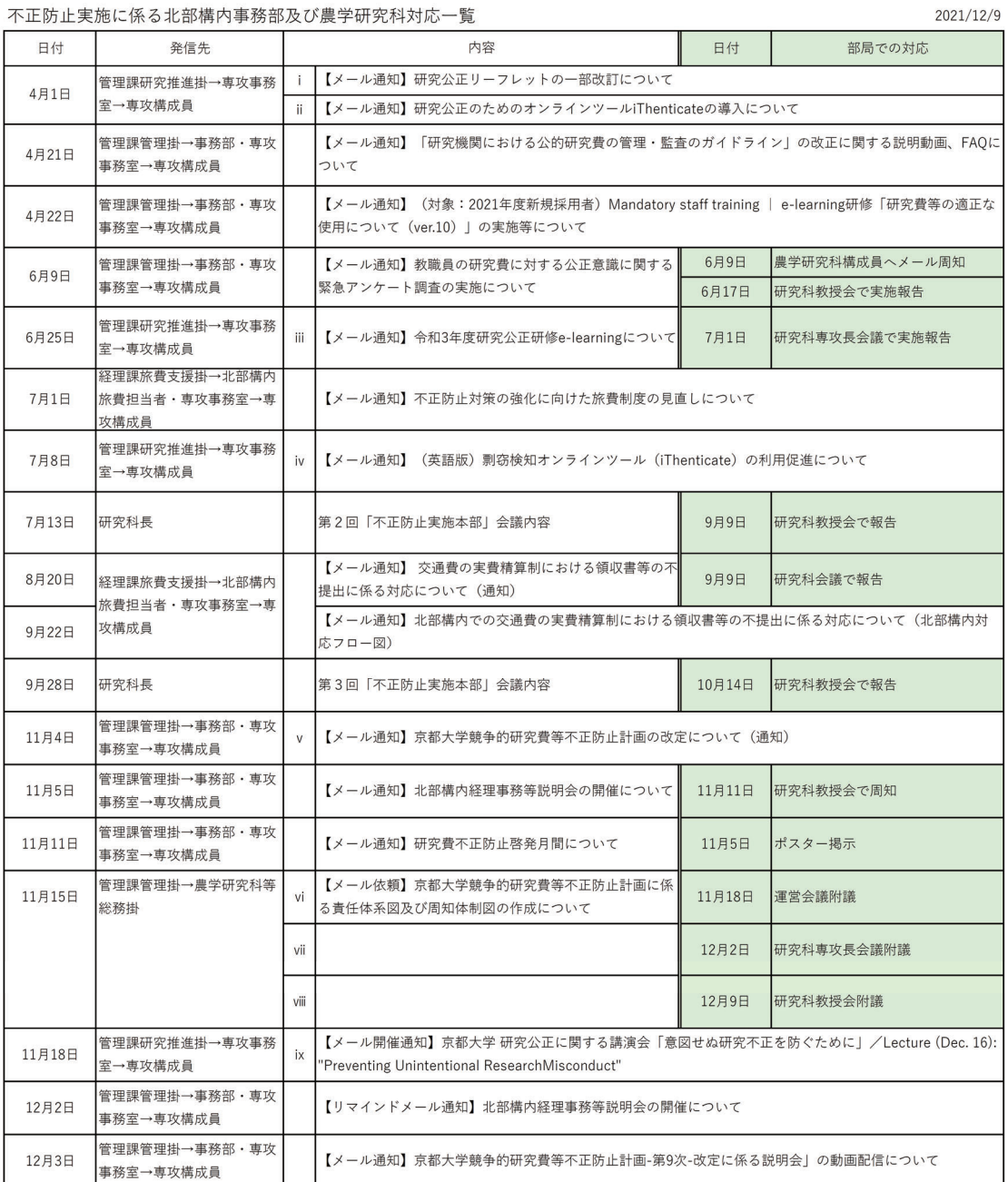

(2)個人レベルの順法意識について

- ·Q2、Q11 から Q15 のアンケート結果から、研究費のガイドラインや適正管理に関する 規程を守ろうと考えているが、「ルール違反の程度」が軽微であるとそれを正当化す る傾向や、個別条件下(学術や社会貢献、学生の経済支援等)では順法意識が下がる と考える。
- (3) 内部統制の有効性について
	- · 『021 研究費不正事案を通報しても適切に対応してもらえない(やや)感じる
(11.5%)』及び『Q22 研究費不正事案を通報した場合将来に不安を(やや)感じる (32.2%)』の回答で「通報窓口」に懸念を抱いている割合が全学より高く、通報後 の処遇に不安を感じている傾向を示している。

- (4) 職場環境について
	- •処遇への満足度については、『Q4 階級等の満足度 (現状の処遇に不満を感じている。 12.9%)』、『05 研究環境の満足度(同等の研究者と比べて(やや)不公平である。 21.2%〕』であり、全学 (Q4 [9.4%]、Q5 [16.4%])に比べ、不満を感じている傾向に ある。
- (5) 研究至上主義の傾向について
	- 『07 外部資金を獲得したければたらたいというプレッシャーを (ある程度) 感じて いる (83.1%)』 『Q8 研究費は自身の資金であるため、大学が干渉することではない (9.3%)』と全学 (Q7 [67.5%]、Q8 [8.5%]) と比べ高い傾向にある。
	- ・『Q10 研究費の使用ルールは事務が理解していれば良い(10.8%)』『Q18 職員から手 続きについて指摘を受けると、研究意欲をそがれる(やや)感じる (15.8%)』であ り、全学(Q10〔7.3%〕、Q18〔14.4%〕)と比べて高い傾向にある。
- (6) 不正抑止効果について
	- 『Q17 会計処理について周りの人からチェックされていると (やや) 感じる (87.4%)』 『Q23 仮に不正を行った場合、本学の研究費管理体制下において発覚すると感じる (96.4%)』であり、全学 (Q17 [84.3%]、Q23 [95.2%])と比べても高い傾向にあ ることから、不正抑止効果があると考える。

## 【経済学研】

- 11月11日教授会にて周知
- 12月9日の教授会にて周知すると共に、議論を尽くした。

# 【法学研究科·法学部】

- 6月10日開催研究科教授会でアンケート結果の紹介
- ・11月30日研究公正担当理事との意見交換(部局キャラバン)
- ・若手教職員に研究公正への認識が希薄な人がいることから、周知方法及び意識付けの必要 性を再認識(現在、部局行動計画において検討中)

## 【工学研究科・工学部】

工学研究科の教員の公正意識と全学のそれとを比較したところ、各項目いずれも同じよう な傾向を示している。

(1)最も意識しなければならない「コンプラ意識」や「個人の順法意識」について

- •この質問は本来、限りなく「0%」にすべき質問内容であり、意識が末端まで浸透して いないことは問題である。これに対して、今回の意識調査の回答者には233 名の任期 付きの研究員(180 名)と特定教員ほか(53 名)が含まれていたが、これらの特定研 究員・教員への専攻等からの公正関係事項も含めた事務連絡の周知手段と周知の徹底 について再調査を実施する予定である。その上で部局行動計画を着実に実行していく ことが大事と考える。
- ・回答者には学生への指導機会を全く有しない研究員や特任教員も含まれることから、 学生への経済的支援については意識が及んでいない可能性があるかもしれないが、そ れ例外の意識調杳の結果からも研究費の執行は教員と職員の相互理解と相互信頼に則 って進めなければならない点の啓蒙を改めて図っていく。その障壁となり得るのは、 教員と事務の距離が遠く、疎遠になっていることが疑われるので、事務側からはもっ と研究室に寄りそう姿勢が必要と思われる。(メールやHP 上での通知等で済ますので はなく、研究室へ足を運んで関係性を築いておくことが必要。特に吉田、宇治、大津 は桂地区事務部と離れているため、置き去りにされている感がないように意識して行 動することが大事。)
- (2)「職場環境」は全学と比較して工学がやや満足度は高い。
	- •事務と研究室との関係性を築くことが必要であるが、上位者や下位者との社会的人間 関係や、研究室という組織の中において任されている研究教育活動上の自身の役割や 存在価値等に係る不安感に起因する心的負荷について、モニタリングしていく必要が あると考える。
- (3)「内部統制」について
	- •この質問は本来、限りなく「0%」にすべき質問内容であり、意識が末端まで浸透して いないことは問題。特任研究員·教員への専攻等からの公正関係事項も含めた事務連 絡の周知手段と周知の徹底について再調査し、その上で部局行動計画を着実に実行し ていくことが大事。
	- ·ケーススタディを作成してHP に掲載する等、事務側の工夫次第で改善できるとこと は取り組む必要があると思われる。また、ルールだから、規則だからダメという説得 では、真の効果は期待できない。受けつけられないのはどういう理由からで、どのよ うな不正を防止するためのものであるかを納得させないと改善は期待できない。

### 3 京都大学競争的研究費等不正防止計画-第9次-への対応について

#### 【理学研究科·理学部】

(1) 理学研究科の対応

- ・11 月 17 日 常任委員会附議 執行部に説明の上、意見確認。
- ・11 月 25 日 将来計画委員会附議 委員に説明、意見伺い。
- 12 月 2 日 専攻長会議附議 専攻長、施設長等に説明。
- 12 月 16 日 研究科教授会附議 構成員に説明。

## (2) 北部構内の共通対応

- •11月4日 行動規範と不正防止計画一第9次ーについて、北部構内構成員宛に周知。
- 北部構内共通事務部及び部局官房で原案を作成し検討しつつ、同時並行で執行部会議に 附議。
- 各会議附議では、11/9の担当理事説明の抜粋資料を用いて不正防止計画改正の経緯も説 明。

## 【農学研究科·農学部】

(1) 農学研究科の対応

○不正防止に関する情報の教授会等での周知について

- •6月8日不正防止実施本部会議(第1回)、6月9日緊急アンケートの依頼 ➡6 月 17 日農学研究科教授会にて緊急アンケート調査の実施について管理課から 報告。
- •9月28日不正防止実施本部会議(第3回)→10月14日教授会にて競争的研究費に 係る間接経費の取り扱い等について研究科長から報告
- ・11月9日研究費不正防止啓発月間通知➡11月11日教授会にて、北部構内経理事務 等説明会の案内と合わせて、啓発月間であることを管理課から報告。
- ○研究費に対する公正意識に関する緊急アンケートについて
	- 農学研究科内で北部構内より早い締切を農学内で設定し、農学研究科長から専攻 長等に依頼の周知を行い、期日を過ぎた時点で各専攻に個別確認を実施。6月24 日に完了し、回答率 100%達成。
- ○部局行動計画及び滴正管理における責任体系図·周知等体制図
	- ・11 月 18 日の研究科執行部会議において、農学北部構内共通事務部及び部局官房で 作成した原案を説明の上、部局の体制等について検討。
	- ・12月2日農学研究科専攻長会議において専攻長・施設長へ説明。
	- 12 月9日農学研究科教授会において附議、承認。
- ○令和3年度 e-Learning 受講対応について
	- 新規採用者宛の受講依頼を4月22日に送付済み。6月に不正防止事務室から新規 採用者の受講督促依頼が来たことを受け、7月以降は月1~2回のペースで受講状 況を確認して個別に督促。
- ○令和2年度までの実施状況について

農学研究科では副部局管理責任者を置く(専攻長、各施設長)。

- (2) 北部構内の共通対応
	- ○行動規範と不正防止計画一第9次一について
		- 北部構内管理課管理掛より11月4日に北部構内構成員宛にメール周知。
	- ○北部構内での経理事務等説明会について
		- •年1~3回程度実施。不正防止に関する内容も実施。昨年度から、コロナ禍のため Zoom 対応に切り替えて実施。
		- 令和3年度は、期間を決めて動画配信方式で実施中。

## 【経済学研究科·経済学部】

- 11 月 11 日教授会で部局長会議資料報告
- 12 月9日教授会で部局方針制定

### 【法学研究科·法学部】

- ・11月4日開催研究科教授会で報告
- ・12月16日開催研究科教授会で部局行動計画の作成報告、説明

## 【工学研究科·工学部】

工学研究科・工学部における京都大学競争的研究費等不正防止計画–第9次-への対応につ いては下記のとおり。

- ・10 月 28 日 工学研究科渾営会議(研究科長と副研究科長 6 名で構成)
- 11 月 4 日 工学部学科長会議及び工学研究科専攻長会議 研究科長からの会議報告として、10月26日開催の「第4回不正防止実施本部会議」 で審議された「京都大学競争的研究費等不正防止計画-第9次-改定案について」の議事、 及びその他事項を説明。
- 11 日 25 日 工学研究科運営会議 事務方で作成した「部局行動計画」「責任体制図」と「周知等体制図」について、運営 会議の構成員から意見をいただいた。
- 12 月 2 日 工学部学科長会議及び工学研究科専攻長会議 運営会議の構成員からの意見に従い修正を加えた「部局行動計画」「責任体制図」「周 知等体制図」について、工学部学科長会議及び工学研究科専攻長会議に附議し、 承認をいただいた。

今後の予定

臨時監事監査でのご意見も含め、その後の若干の修正等は工学部長·工学研究科長に 一任いただく形で、12月24日に統括管理責任者に提出する。

提出後、工学研究科教職員向けサイトに掲載するとともに、構成員ヘメールにて周知 する。

## 監事意見

# ■ 研究不正及び研究費不正の防止対策について

# 研究不正防止対策について

○研究不正防止対策に向けてのチェック体制については、理系、文系の対応の差が大き かった。理系、特に実験系については、スタップ細胞事件以来、実験データの保存が 必須となったことに起因しているが、大学院生に対する研究倫理教育は、理系、文系 を問わず必修とすべきである。

### 緊急アンケート調査結果について

○全学緊急アンケート調査と、その後の研究公正担当理事による全学キャラバンを通し てのアンケート調査のフィードバックによって、全部局に、今回の機動調査によって 指摘された研究費不正に対する危機意識が浸透して行った様子が伝わってきた。これ によって、部局ごとに問題点が把握できたように思われる。

### 不正防止計画への対応ついて

○不正防止実施本部会議で、骨格が作り上げられた第9次競争的研究費等不正防止計画 であるが、部局ごとに細部を詰め今年度からの実施となるが、それぞれの部局にあっ て、有効に活用されることを期待する。くれぐれも、一過性のものとならない対応が 望まれる。

## 【テーマ3】 共通事務部における研究費不正防止対策について

#### Ⅰ. 監査項目と主な監査内容

本学の研究費不正については、平成27年度以降、昨年度までで7件もの研究費不正に関す る調査結果を公表しており、全大学·研究機関の中で最も多い件数となっている。

このため、本学に対し、特別調査に続いて、文部科学省のガイドラインに基づく機動調査 が行われ、管理条件として課された改善事項に対し、履行計画に基づく取組を実施している (令和3年3月26日~令和4年3月25日)。今回、その一環として、令和3年10月26日に 京都大学競争的研究費等不正防止計画–第9次–が策定され、部局ごとに具体的な取組を定 めた部局行動計画の策定が求められた。

一方、平成25年度に共通事務部が設置され、それ以来、部局の経理部門は共通事務部に集 約され最終的な決済がなされる仕組みとなっている。したがって、今回の部局行動計画の策 定も、共通事務部の支援のもとでなされていると考えている。そこで、内部統制の第1のデ ィフェンスラインとして、共通事務部が不正防止計画実施の上で、どのように機能しようと しているのか調査を行った。

## II. 監査の方法

## 1 監査の方法

既存資料等により書面調査を行うとともに、予め通知した次の質問項目について部局長及び 関係教職員との質疑応答による監査を実施した。

- (1) 部局事務との連携について
- (2) 事務本部に要望することについて
- (3)第1のディフェンスラインとしての京都大学競争的研究費等不正防止計画–第9次-ヘの対 応について

### 2 監査の実施先

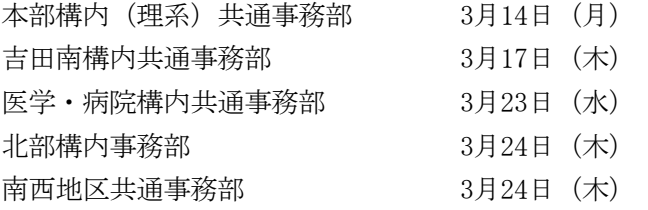

### III. 監査結果

以下は監査における各部局との質疑応答に基づくものである。これに対する監事意見を最後 に述べる。

## 1 部局事務との連携について

### 【本部構内(理系)共通事務部】

(1) 理系共通事務部と部局事務部の連携については、毎月開催している企画戦略会議(共 通事務部の掛茅以上が参加)において、研究費不正防止に関す る情報共有を行うとともに、不正防止計画の具体的行動を実施する際の協力依頼を行っ ている。

また、部局事務部の事務長を共通事務部の部長·次長·課長が兼務していることも連 携をよりスムーズなものにしている。その他の取組に関しても、例えば e-Learning に ついては、部局事務部に、各部局教職員に対する受講の周知徹底及び受講管理の協力要 請を行い、共通事務部と部局事務部の双方で受講状況を確認しながら、未受講者に対し て受講を促すことで、受講率 100%を達成している。そのほか、共通事務部主催の経理 説明会についても、参加率の向上のため、開催ポスターを各部局の掲示板に掲載するほ か、部局の教授会等諸会議での参加の呼び掛けや、部局内でメール周知を行うなど、協 力して取り組んでいる。

- (2) 共通事務部 HP に、「研究費の適正管理」に関する情報を集約したページを開設し、 関係規程や不正防止計画のほか、各種ハンドブックや重要な会計関係通知、内部監査報 告書を掲載し、既設の「事務手続きガイド」や「研究費の適正使用に関する説明会」資 料・動画とともに、取り組むべき不正防止計画や会計ルールなどの再確認にご活用いた だくよう、都度周知を行っている。今後の取組として、各部局のHPに当該 HP のリ ンク先を掲載し、より身近に情報が得られるように工夫を行う。
- (3) 今年度開催した「研究費の適正使用に関する説明会」に関しては、前述のとおり部局 事務部と協力して参加呼びかけを積極的に行うほか、開催内容の見直しを行った。説明 会の構成を2部制とし、特に教員·研究者には聞いていただきたい不正防止への取組や 外部資金の適正管理に関するパート(第1部)と、主に実務担当者向けの経理事務手続 に関するパート (第2部) に分けるほか、説明内容も要点を絞るなど多忙な教員·研究 者が参加しやすい構成とした。参加人数に関しては、部局事務部と協力して、これまで 以上に積極的にアナウンス活動を行ったこともあり、287名 (昨年度108名)の参加が、 特に教員に関しては昨年度21名に対して、約5倍の101名の参加があった。
- (4) 説明会の説明動画と資料を共通事務部 HP に掲載し、説明会当日に都合により参加で きなかった方にも視聴いただくほか、会計ルールの再確認にも活用いただくよう、周知 を行っている。

## 【吉田南構内共通事務部】

(1) 吉田南構内共通事務部運営会議での情報共有

吉田南構内共通事務部では、関係部局事務部との連絡調整を密にし、円滑な業務運営 を図るため、各部局の事務長等及び共通事務部の課長補佐以上を構成員とする運営会議 (月1回開催)を設置しており、共通事務部から関係部局に周知すべき内容を共有すると ともに、関係部局から共通事務部に連絡しておくべき内容を共有している。

(不正防止に係るe-Learningの受講催促、研究公正に係るe-Learningの受講催促、内 部監査等の各種監査の情報共有、各種会計ルール変更に係る周知)

- (2) 説明会を通じた共通事務部と部局事務部との連携(令和3年度実績)
	- ①吉田南構内共通事務部事務説明会

経理関係及び、程及び諸手続き等を教職員に説明するための説明会を開 催している。 (年2回)

・2021年度第1回吉田南構内共通事務部事務説明会(対象:吉田南構内関係部局新任 教職員)

6月25日実施、参加者24名

- 【講義内容】
- 1) 財務会計システムの使用方法について
- 2) 研究機関における公的研究費の管理·監査のガイドラインの改正概要について
- 3) 教員発注と検収について
- 4) 資産管理上の手続きについて
- 5) 旅費・謝金に関する諸手続き等について
- 6) 就業管理システムについて
- 2021年度第2回吉田南構内共通事務部事務説明会(対象:吉田南構内全構成員)

11月25日実施、参加者46名

#### 【講義内容】

- 1) 本学における不正事案及び現状等について
- 2) 発注と検収・検査について
- 3) 資産管理上の手続きについて
- 4) 旅費·謝金に関する諸手続き等について
- 5) 就業管理システムについて
- 6) 質疑応答

(改善点)

教昌に各種の資料を読み込んでもらうには時間的な制約も多いことから、本学 の基本となるガイドブック「研究費使用ハンドブック」に係る吉田南構内として の解説版を作成し説明資料とした。

また、来年度以降については、繰り返し教員に説明することが必要と考えられ るため、前期についても、新任教職員だけを対象とするのではなく吉田南の全構 成員に対して実施する予定である。

※交通費実費精算説明会(令和2年度に開催分)

令和2年9月18日実施 参加者143人

吉田南構成員に対して交通費の実費精算ルールの導入について説明した。

なお、人・環については、教員会議(令和2年10月8日)でも交通費の実費精 算制について説明した。

②吉田南構内関係部局職員による業務等の紹介

関係部局官房と共通事務部の情報共有を深化させるため、関係部局の若手事務 職員が所属部局の動向、部局特有の業務等を説明する説明会を開催 (令和3年度よ り実施、年8回実施)。部局の最新の動向や実情の共有、特に共通事務部経理課員 の説明時に、経理ルールの共有をはかることは、不正防止の観点から有効である と考えている。

(3) 予算執行状況の把握

①研究室経費に係る予算管理

- 共通事務部経理課の財源担当より、各研究室へ執行状況を送付 情報共有し、計画 的な予算執行について連携して行っている。
- ②中央経費に係る予算管理
	- ・部局事務部2歬錦粱理課で定期的に予算の執行状況に係るミーティングを実 施し、計画的な予算執行を行っている。

以上のように、執行状況を定期的に関係部局の研究室と情報共有することで、計画的な 予算執行を行っている。

### 【医学·病院構内共通事務部】

当共通事務部においては研究費等不正防止のための教育啓発、並びに適切な研究費執行の 実務上での確認を両輪として実践してきたところである。

教育啓発については、従来より当事務部職員はもとより、医学研究科事務部、附属病院事 務部、及び研究室構成員等、全教職員を対象に、適切な研究費執行や勤務管理の在り方等、 適正な事務手続きについて説明会を行っている。令和3年度はコロナ禍の影響により、オンラ イン配信のみでの実施となり、リアルな場での意見交換等ができなくなったが、配信日以降、 オンデマンド配信を実施している (https://u.kyoto-u.jp/qh0jq)。

また、研究費の適正な使用に関する e-Learning の受講については、受講率が100%になる まで、医学教授会において繰り返し経理責任者から要請するなど、全構成教職員の意識改革、 不正防止教育に力を入れている。

(3 月 17 日 13 時時点の受講率:

医学研究科 99.4%、医学部附属病院 97.4%、医·病院共通事務部 100%)。 医学・病院構内共通事務部に比して業務の質・量ともに高度かつ膨大 であり、一人当たりの業務量(金額及び伝票処理件数)が突出していると考えられる。その ような中で、少しでも不正防止対策に係る負荷を減らすべく、日々の業務の中で効率的に取 り組むよう努めているところである。研究室とのやり取りは日常的に電話・メールを中心に 行っているが、出来るだけ研究室に出向くようにするとともに、出向いた際に適正な事務処 理について指導・要望するだけではなく、研究室からの要望も汲み上げられる機会となるよ うに努めるなど、効率的な業務遂行を目指している。またコロナ禍においては、オンライン を有効活用し、研究室や外部との意思疎通を図っているところでもある。

滴切な研究費等の執行については、部局事務部との連携が必要不可欠であると考えるが、 医学・病院構内では、予算管理や不正防止等部局の運営に関することは部局事務部、いわゆ る経理事務(契約・出納・旅費・給与・謝金等)が共通事務部、という所掌となっており、 予算管理部署を有する多くの他の共通事務部とは様相が異なる。従って、他の事務部以上に 部局事務部との密接な連携が重要になる。普段から、研究室との打合せに同行するなど、部 局事務部の予算担当掛や研究支援掛、総務系の掛と連携しながら業務を遂行している。

不正を起こした部局として、部局管理責任者と経理責任者、及び現場の事務職員間におい て連携し、積極的に不正防止取り組んでいる。

#### 【北部構内事務部】

(1) 北部構内事務部においては、管理職による北部構内部課長連絡会(月2回)を開催し、 部長より研究費不正防止をはじめとする各種情報の提供や研究費不正防止への取組につ いて指示、指導を行うとともに、各種会議の報告をはじめ、管理職による様々な情報共 有、情報交換等を行っている。

特に、北部構内事務部の部長、次長、課長は部局事務部の事務長、副事務長を兼務し ていることから、各部局の事務長、副事務長は各部局事務部においても事務連絡会等を 開催し、部局事務部職員に対して、研究費不正防止に向けた取組や各種会議等の情報共 有を行っている。

理学研究科と農学研究科においては、専攻事務室職員に対しても、専攻事務連絡会を 毎月1回開催し、部局事務部連絡会と同様に、事務長、副事務長から研究費不正防止へ の取組をはじめ各種情報共有(提供)を行い、指示、指導を行っている。

部局事務は、教員や学生等との距離が最も近く、教員にとって事務作業の窓口的な役 割を担うことや、それを求められることが多いと考える。北部構内事務部としては、そ の窓口的役割を担う部局事務に、基本的なルールを身に付けさせるとともに、不正撲滅 の意識を浸透させ、教員との接点において、ことあるごとに、教員や学生等にそのよう な意識付けを浸透させることを自然と行えるような環境(啓発意識の定着)を整え、不 正を生じさせない組織風十の醸成に向けて取り組んでいるところである。具体的な取組 事例としては、以下の 2~4 のとおりである。

(2) 北部構内事務部 HP において、「競争的研究費等の適正管理」関する各種情報を掲載 したページを開設し、関係規定・不正防止計画、北部構内各部局の行動計画、研究機関 における公的研究費の管理·監査ガイドライン、e-Learning研修「研究費等の適正な使 用について」、研究費使用ハンドブック等、相談窓口・通報窓口の情報を掲載し、周知を 行っている。

また、公正調査監査より公表された内部監査報告書と、監査の概要をまとめたもの を北部構内事務部HPに掲載して、構成員に対して広く周知し適切な情報共有を図って いる。令和3年度外部資金調査の結果については、北部構内事務部独自に概要まとめを 作成し、担当掛から監査の概要について教授会等にて報告し、構成員への理解促進と周 知を行った。

- (3) 北部構内では毎年、北部構内構成員に対して経理事務等説明会を開催し、研究費不正 使用及び不正経理の防止、適正な執行、適切な勤怠管理などをテーマに実施している。 令和元年度までは、対面での開催、令和2年度は、コロナ禍もありオンラインでの開 催としていたが、今年度からは、出来るだけ多くの構成員が受講できるよう、動画配 信方式での開催とし、11月~1月の期間を視聴期間として通知して実施し、7講義で のべ1,624名の参加(視聴)があった。
- (4) 部局事務だけでなく北部構内事務部担当者が各部局の教授会等に参加して、経理事務 等に関する情報共有を実施している。特に、不正防止等に関する情報共有を実施している。特に、不正防止 計画–第9次-の具体的な取組について協力依頼も行い、各部局の毎月の教授会等におい て、部局行動計画の周知及び啓発と情報共有を実施している。

## 【南西地区共通事務部】

月に一度、部課長会議(構成員:共通事務部部課長及び部局事務長)及び拡大補佐ミーテ ィング(共通事務部課長補佐及び部局総務担当掛長)を開催し、研究費の不正防止対策の みならず、問題意識の共有と連携を図っている。

また、不正防止計画ー第9次ーに係る部局行動計画の策定の際においても、共通事務部に おいて対応すべきことのすみ分けは行っているが、基本的 には互いに連携しつつ対応することを念頭におき作成している。

### 2 事務本部に要望することについて

#### 【本部構内(理系)共通事務部】

- (1) 第1のディフェンスラインとしての役割は十分に認識した上で、日々業務改善の努力 を行いながら業務に取り組んでいるところではあるが、現在の理系共通事務部の人員で はその役割を十分に果たすことが難しい状況である。特に事務職員の定員削減の影響が 大きく、外部資金が年々増加する状況の中で、詳細なチェック作業に膨大な時間を要し ており、経理課内の超過勤務時間も昨年度と比較しても大きく増加している。理系共通 事務部においては、令和4年度に部局支援強化や業務効率化のための体制整備(確認体 制強化を含む)に向けた改組を実施予定であるが、大学全体として第1のディフェンス ラインを強化するためには、ご承知のとおり、それに相当する仕事量の増加を伴うわけ であり、共通事務部への人員補充や人材育成のほか、デジタル技術の活用等による業務 負担の軽減等が必要と考えるが、これらに関する大学としての今後の方針や展望等につ いてご教示いただきたい。
- (2) 業務負担の軽減策に関しては、部局·共通事務部においてもルールの範囲内で日々検 討を行っているところですが、共通事務部としても意見を提示する等積極的に議論に参 画・協力するので、業務負担の軽減、効率化、省力化につながるような取組やルール改 正について検討をいただきたい。
- (3) ルール改正に関しては、例えば、チューター制度について、現在は従事時間に応じた 謝金(時間給)を支払うものとなっているが、来年度より導入されるリサーチ・フェロ 一制度のような黍嘱型による実施ができないか検討をいただきたい。チューターの業務 は、留学生の学習、研究のほか日常生活に関するアドバイスやサポートを行うものであ り、従事場所や従事時間なども様々で、必ずしも厳格な時間による勤務管理が馴染むも のではないと思われる。リサーチ・フェロー制度のような委嘱型での実施ができれば、 日常の学生生活の中で、随時かつ頻度高く、より行き届いたサポートが行えるようにな るほか、支給にあたっても、(月報は作成いただくものの)日々の勤務表の作成や厳密な 日々の従事時間の管理・チェックが不要となり、従事者・監督者・事務担当者それぞれ の業務の省力化にもつながるものと考える。
- (4) チューター制度は一例であり、他にも現場の現状とルールや運用方法が機能的にマッ チしていないことにより業務改善が図れていないものもあるように感じる。これらにつ いて、マネジメント役の事務本部と現場である共通事務部及び部局事務部がより密接な 協働体制を執ることにより課題を発見し、現状に則した形に運用できるようルールの改 正等を行い、仕事量の縮減に繋げていけるよう全学的なマネジメントを行っていただけ るよう期待する。

## 【吉田南構内共通事務部】

(1) e-Learning 研修の受講スケジュールについて

受講する教員の側に、多数の e-Learning 研修が存在するため混乱が生じている。例 えば、受講期間を集約することにより、ある程度まとめて受講するようなスケジュール

を検討してもらいたい。受講者・事務部側ともに効率化が図れるのではないか。 ※受講者の一括受講による受講時間の短縮や、部局/本部事務部では未受講者への催促、 会議体(教授会、部局長会議等)への報告業務の短縮につながるほか、受講率の低い教 員・部局が明確になるのではないか。

同様に、本学で開催されている e-Learning 研修を明示的に集約し、研究者が全貌 容易に把握できるような web ページを作成することにより、e-Learning 研修の受講意 欲の向上にもつながるのではないか(現状のサイバーラーニングスペースの改良など)。

- 【受講すべき e-Learning 研修の種類の例】
	- 1) 研究費等の適正な使用に係るe-Learning研修 令和4年2月15日~令和4年3月31日
	- 2) 情報セキュリティに係るe-Learning研修 令和3年5月21日~令和4年8月31日
	- 3) 研究公正に係るe-Learning

令和3年5月31日~令和4年2月28日

(2) 研究者自身の不正防止に係る意識醸成

不正防止を無くすための体制整備を進めても、不正防止の意識が低い教員が不正を起 こしている。事務部としては、教員が不正経理を起こさせないように日常業務のなかで注 意喚起しているが、教員の意識改革を引き続き実施していただきたい。

特に、部局管理責任者等がルールを逸脱した処理を事務職員に指示したケースがあった場 合に、当該事務職員が立場的に追い込まれないよう、教員に意見できる体制が必要である。 また、大学全体のシステムとして、職員を包括的にサポートするシステムの構築が必要で ないか。

(3) 就業管理について

就業管理システム適用の拡大等について、事務局側が部局に対してイニシアチブをとっ て指示等を徹底してほしい。

#### 【医学·病院構内共通事務部】

(1) 休職者支援体制の構築

当共通事務部は、取扱い業務が難解で、量も多いためか、精神的な不調を生ずる職員 がしばしば発生している。本年度は4名の職員が不調を発生し、内1名は、現在も病気 休職中であり、休職期間は8カ月を経過している。

休職者が発生した場合、(休職者の職位にもよるが)部局独自に代替要員を配置するこ とは難しく、多くの場合は空席状態となる。休職者にかかる業務は周囲の職員がカバー せざるを得ないが、長期休職の場合、カバーするにも限界があり、周囲の職員が疲弊し てしまう。周囲の職員を守るためにも、事務本部から代替要員を配置してもらえるよう な支援体制を構築してほしい。

(2) 雷子化等業務の推進

例えば、検収・検査業務における署名の電子化対応など、教員の負荷低減のための電 子化を一層推進して欲しい。

## 【北部構内事務部】

- (1) 現在検討されている旅費システムが、不正防止だけでなく、事務業務軽減になる方向 にも働くシステムであることを期待している。また、上述の説明会におけるアンケート に「旅費事務は「旅費マニア向け」になってきている」との意見があったことから、教 員等にとって、ルール自体が複雑に感じておられるのではないかと懸念する思いもある。 不正防止のために厳格に行うべき部分と、ルールや運用を簡略化できる部分との見直し (簡素なルールであれば、事務処理ミスの発生リスクは下がると考えます)も検討の一 つとして考えていただけると幸いである。
- (2) 不正防止を推進するにあたり、どうしても、ルールや運用の厳格化やエビデンスの明確 化(添付書類の増)となることが多い。このルール変更に対し、不正を行うことを全く考 えていない教員の目線からは、「ルールが複雑・煩雑になった」と認識されることが多く、 手間のかかる事務作業を疎ましく感じられることも少なくない。事務の効率化と厳格化の 両立は難しい問題であるとは考えるが、明らかな業務の減や仕事量の縮減に繋がるルール や渾用の見直しも期待したい。

## 【南西地区共通事務部】

- (1) 大学が取り扱う資金の多様化·拡充が進み、新たな制度への対応や適正管理等が求め られる中、第1のディフェンスラインの機能を維持するためには要員が必要となります。 現在の共通事務部において定員内職員の割合は必ずしも多くなく、その中で再配置定員 の時限や定員削減に対応している現状です。今後、さらなる外部資金の拡充や現在国等 で検討が進められている大学ファンドを活用した資金が導入される場合、第1のディフ ェンスラインとして機能するための体制確保が喫緊の課題として考えられます。しかし ながら、定員内職員の人材確保·育成には時間を要します。資金拡充に伴う定員配置な ど、中長期的な機能維持に資する施策等についてご対応いただければ幸いです。
- (2) 複数の e-Learning 研修が行われており、教員側が混乱している様子が時々見受けら れる。誰がどういった e-Learning 研修を受ける必要があるのか、整理したものを教員 に提示するなどの対応をお願いしたい。
- (3) 研究費の適正使用等に関する e-Learning 研修の時期を第2もしくは第3・四半期頃に 行うなど実施時期の見直し等を検討していただきたい。特に今年度は事務本部からの通 知が2月中旬と遅く、教員側も対応する事務側も決算業務等に忙殺されながらの対応と なっている。
- (4) e-Learning 研修だけではなく、OA 等の雇用や謝金、旅費手続きに関する教員向けの 教育コンテンツを提供してもらえないか。

3 第1のディフェンスラインとしての京都大学競争的研究費等不正防止計画−第9次− への対応について

## 【本部構内(理系)共通事務部】

(1) 京都大学競争的研究費等不正防止計画 - 第9次 - における責任体系図では、理系共通 事務部と各官房事務組織が連携して、適正管理、改善指導を実施する体制をとっている。 また、各部局においては、副部局管理責任者(副研究科長、事務長、専攻長等)を新た に設置し、より実効的な監督体制を取っている。

今後は副部局管理責任者を単に部局管理責任者の補佐ではなく、具体的な役割を設定 するといった、より強固かつ実効性のある体制の構築を検討する。

- (2) 部局行動計画については、各部局において教授会等に附議し構成員全体に周知すると ともに、部局HPに掲載している。
- (3) 理系共通事務部独自の競争的資金等不正防止計画に基づく具体的行動として、従来か ら「研究室で保管されている発注記録の現場確認と発注制度に関する意見交換」、「時間 雇用職員 (TA・RA・OA を含む) と謝金 (労務謝金) に係る勤務実態の確認」及び「出 張事実の確認」の3つを実施しており、第1のディフェンスラインとして一定の効果挙 げている。第9次においても、引き続きこれらの取組を実施する。「研究室で保管され ている発注記録の現場確認と発注制度に関する意見交換」については3年間で全ての研 究室を経理課職員がラウンドしているものであるが、今年度から3巡目を開始し、今年 度は 46 研究室を訪問した。訪問研究室では、発注記録の内容確認や換金性物品の現物 確認等を実施するとともに、研究費使用ハンドブックを用いて、会計ルールの周知や不 正防止の意識の徹底を図っている。共通事務部と研究室のコミュニケーションの場とし て意見交換を行うことで、研究室と共通事務部の距離を縮めることも目的の一つである。
- (4) 年1回開催している「研究費の適正使用に関する説明会」については、来年度からは 年2回実施する予定である。
	- •まず第1四半期 (4月予定) に、基本的な経理事務手続きに関するものを、オンデ マンド方式(説明動画と資料を共通事務部 HP に掲載·配信)により開催し、年度初 め非常に多忙な時期においても適時視聴いただくほか、以後の新規採用者にも都度 視聴いただくよう周知徹底を図る。また、年度通じての動画テキストとして、研究 書使用ハンドブックや事務手続きガイドとともに会計ルールの再確認に活用できる ようにする。
	- ・次に第3四半期(11~12月予定)に、研究費不正や期末決算に向けた業務等につい ての説明会をオンライン方式(予定)で開催する。
- (5) 内部監査の指導・指摘事項に関しては、関係部局及び共通事務部の教職員に対しては メール及び共通事務部 HP により周知を図っており、更に共通事務部内においては企画 戦略会議や各課・掛内におけるミーティングにおいても共有しているところであるが、 伝票作成担当である非常勤職員や若手職員のさらなる意識の向上を図るため、共通事務 部内で指導事項や指摘事項を踏まえた会計事務に関する勉強会や意見交換会等を実施 することを検討している。

## 【吉田南構内共通事務部】

- (1) 部局行動計画の策定について
	- •部局行動計画(「教育 •啓発」及び「不正使用防止」)の作成にあたっては、部局事 務部と調整し、行動計画の項目ごとに担当掛を決めて実施している。
	- ・競争的資金等の適正管理における責任体制を強化するために、「人間・環境学研究科」 及び「高等研究院」については、新たに副部局管理責任者を設置した。
	- ・部局行動計画の策定にあたっては、関係部局での会議体で報告するとともに、第9 次の不正防止計画及び行動規範について周知した。
	- ・「国立大学法人京都大学における競争的研究費等の使用に関する行動規範」」につい ては、各構成員にメール周知し、事務部説明会でも周知を図った。
	- ・不正防止計画・年度実施計画に基づき作成した部局行動計画の周知及び啓発と情報 共有を関係部局の会議体で月一回程度行うこととしている。また、関係部局の会議 体での報告状況は、共通事務部経理課財務掛へ集約し、報告事項を整理している。
- (2) 予算執行における手続きや支払い業務での点検·確認
	- •吉田南構内共通事務部での立替払い業務の所掌は、物件費の執行担当掛であるが、 立替払いのうち出張と密接に関わる案件(レンタカー代、高速道路料金代、タクシー 代等)については、旅費·謝金掛の所掌に変更することで、出張関係の経費を包括的 に点検・確認できるような体制を整えた。
- (3) 旅費の抽出による実能確認について
	- •令和2年度の出張案件のうち、特定の人物との打ち合わせを行った出張の事実確認を 行った。確認件数は、関係部局の出張案件の3%程度で25件を実施した(高等教育研 究開発推進センターに、該当案件なし)。

なお、出張事実の確認行為をしていることを教職員に通知することで、出張者に対 して牽制を行っている。

- (4) 資産管理の徹底について
	- •固定資産だけではなく、換金性物品も含めて1年に1回、実熊調査(現物確認)を行 っている。
- (5) 勤務管理について
	- ・常勤教員(特定研究員含む)について、正しい認識のもとで職務が遂行されるよう、 新規採用者に「新規採用教員e-Learningのご案内」を全員に配布している(令和3 年度 854名)。
	- •時間雇用教職員について、適切な勤務管理(正しい給与の支給)に資するため、新 規採用者に「京都大学に採用された時間雇用教職員のみなさまへ」を全員に配布し ている (令和3年度 294名)。
	- •時間雇用教職員の新規採用時に配布している「【時間雇用教職員用/非常勤講師用】 適切な勤務管理に多いて、適切な勤務管理に関する理解徹底のため、令 和3年11月~12月までの「研究費不正防止啓発月間」の取組として、令和3年12月24 日付で吉田南構内共通事落部総務課人事掛から吉田南構内閣連部局全教職員へ再周

知をしている。

•令和3年度から、より徹底した勤務時間管理のため吉田南構内関連部局の研究室の事 務補佐員等にも就業管理システムを適用しており、今後についても対象の拡大を検 計する。

(高等研究院については、現在 iCeMS のみの適用ではあるが、対象者は研究室の 事務補佐員のほか非常勤研究員、技術補佐員まで拡大している。)

・非常勤講師については、勤務実熊の確実な把握に資するため、吉田南構内関係部局 教務担当掛がクラシスの休講情報と出勤簿を突合させて出勤簿のチェックを行って いる。

主た、吉田南構内関連部局から、給与計算時に吉田南構内共通事務部総務課人事掛 へ勤務時間報告書と出勤簿(写) ※を提出させることで、共通事務部でも勤務実態 のチェックを行っている。(国際高等教育院と人間・環境学研究科は教員数が多いた め、人事掛担当者が直接部局へ出向き、出勤簿と提出された勤務時間報告書をチェ ックしている。)

- (6) 学生を雇用する場合等の禁止事項の注意について
	- ・「事実と異なるアルバイトや旅費」・「研究室への還流行為」などの禁止行為をなくす ため、大学からの文書「学生のみなさまへ」を令和3年12月24日付で吉田南構内関係 部局全教職員に周知している。

### 【医学·病院構内共通事務部】

第9次計画によれば、第1のディフェンスラインとして部局管理責任者(医学研究科長、 附属病院長)に求められているのは、経理責任者(医学・病院構内共通事務部長) と連帯 し、教職員等が適切に競争的研究費等の管理・執行を行っているかモニタリングを行い、 必要に応じて改善を指導することにある。

これを実践するため、医学・病院構内共通事務部においては、医学研究科事務部と共同 で「京都大学競争的研究費等不正防止計画-第9次」に基づき、教育·啓発、不正使用防止 の両内容について部局行動計画を策定するとともに、青任体系図、周知等体制図と併せて 提出済みである。

このうち、部局行動計画の教育・啓発にあっては、1年を通じて不正防止への意識を維 持·向上できるよう、事務説明会等の各種講習会や e-Learning、啓発ポスターの掲示を 計画的に行うこととしている。

不正使用防止の観点からは、不正防止計画の全項目に応じた部局行動計画を策定してお り、取組実施にあたる実務上の掛が、いつ、何をするか、明確に規定している。

書仟体系は、部局管理責仟者、経理責仟者の役割を明確に定めるとともに、各事務組織 の連携、協力体制についても定めている。

周知等体制図についても、それぞれの責任者や執行部的立場にいる者だけなく、各研究 室、診療科、事務組織の末端に至るまでのすべての構成員に研究費適正管理についての周 知がなされる体制としている。

当部におけるこれらの対応については、絵にかいた餅とせぬよう、既に教授会や執行部 会議、各種事務部会議などを通じて実践に移されており、現時点における「京都大学競争 的研究費等不正防止計画–第9次」への対応については順当な取組が出来ているものと考え  $\zeta$ 

- 《モニタリング及び重点的な取組事例》
- ○月次決算時における予算執行状況の確認及び取引状況の確認(未払金計上伝票一覧等の モニタリングによる偏った取引の有無等確認)
- ○人間健康科学科への重点的な取組

不正事案を発生させてしまった人間健康科学科については、より重点的な取組が必要 であるとの考えから以下の取組を実施している。

(1)購入済み物品の実査 (研究室に出向いて現物確認)

抽出した5名の教員に対して、経理責任者(共通事務部長)が研究室へ出向き、 購入済み物品※の現物確認を実施。

※パソコンや机等の資産と共に、千円程度の消耗品も対象とした。

(2)常駐職員の配置

コンプライアンス強化を図り、職員の意識を変えることを目標に、経理業務経験 が豊富な職員を再雇用し、人間健康学科内事務室に常駐させ、伝票の事前確認を行 うとともに、教員からの様々な相談に応じており、教員と事務部との窓口となりつ つある。

○旅費・謝金・金券の実地確認

旅費については、無作為抽出した出張案件について旅費資料を確認するとともに、 出張等への事実確認を行った。謝金については講演を録画、スクリーンショットで確認 するなどしている。また、金券は取扱い研究室に出向き、受払状況を確認している。特 に旅費、謝金については署名の筆跡についても注意を払って確認している。

○交通費の実費精算制への取組

医学·病院においては、導入初年度中に領収書等の不提出事案が5件発生し、本年 度に入っても、5月と6月の各月に各1件、計7件の不提出事案が発生している。こ れは全学的にみても多い件数であったことから、その対策として医学研究科、医学部 附属病院各分野宛に注意喚起メールを連続して計 4 回発出した。これが一定の成果を 上げ7月以降、不提出事案は発生していない。

(通知実績)

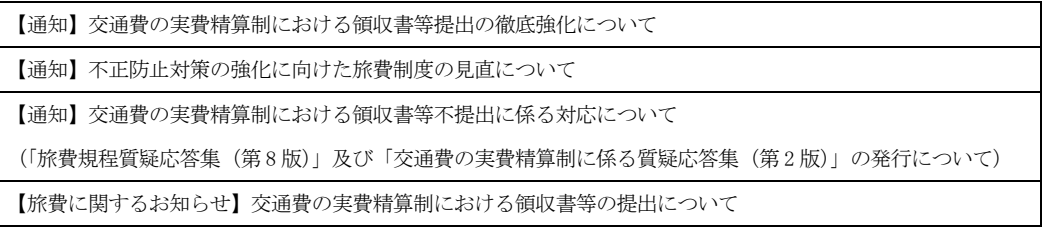

 $\mathcal{L}_{\text{max}}$ 

#### 【北部構内事務部】

京都大学競争的研究費等不正防止計画-第9次-では、責任体系図、周知等体制図とも、部 局と北部構内事務部が連携して、競争的研究費等の適正管理及び改善指導、周知を実施す る体制となっている。

個別業務においては、北部構内事務部の各担当掛は、現場の教職員に近い事務組織として 日々の各種手続きの中で助言、指導を行い、適正な執行を進めている。また、これまでに も事務本部の実施する講習会等への参加や各種マニュアル、資料の構成員への配付、北部 構内における事務説明会の開催などの周知、啓発活動を実施し、旅費の出張事実確認や定 期的な予算執行状況の確認などのモニタリングを行っている。不正防止計画-第9次-では部 局行動の担当を記載することで、従前より実施してきたこれらの対応についてより担当意 識が明確になったところである。

京都大学競争的研究費等不正防止計画-第9次-の部局行動計画については、特に不正使用 防止の行動において、共通事務部の担う部分も多いことから、各担当掛で内容を確認のう え、従前実施している内容はこれまで同様、新たに行動が求められているところについて は各部局事務と協力し、実施する方向での対応、検討を行っている。

勤怠管理においては、学生雇用を含むすべての時間雇用教職員に対して、適切な勤務管理 や不正受給防止に資するべく「京都大学に採用された時間雇用教職員のみなさまへ」「本学 からアルバイト料、旅費を受給される学生のみなさまへ」などの資料を漏れなく配布し、 周知徹底している。また、新たに採用となった教員を対象に、コンプライアンス意識の向 上を図るとともに、正しい認識のもとで職務を遂行するためのルールについて周知するた めに、e-Learningの受講に関する資料を漏れなく配布している。

さらに、令和3年度からは、就業管理システムの対象者を北部構内構成部局に所属する原 則すべての補佐員にも拡大し、研究室や専攻事務室との連携のもと、適切な勤怠管理の体 制を構築している。システム運用後もチェック体制を整備し、カラ勤務等の不正な処理を 未然に防ぐために、例えば、未打刻にも関わらず就業承認がされているなど、不自然な処 理がされているものなどは複数の目でチェックし、研究室等に対して必要に応じて指導等 を行っている。

また、学生謝金が原則廃止となったことによりTA·RA·OAの雇用件数が増加したが、 これらと学生チューター謝金の重複がないか等、給与掛-人事掛間でのチェック体制を強化 し、必要に応じて関連部署との連絡を取り合うようにしている。

<新たな取組例>

- ・各部局における周知として、HPへの掲載は北部構内事務部HPへの掲載を行い、部局HP の構成から対応可能な部局には部局HPにも掲載することを依頼している。
- ・会議体での周知については、各部局の毎月開催される会議体への常時掲載を検討、実施 いただき、会議の際に常に確認できるような体制を整えてもらった。
- 学生への対応として、各研究科教務担当と協力し、4月の院生ガイダンスで不正防止に 関する配付、説明する予定。研究科以外の部局には総務担当に同資料を共有し、 滴官利用してもらうことを依頼。

事務部業務は部局事務も共通事務部も多忙かつ複雑になっており、この中で実効的であり なおかつ多大な業務負荷とならないような対応を検討して実施し、より良い方法となるよ う柔軟に計画を見直す取組を、部局事務と関係掛と共に考えて進めている。

## 【南西地区共通事務部】

不正防止計画一第9次一においては部局管理責任者「第1のディフェンスライン」と位置づ け、経理責任者と連携し、教職員等が適切に競争的研究費等の管理・執行を行っているか、 部局の特性に応じたモニタリングを行い、必要に応じて改善指導を行うとされている。

共通事務部としては日々の執行業務の中で適正な手続きが行われているか点検・確認を行 うことはもちろん、換金性物品を含めた全品実査、出張事実の確認調査を行うとともに、 必要に応じて給与・謝金の実態確認を行う予定としている。併せて今以上に教員側から質 問・相談し易い関係性の構築と維持に努める

### 監事意見

## ■ 共通事務部における研究費不正防止対策について

全体として共通事務部は各部とも研究費不正防止対策について、それぞれの部局の歴史 や特質を踏まえつつ真摯に取り組んでいる。

- (1) 部局事務との連携について
	- 各共通事務部とも、所管の部局事務部とは各種会議を継続的に開催し、合わせて 部局事務部の著長、次長、課長等管理職が兼務することに より、情報共有やHPの活用、e-Learningの徹底などを実行し、不正防止に向け て確実な業務推進が図られているものと思料する。
	- ・一方で、共通事務部の一極集中化により、特に経理関係において教員と物理的に 距離が生じたことにより、業務運営に(若干の)支障を来たしているとの意見も あり、今後の旅費システム、購買システムのIT 化に向けた課題と考える。

## (2) 事務本部に要望することについて

- 全体として職員の定員削減や外部資金の増加に伴う事務の増大に向けての人員補 充やデジタル化による業務改善に向けての要望が多く見られた。 合わせて、教員向けに関し e-Learning 研修 (数が多い)の全貌の明示や各種手続 きの教育コンテンツの拡充、更には意識対策に向けての取組の継続的な実施を引 き続き求める要望も多数あった。
- ・一方で、共通事務部と事務本部との連携については、部局長会議等の内容を確認 する部長会議以外に、実際の業務運営として案件毎の担当者間のやり取りを除い て、殆ど出来ていないとのことであった。又、共通事務部長と本部理事との連携 についても、定期的な報告の場がなく、実質的に出来ているとは考えられない。 合わせて共通事務部間の管理職の横の連携については脆弱化しており、各共通事 務部間の情報・状況の共有化は十分に図られていない。
- ・これらの結果、上記のような共通事務部や部局の要望が全体として調整検討され る仕組みが十分に機能しておらず、本来事務本部が果たすべき第2のディフェン スラインとしての機能が働いていないケースが発生しているリスクがあると想定 される。 このため、今後に向けて、事務本部と共通事務部との連携強化や共通事務部間の

情報共有化、更には全学的な業務運営の改革・改善に向け、総長の「任期中の基 本方針」にある通り、組織再編の検討に加え、本部理事を中心とした事務本部· 共通事務部の連携協議会のようなものを設置し運営していくことが必要なのでは ないかと思料する。

# (3) 第1のディフェンスラインとしての京都大学競争的研究費等不正防止計画 一第9次一への対応について

今次の不正防止計画においては、部局管理責任者が経理責任者と連帯し、教職員 が適切に競争的研究費等の管理執行を行なっているかをモニタリングし、必要に応 じて改善を指導することとなっており、経理責任者である共通事務部長はこの点を よく理解しているものと感じた。

他方、京都大学事務組織規程によると、共通事務部長は部局の長の監督の下に事 務を掌理することとなっている。共通事務部長には経理責任者という役割や部局の 長に対する牽制機能を働かせることが求められているが、規程上、共通事務部長は 部局の長の監督の下にあり、また事務本部と共通事務部長との関係性が不明瞭であ るため、京都大学事務組織規程を見直す必要があると考える。

以上、冒頭にも記載した通り、共通事務部は第1のディフェンスラインとしての機能· 役割をよく理解し、真摯に業務に取り組んでいると評価する。

なお、今年度(令和4年度)は不正防止に向け事務本部について第2のディフェンス ラインとしての取組の内容及び共通事務部との連携状況等について監事監査を早期に実 施したい。

#### 第5章 令和3年度一年間を通じての監事意見

令和3年度を振り返ると、昨年度から継続している新型コロナウイルス感染症への対応に追 われつつ、令和3年3月に実施された「機動調査」を受けての、管理条件を付された「フォロ ーアップ調査」への対応に終始した一年であったと言えよう。

本学は、「研究機関における公的研究費の管理・監査のガイドライン (実施基準)」に基づく 令和2年度機動調査を令和3年3月11、12日に受けて、令和3年度の1年間、管理条件を付さ れた「フォローアップ調査」を受けることとなった。

これを受けて、本学では、総長のリーダーシップの下、部局長会議構成員を包括する形で、 不正防止実施本部を置き、全学を挙げての対応体制を取った。また、不正防止推進室を設置し て、現状分析の方法、不正防止計画の改定に向けての方策を検討した。外部有識者の協力も得 て、推進室において準備された「緊急アンケートによる教職員意識調査」は、本学において繰 り返し不正が発生している要因を分析・評価し、全学の構成員の意識を高めることとなった。 さらに、「部局キャラバン」によって、部局長のみならず、直接、教授会等を通じて一般教員へ の浸透を図った。いずれも、本学として、これまでにはない取組であったと評価されよう。

この間に、戦略調整会議では、更なる不正防止の強化と事務の合理化に向けて、旅費手続き 及び物品購入手続きの電子化について基本方針をまとめた。これを受けて財務担当理事は、旅 書システムについては、令和4年度中にシステム開発を終え、令和5年度に全学導入を図り、 物品購入システムについては、令和4年度中に WG を立ち上げ、 令和6年度にシステムの試行 を目指す計画を公表している。さらに、不正を起こさせない組織風土を形成するために、コン プライアンス教育及び啓発活動を体系的に整理し、見直して、「研究費使用ハンドブック」及び e-Learning研修「研究費等の適正な使用について」を改定している。

これらが結実して、令和3年10月に、「京都大学競争的研究費等不正防止計画-第9次-」が 策定され、部局ごとに具体的な取組を定めた部局行動計画の策定が求められた。

これらの不正防止計画や、旅費・物品購入システムの電子化の方針決定は、今回検討された 不正防止対策の入り口であり、これらの計画が着実に実行され、その成果が挙がっていくこと を、今後検証していかなければならない。特に、物品購入システムの電子化の過程は、本学の DX 化の一端であり、このシステム導入により、全部局における経理事務体制の抜本的な改革 に結実することを期待したい。

## おわりに

令和3年度の監査として、「定期監査」は、役員会、経営協議会、教育研究評議会、執行部会 議等の主要な会議へオブザーバーとして出席するとともに、「定期業務監査」のうち計画に掲げ た監査事項については、新型コロナウイルスの感染拡大防止の観点から令和4年5月に書面に よる監査を行ないました。また、令和3年9月から令和4年3月にかけて「臨時監査」及び「監 事意見への対応状況」の調査を実施しました。その他、令和2年度機動調査による管理条件に かかる履行計画の遂行状況を確認しました。この間、「会計監査」については、監査法人の協力 を得て、中間報告及び最終報告を通して内容を確認し、監査を行いました。

令和3年度の監査の結果に基づいて、それぞれのテーマや項目について監事意見を述べてき ましたが、最後に「定期監査」及び「臨時監査」、「監事意見への対応状況」等の監査結果に基 づき、一年間を通じて特に重要と感じたことを総合的な監事意見として述べさせていただきま した。これらの監事意見は京都大学がさらなる業務改善を推進するとともに、教育・研究の質 の向上に努力して、大学の価値を向上させ、発展していくために役立つものであると確信して います。

令和4年度は第四期中期目標·計画期間の1年目に当たります。今後、国立大学を巡る状況 は一層厳しいことが予想されますが、総長、執行部、部局長を中心とし、教職員一丸となって 様々な改革を推進され、日本と世界をリードする大学として発展されることを願っています。

最後になりましたが、監事としての任務を果たすに際して、総長、理事、副学長、機構長、 また関係各部局の部局長そして諸先生方、事務部の部課長ほか職員の皆様に深く感謝を申し上 げるとともに令和4年度においてもご協力、ご支援をお願いいたします。

> 監事 山口 佳三 監事 西村 義明

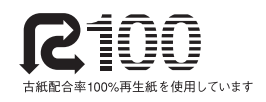